# **Мастер-класс по инструментам для gRPC API Сергей Шайкин** Electrolux AB

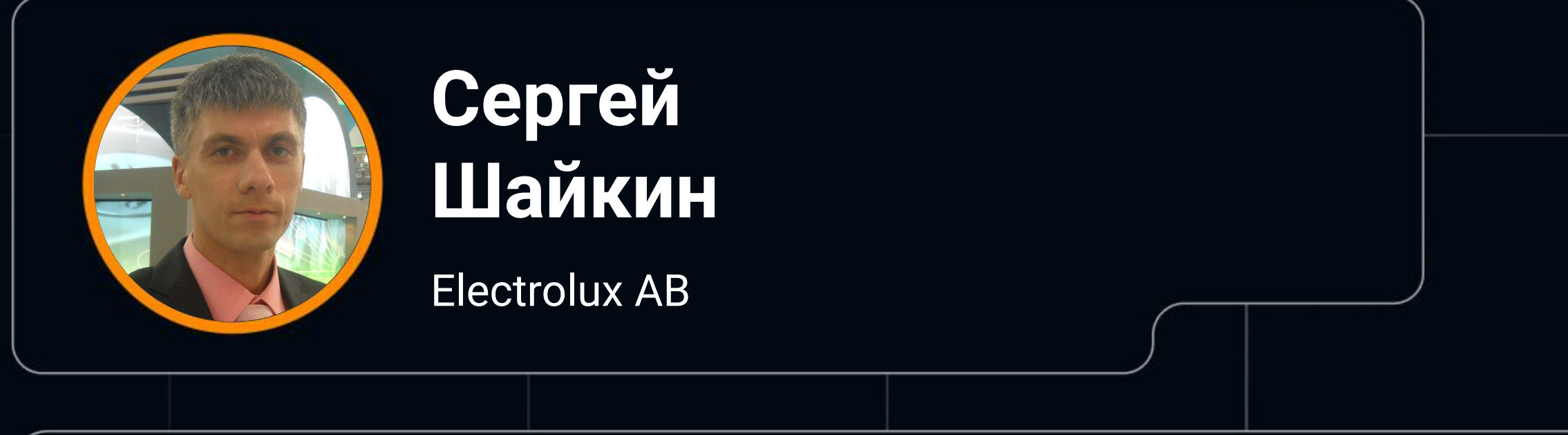

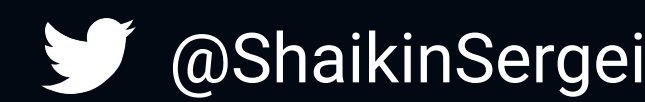

@ShaikinSergei V shaikins@yahoo.com

# HEISENBUG <>>>
Group

### **Сергей Шайкин**

@shaikin  $\blacktriangledown$ 

- В тестировании более 8 лет.
- Веб, мобилþное тестировании
	- и тестировании бэкенда.
- В настоящее время
	-
	- тестирование The Internet of Things (IoT)

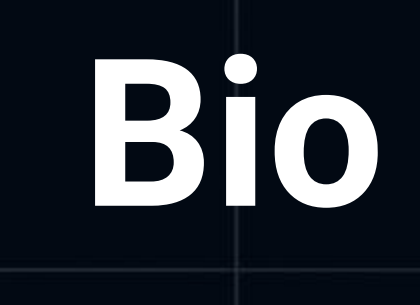

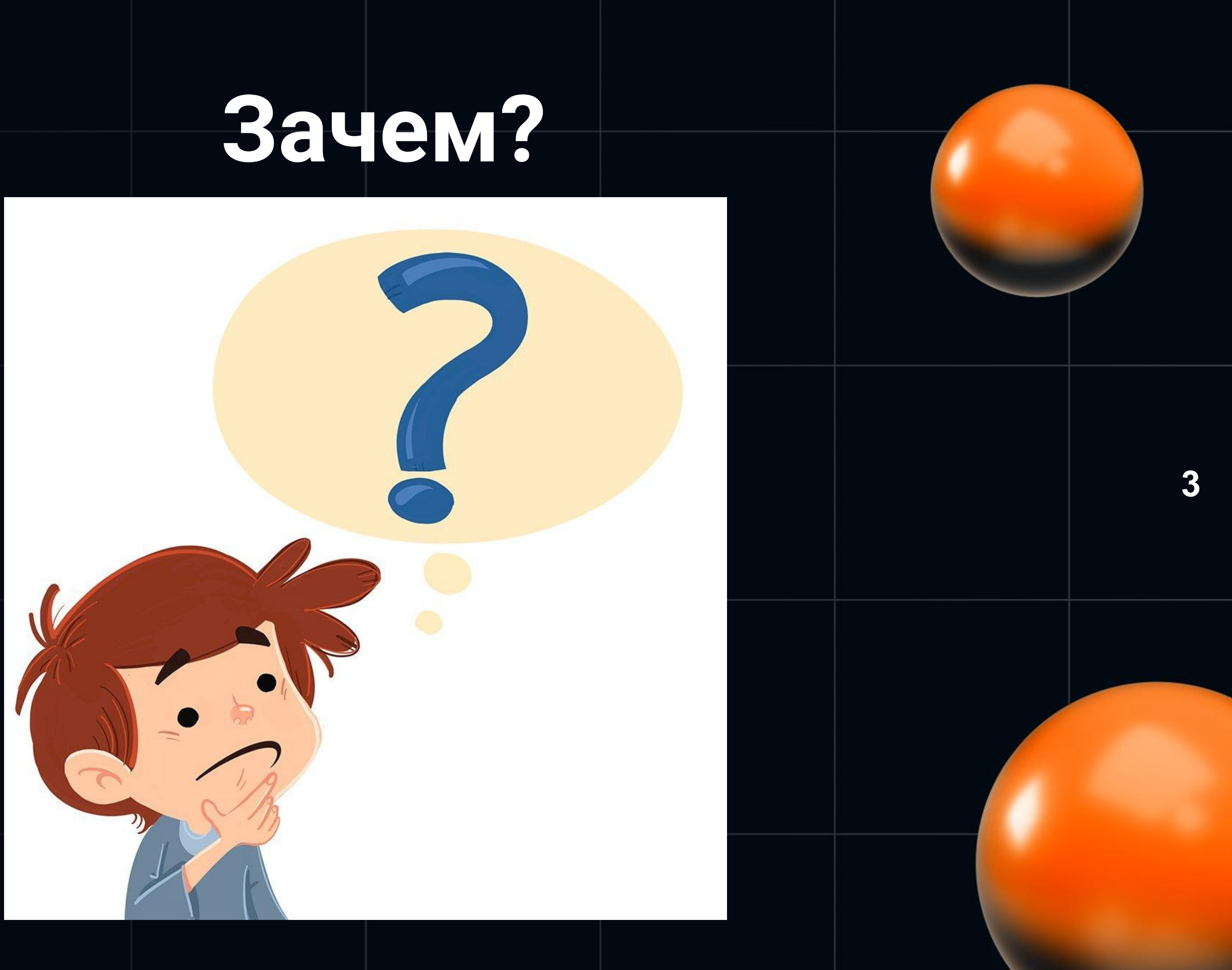

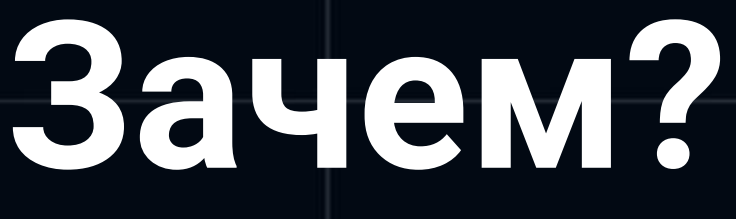

•

Архитектурные стили API  $\bullet$ 

 $\bullet$ 

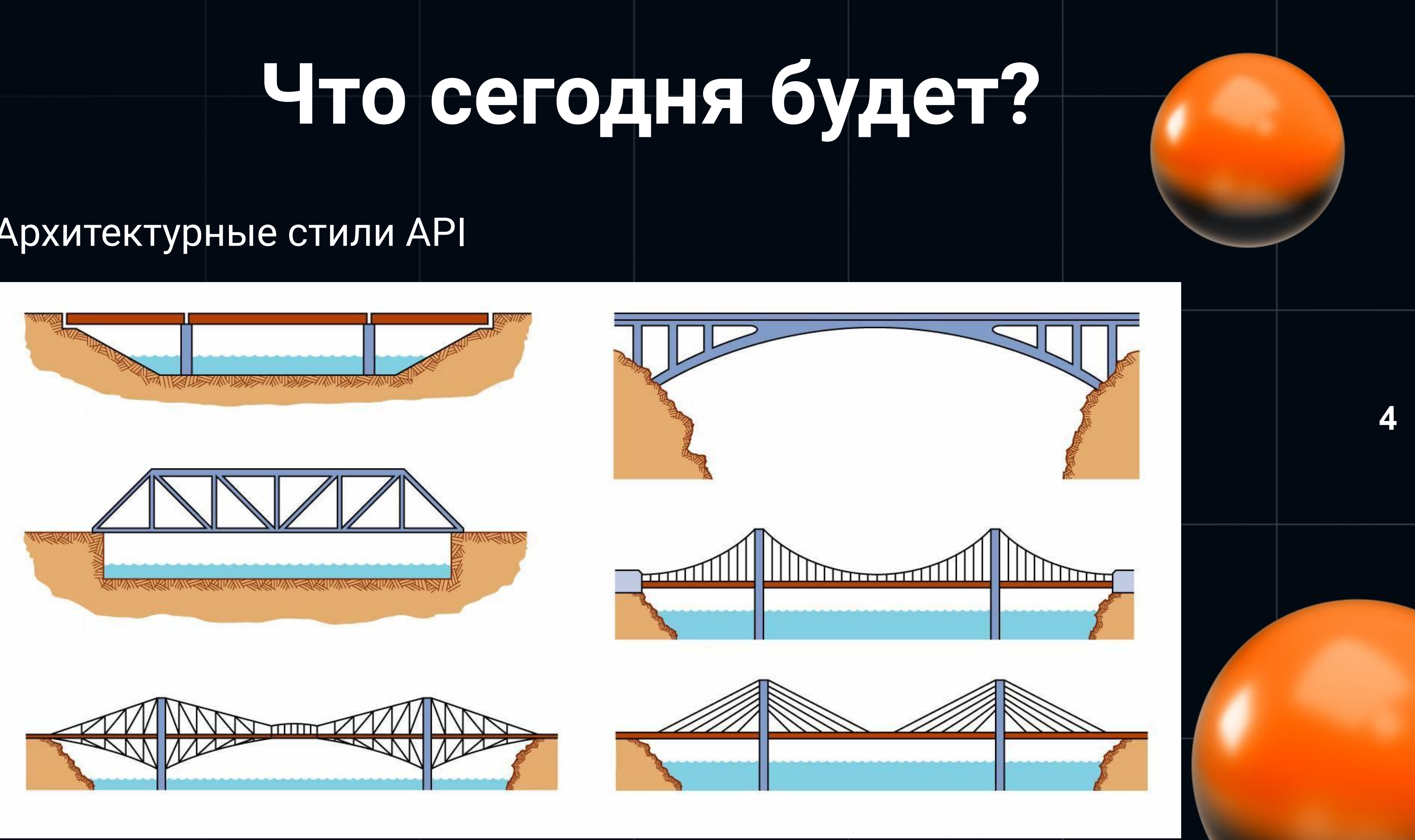

- Архитектурные стили API
- Знакомство с gRPC

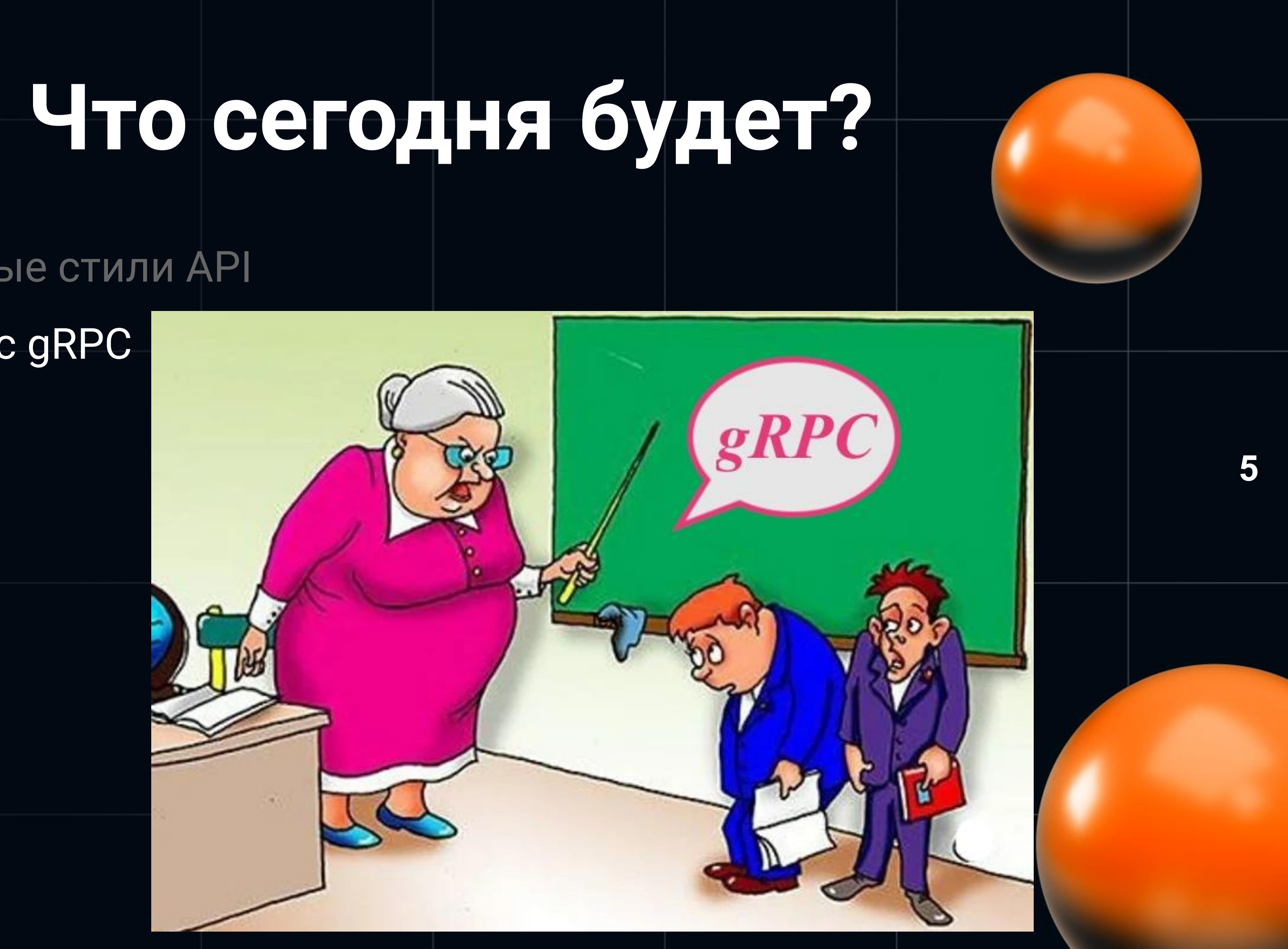

•

# **Что сегодня будет?**

- Архитектурные стили API
- Знакомство с gRPC
- Демо проект

 $\mathrel{\mathop:}=$ **README.md** 

### grpcExampleService

gRPC's Python Example services.

### *&* Overview

0. How install and start i. Windows ii. Linux 1. Work and API

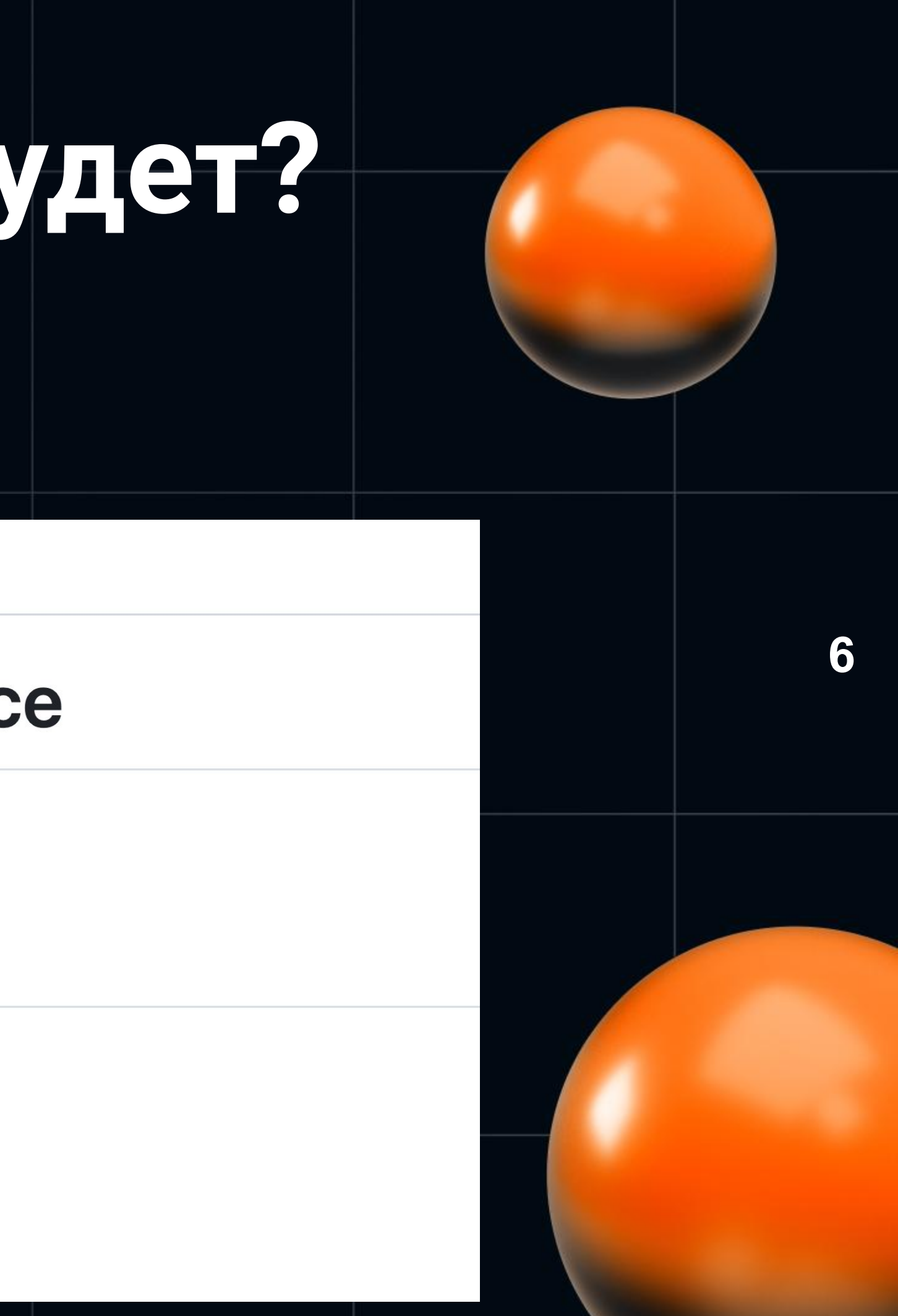

- Архитектурные стили АРІ
- Знакомство с gRPC
- Демо проект
- Инструменты  $\bullet$

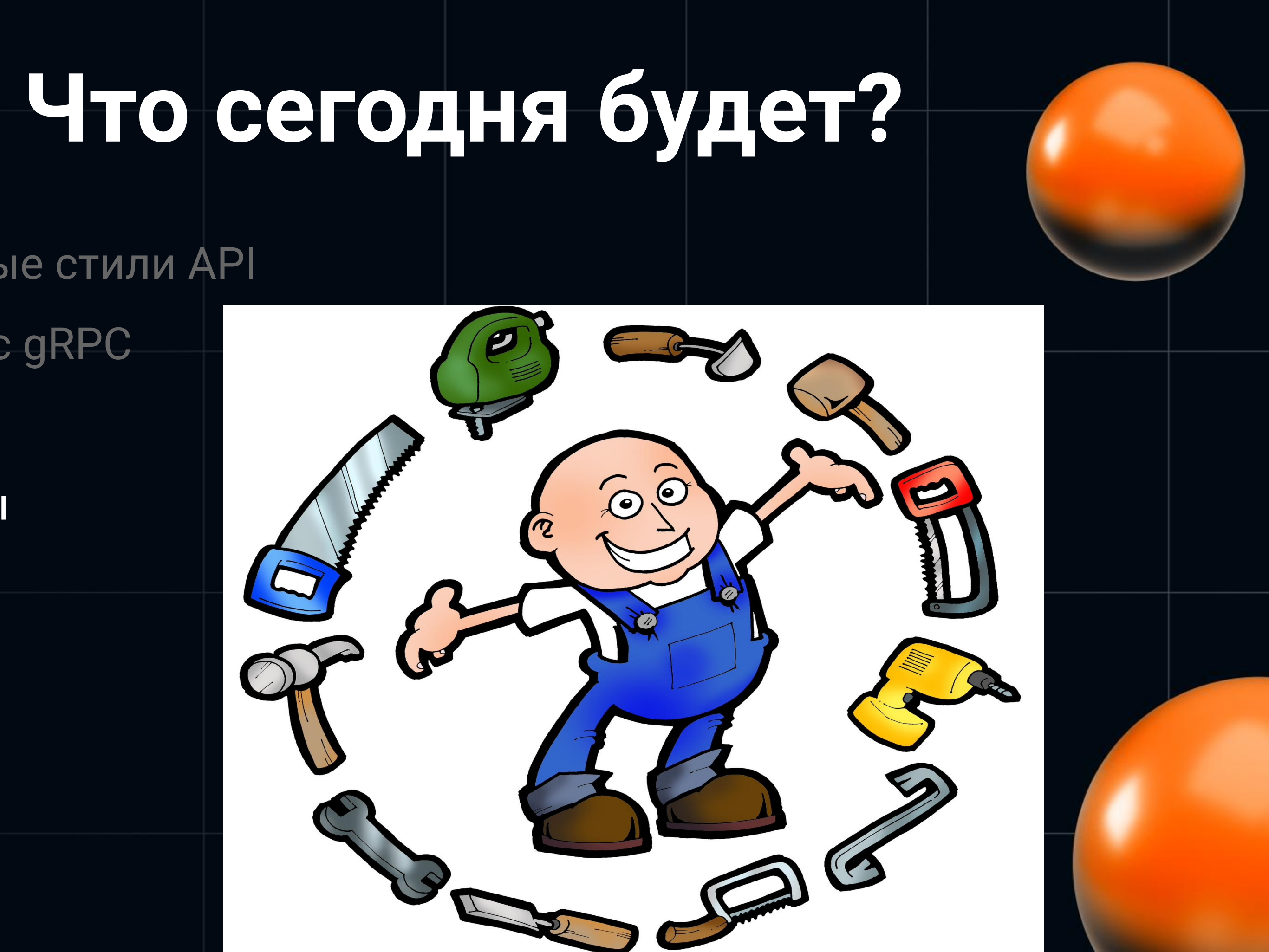

7

- Архитектурные стили API
- Знакомство с gRPC
- Демо проект
- Инструменты
- Сравнение

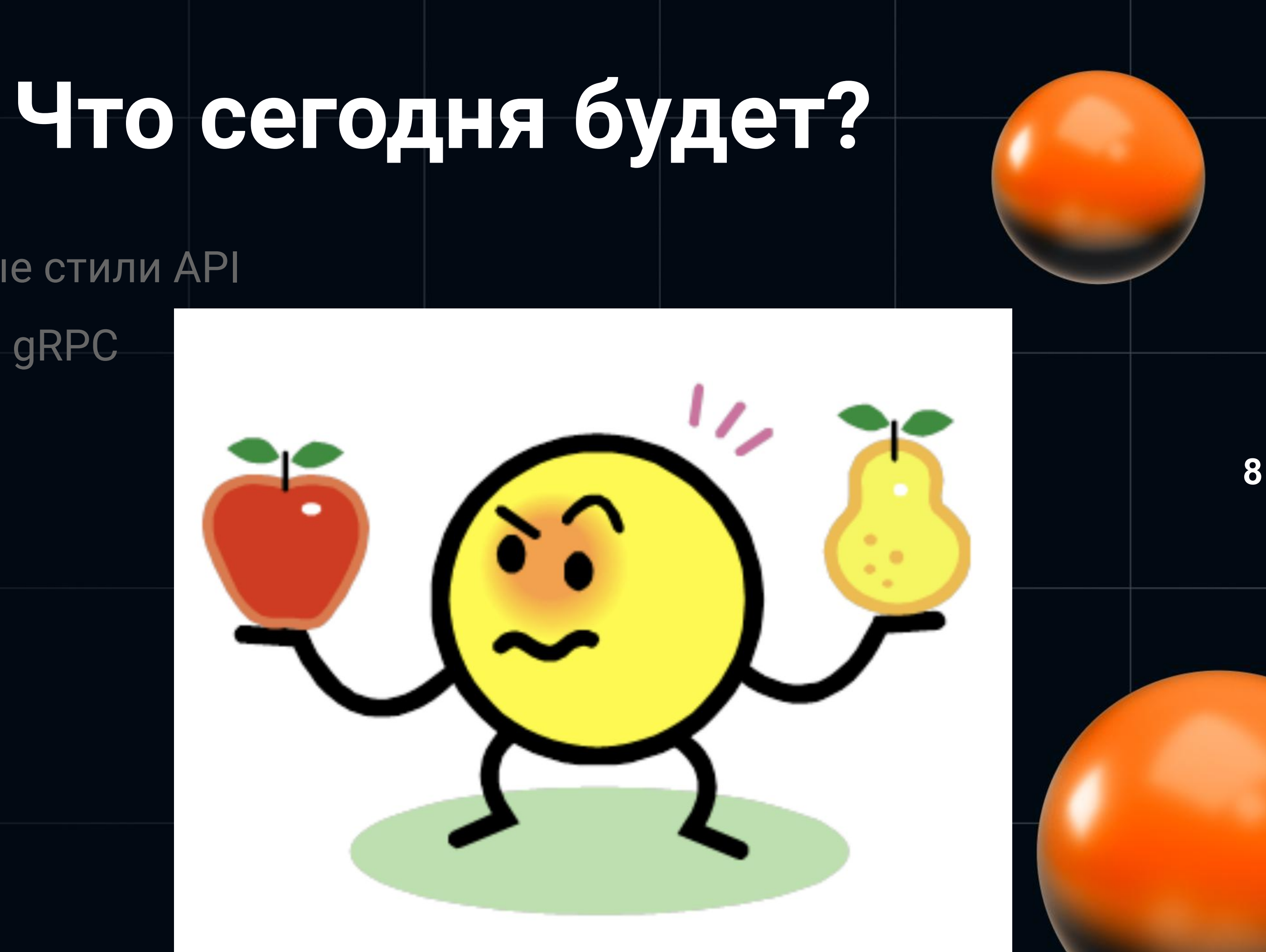

# Что сегодня будет?

- Архитектурные стили АРІ
- Знакомство с gRPC
- Демо проект
- Инструменты  $\bullet$
- Сравнение
- Результаты

**DABGAGHMG MTOTOB** 

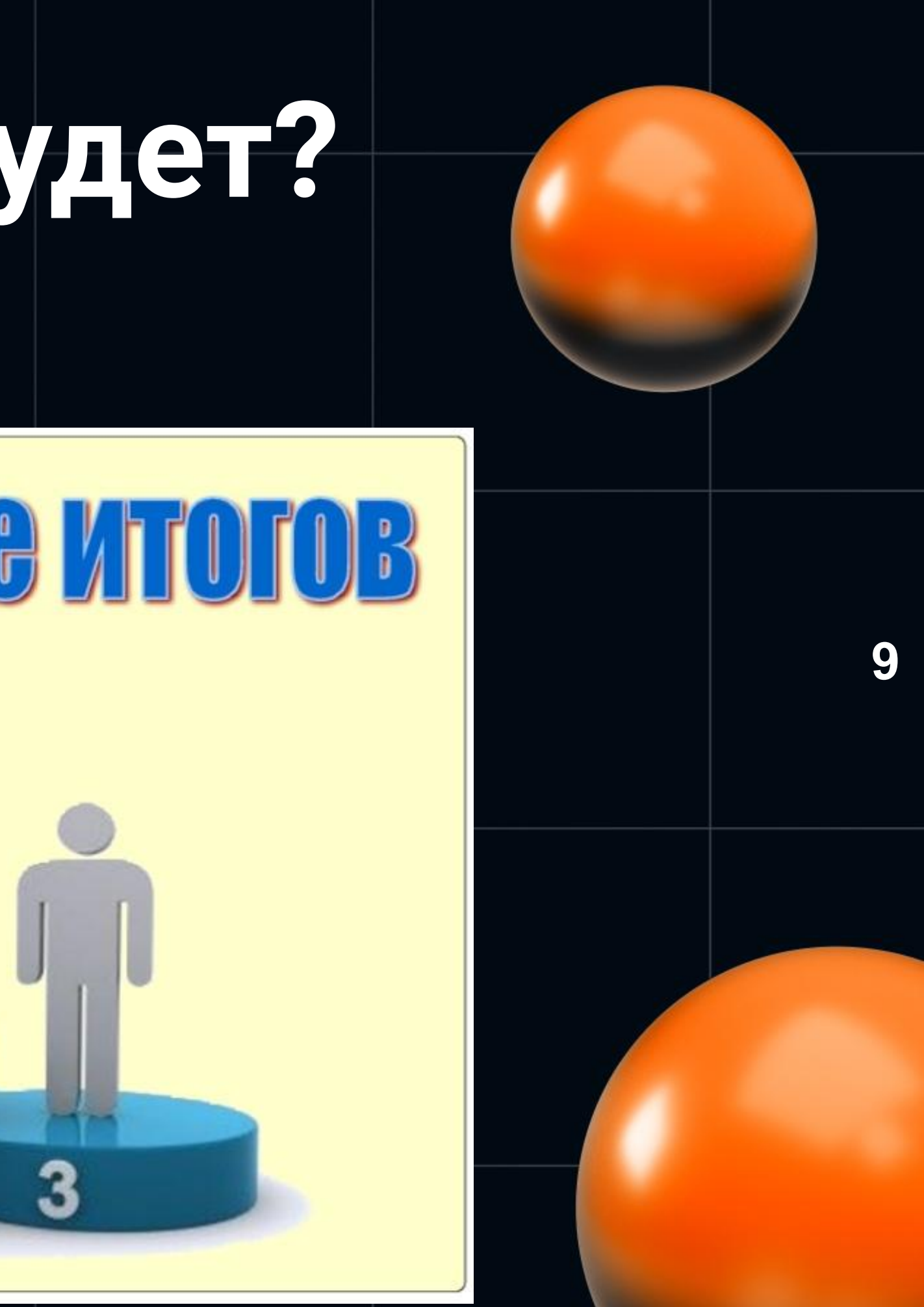

- Архитектурные стили API
- Знакомство с gRPC
- Демо проект
- Инструменты
- Сравнение
- результаты
- Обсуждение

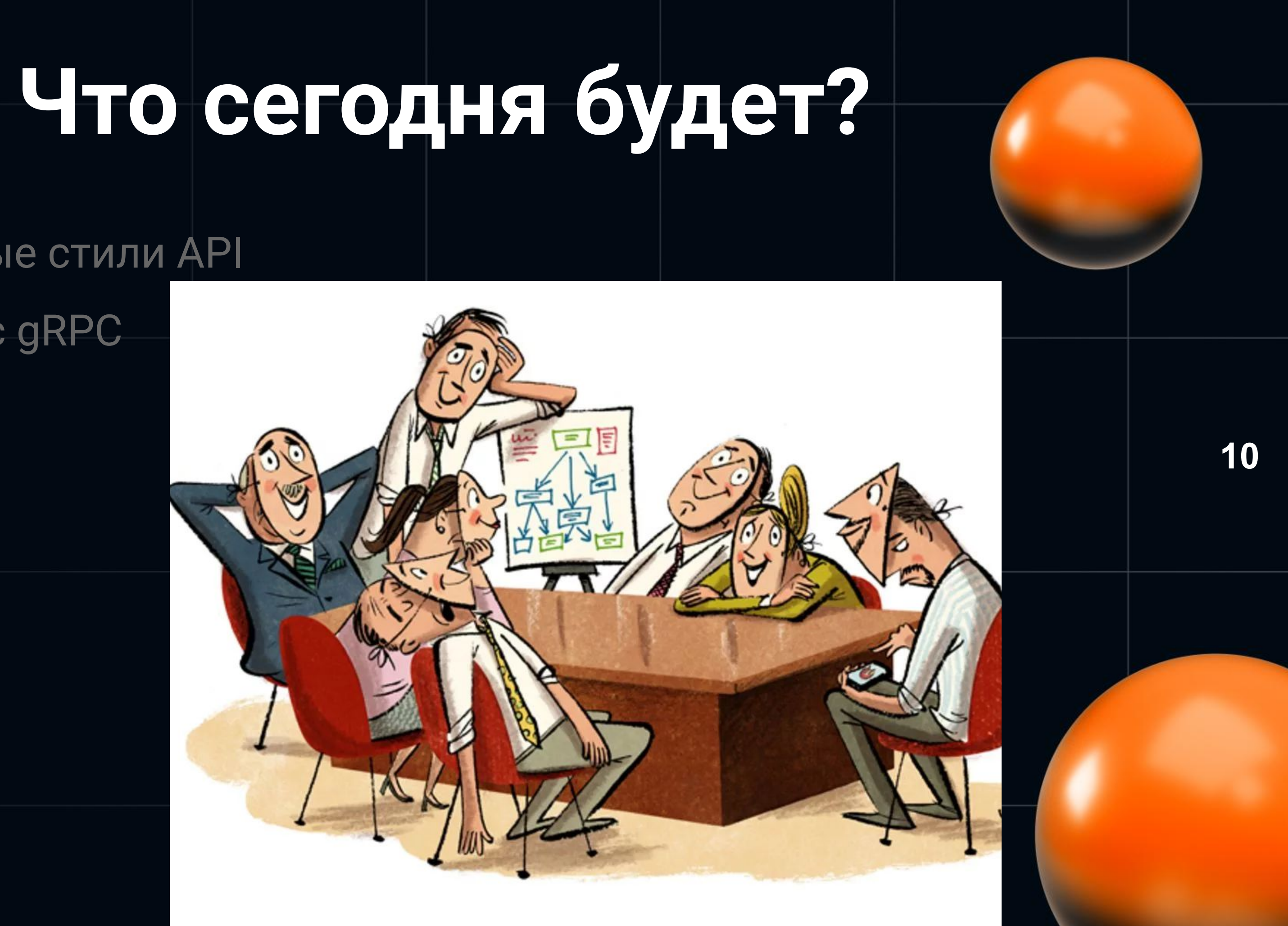

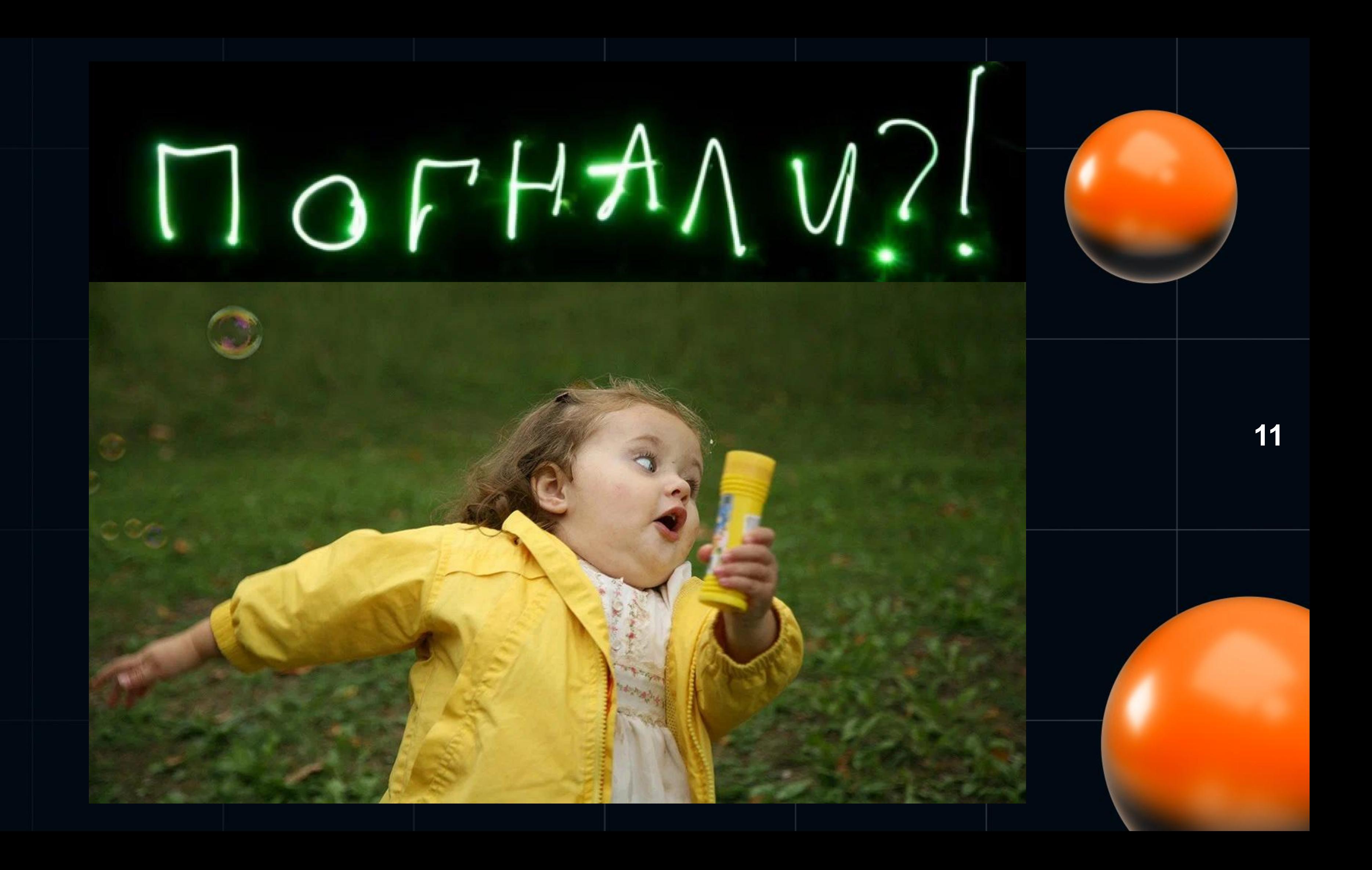

 $\bullet$ 

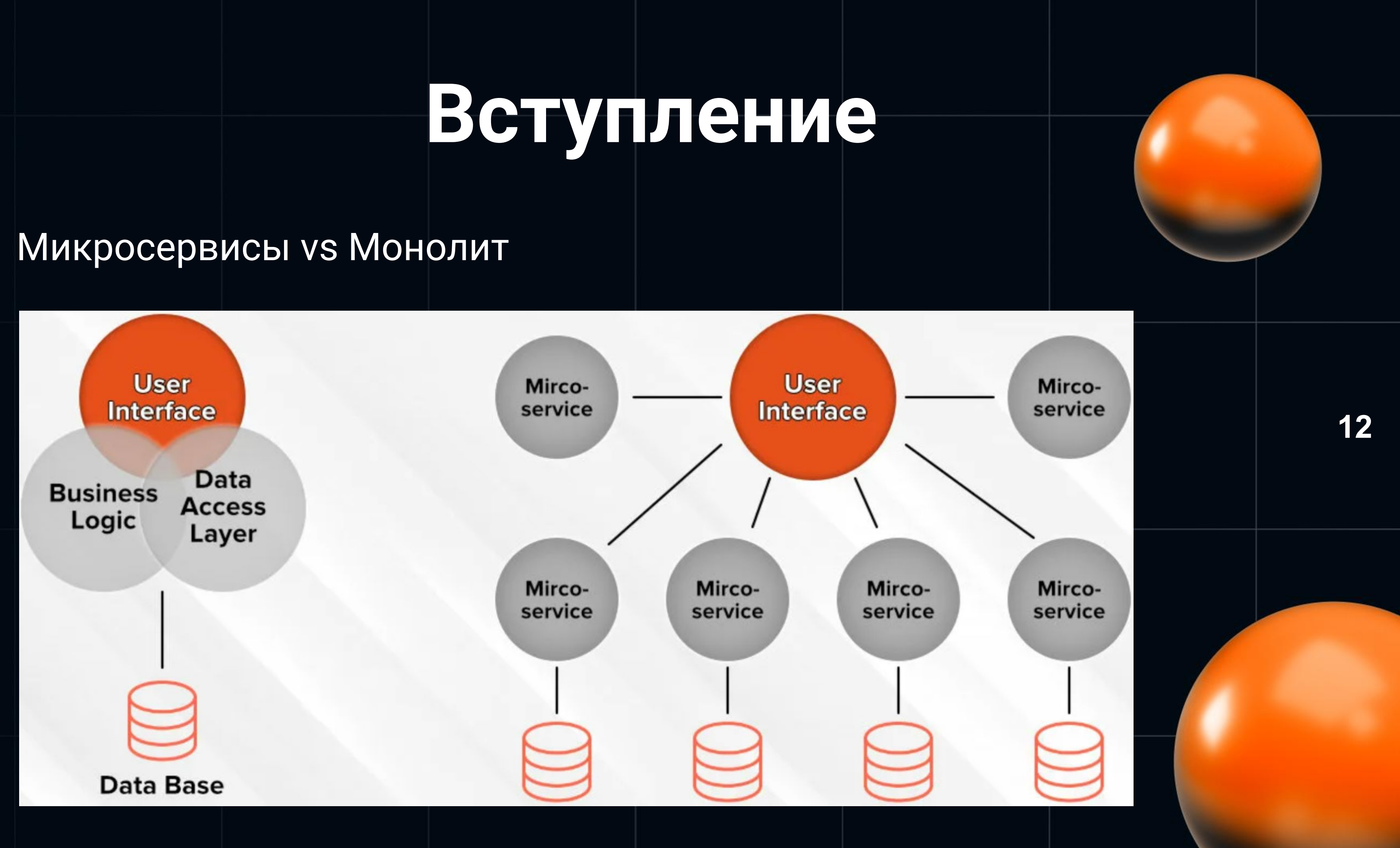

• Микросервисы vs Монолит

 $\bullet$ 

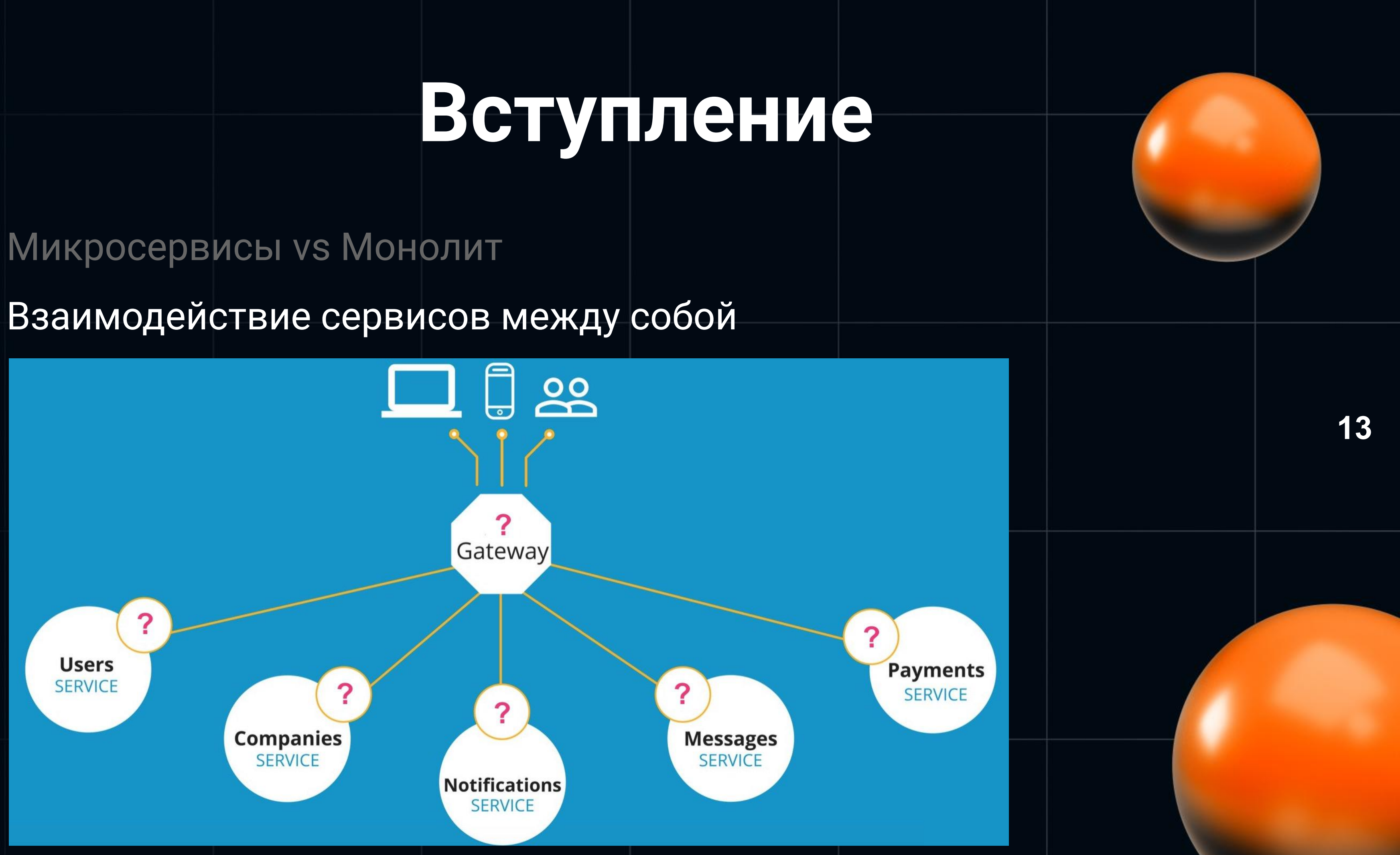

• Взаимодействие сервисов между собой

• Микросервисы vs Монолит

- Взаимодействие сервисов между собой
- API (Application Programming Interface)

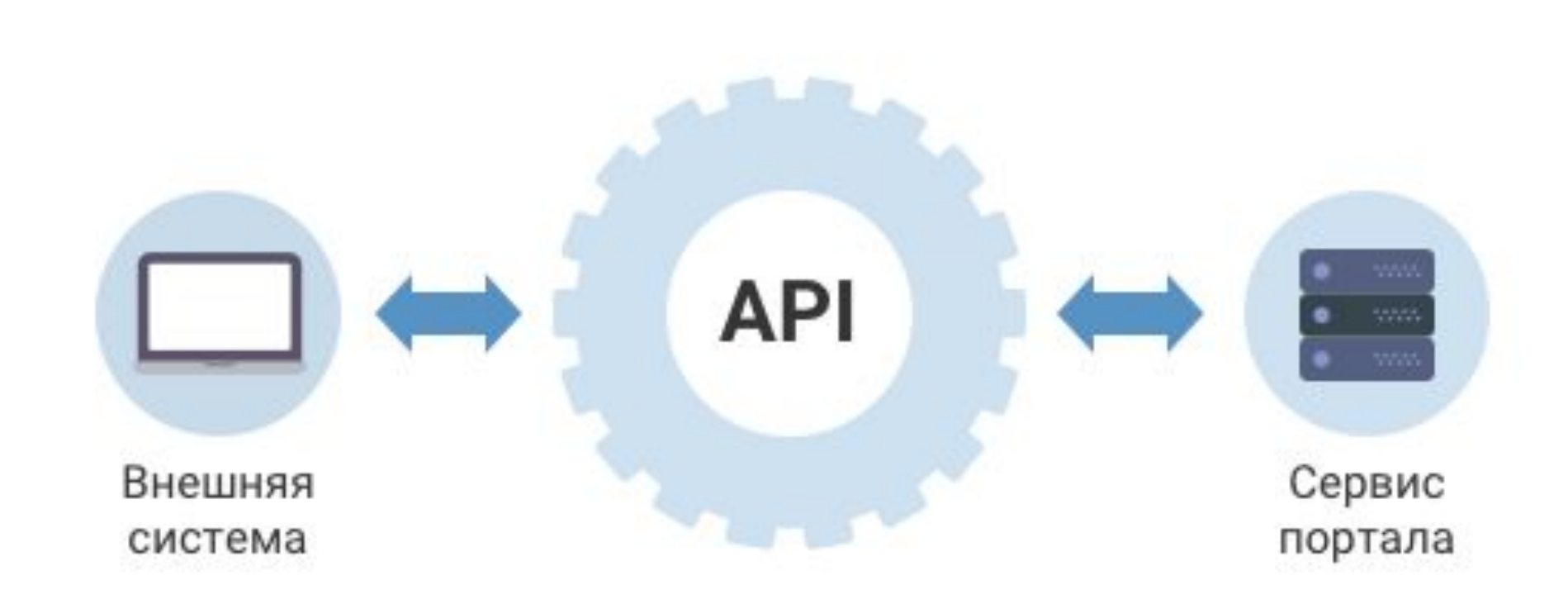

•

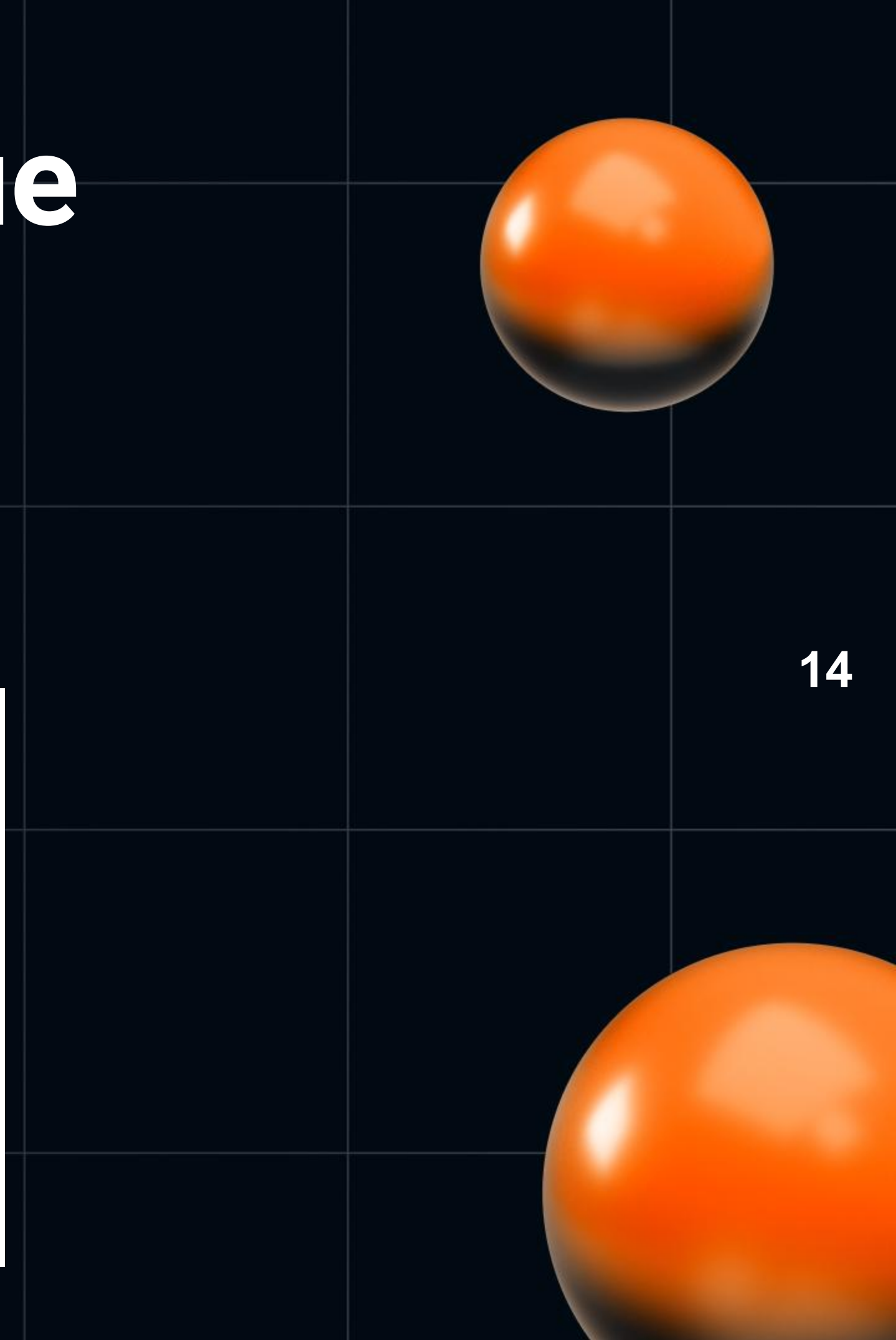

- **Микросервисы vs Монолит**  $\bullet$
- Взаимодействие сервисов между собой  $\bullet$
- | API (Application Programming Interface)
- Типы:  $\bullet$

 $\bigcirc$ 

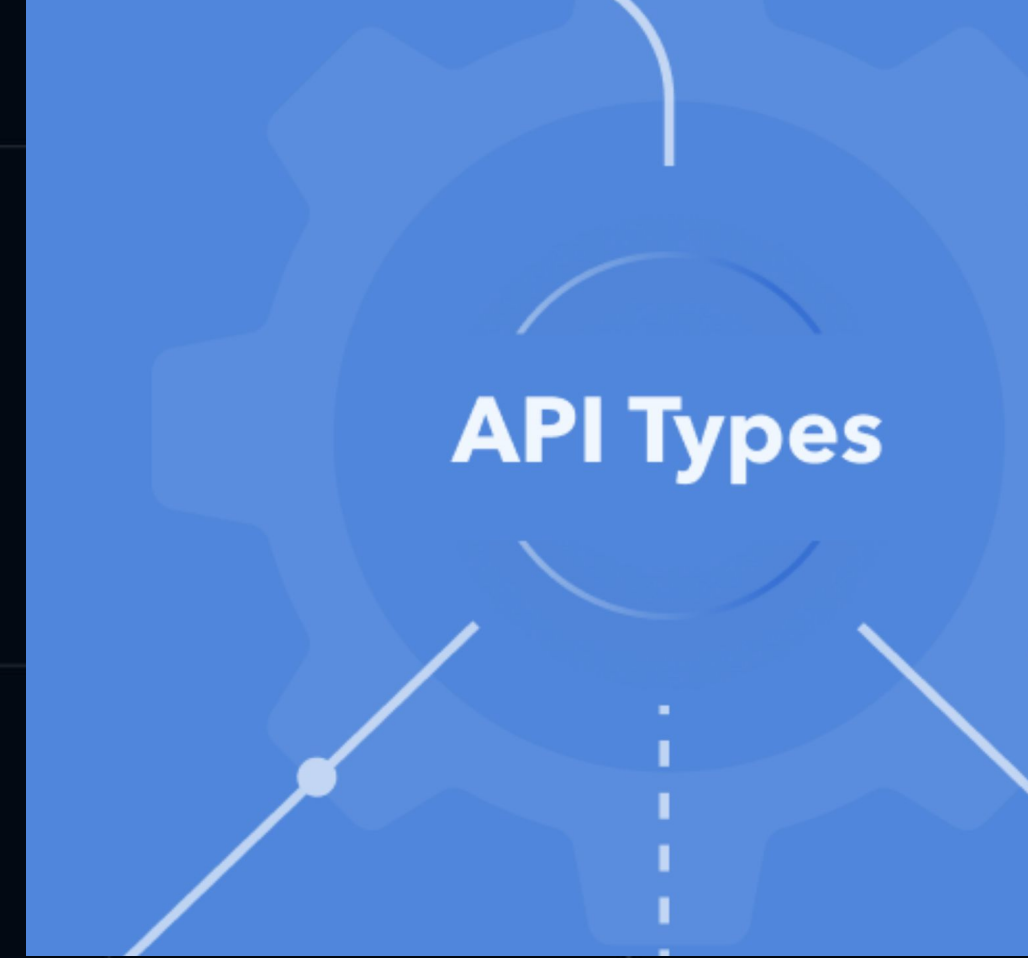

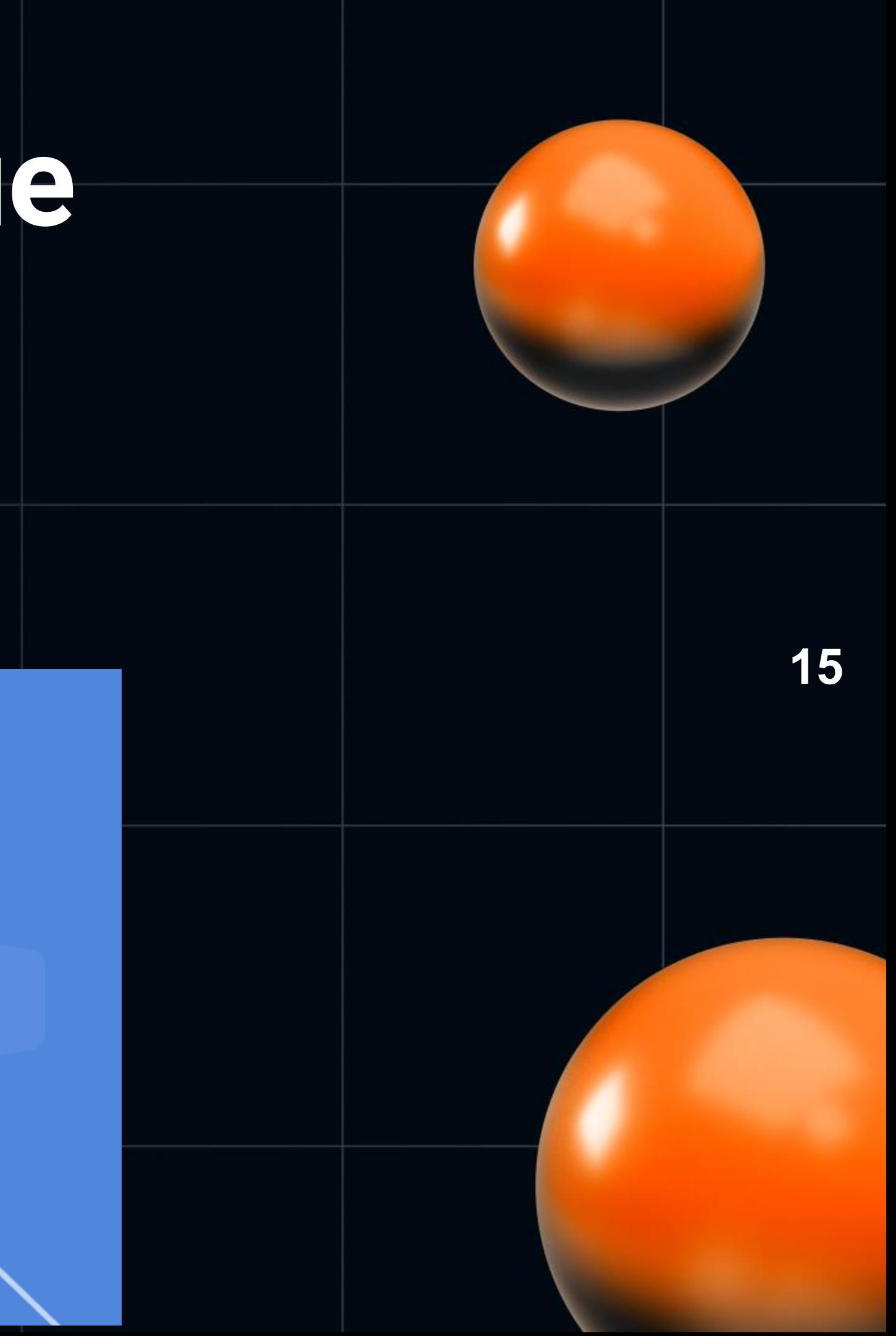

- **Микросервисы vs Монолит**  $\bullet$
- Взаимодействие сервисов между собой  $\bullet$
- | API (Application Programming Interface)
- Типы:  $\bullet$

 $\bigcirc$ 

○ SOAP (Simple Object Access Protocol),

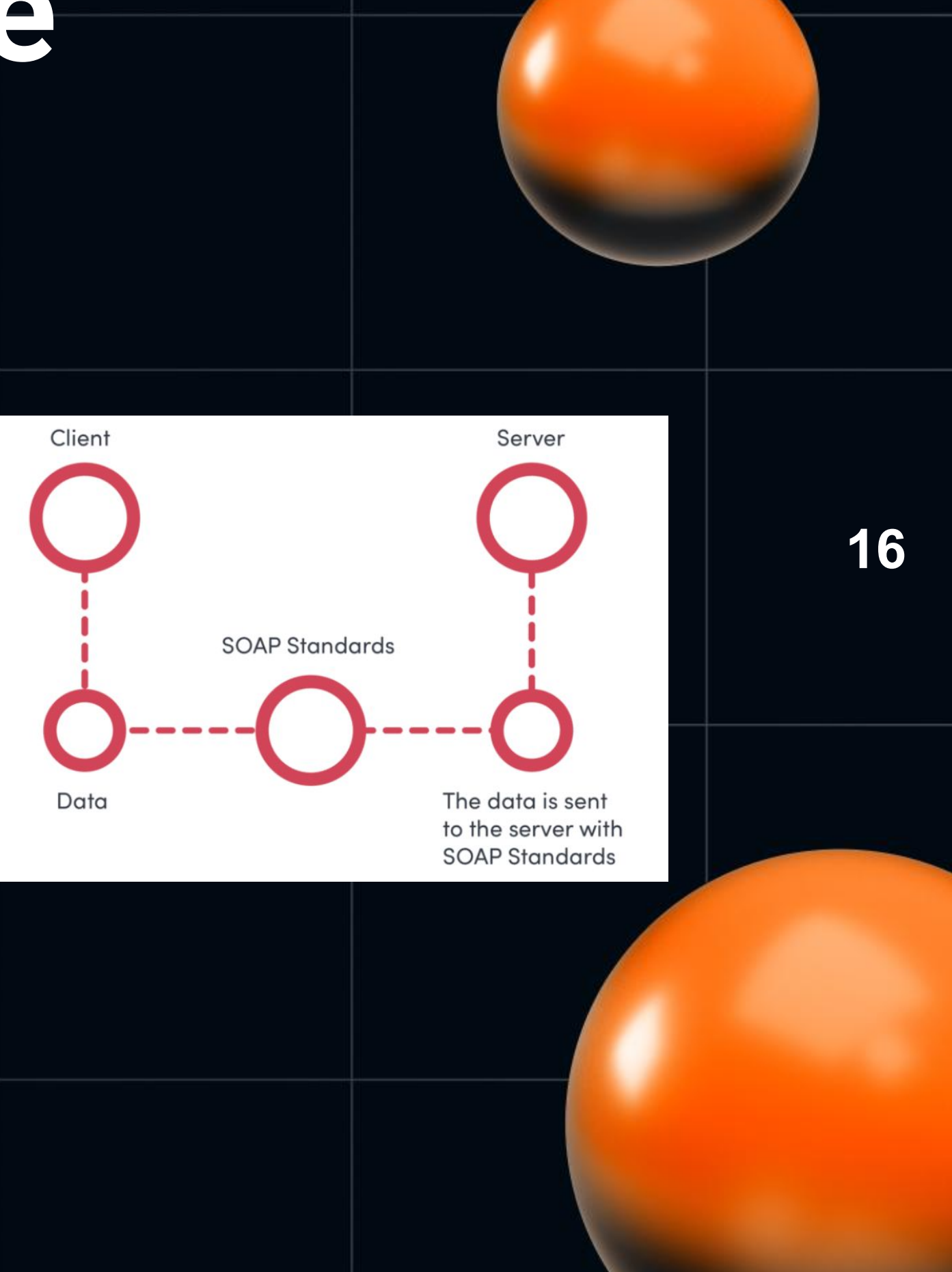

```
\langle ? \times m1 \rangle version="1.0"?>
<SOAP: Envelope
    xmlns:xsi="http://www.w3.org/1999/XMLSchema/instance"
    xmlns:xsd="http://www.w3.org/1999/XMLSchema/instance"
    xmlns:SOAP="urn:schemas-xmlsoap-org:soap.v1">
  <SOAP:Body>
       <calculateArea>
         <origin>
             <x xsd:type="float">10</x>
             <y xsd:type="float">20</y>
         </origin>
         <corner>
             <x xsd:type="float">100</x>
             <y xsd:type="float">200</y>
         </corner>
        </calculateArea>
   </SOAP:Body>
</SOAP:Envelope>
```
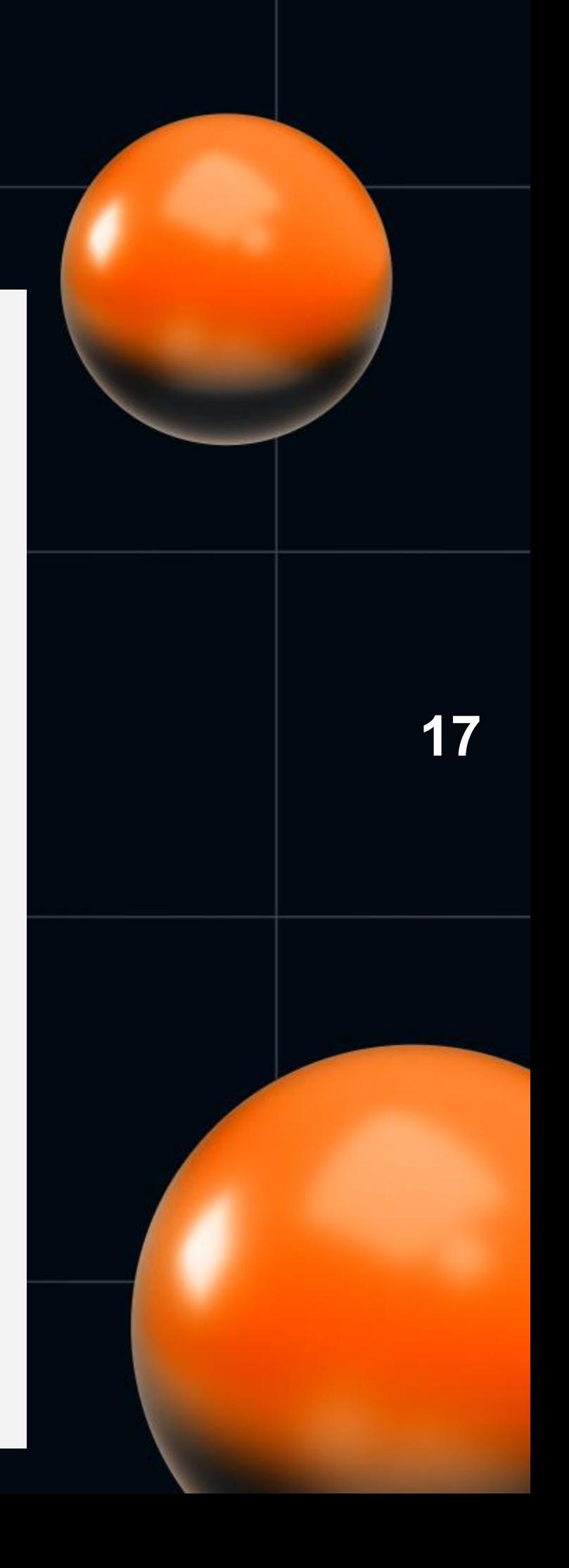

- Микросервисы vs Монолит
- Взаимодействие сервисов между собой
- **API (Application Programming Interface)**
- $T$ ипы:

- SOAP (Simple Object Access Protocol),
- REST (REpresentational State Transfer),

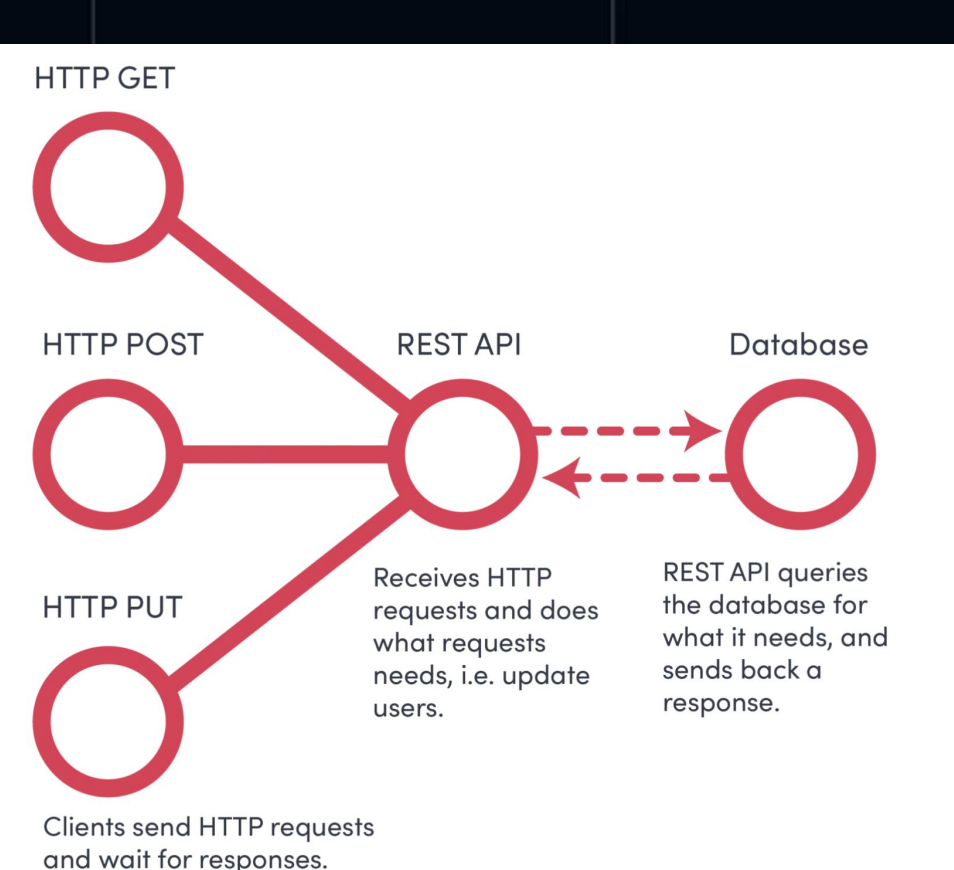

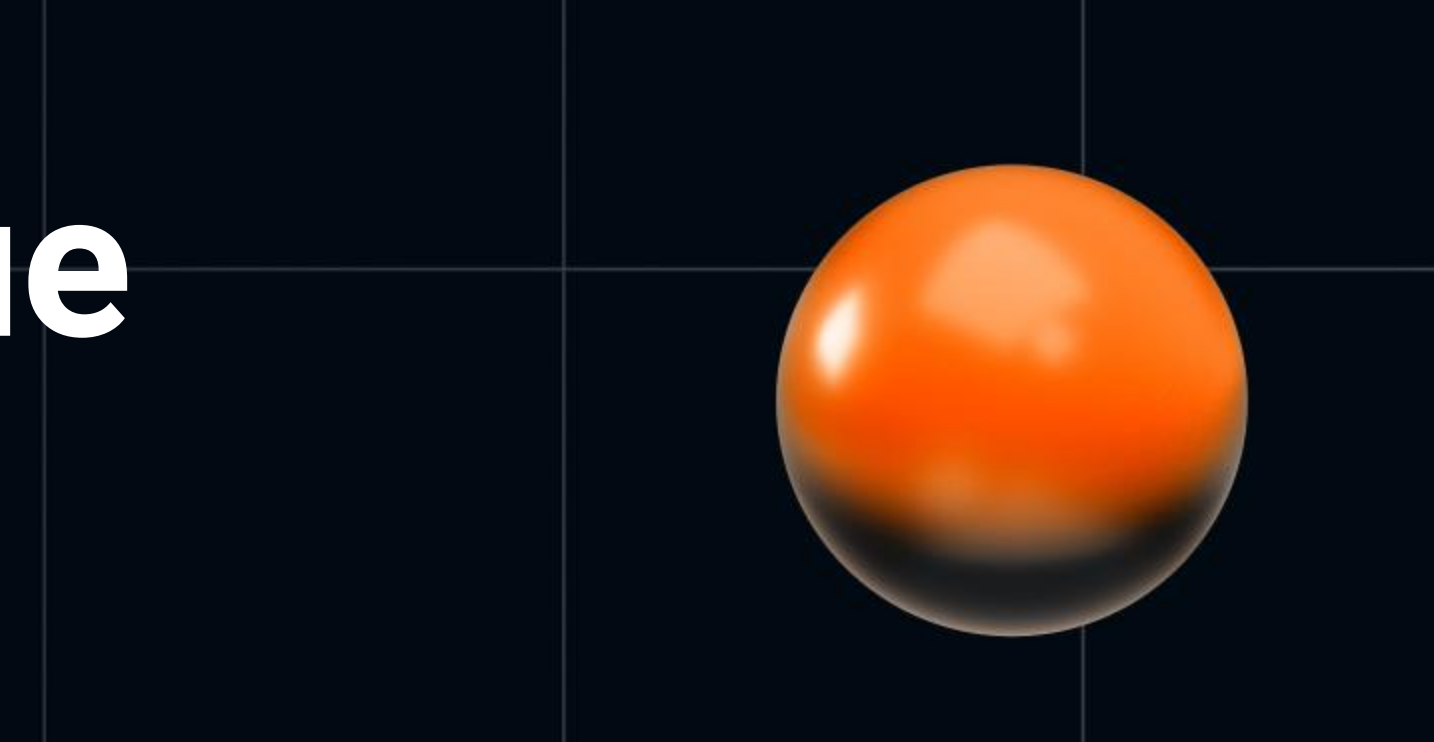

○

**18**

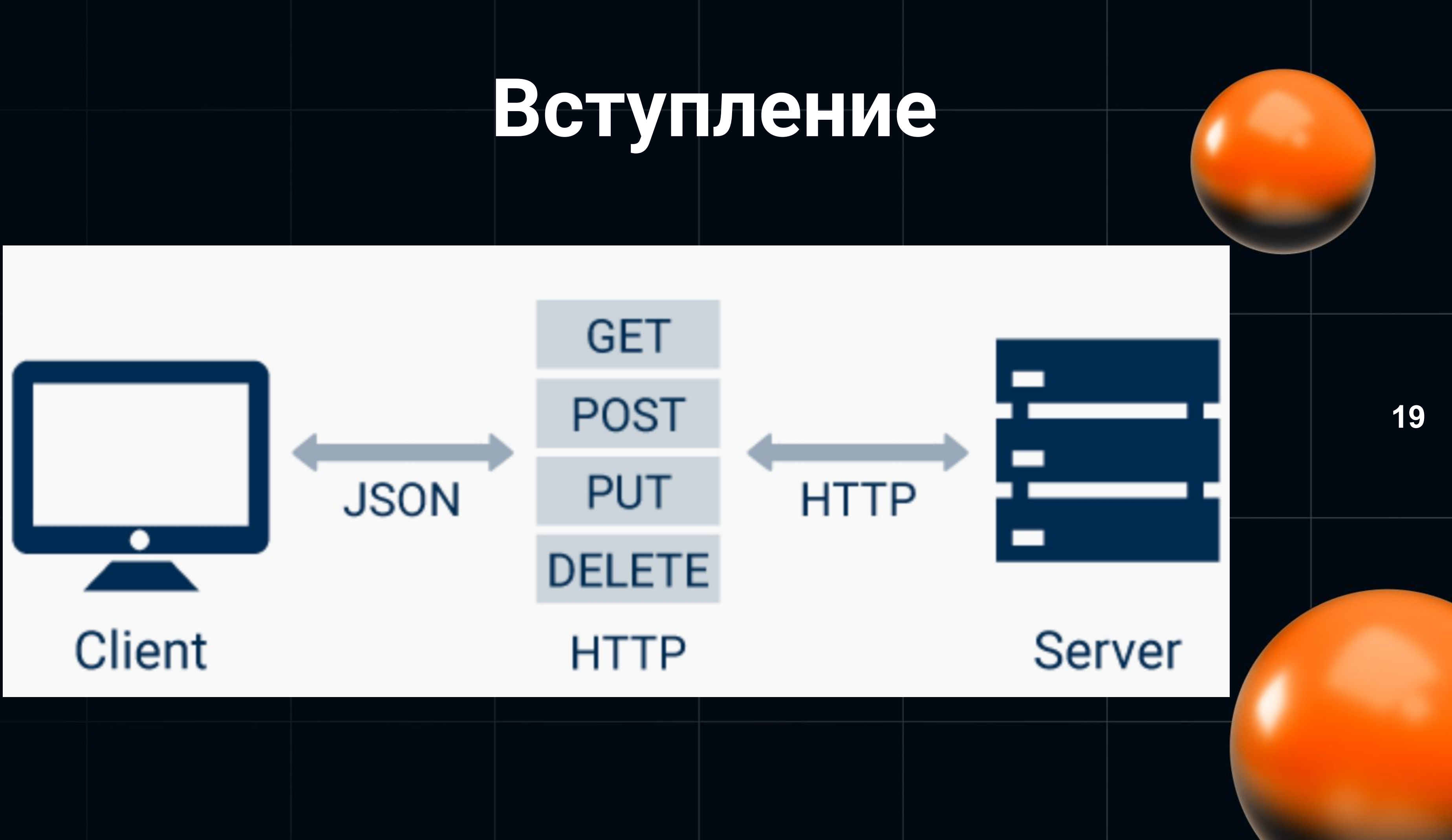

Endpoint  $\longrightarrow$ 

Body -

- **HTTP Method ······**
- 

https://apiurl.com/review/new

### **POST**

 $HTTP$  Headers  $\longrightarrow$  content-type: application/json accept: application/json **Basic abase64string** 

```
"review" : {
  "title": "Great article!",
  "description": "So easy to follow.",
  "rating" : 5
```
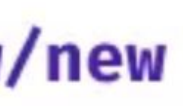

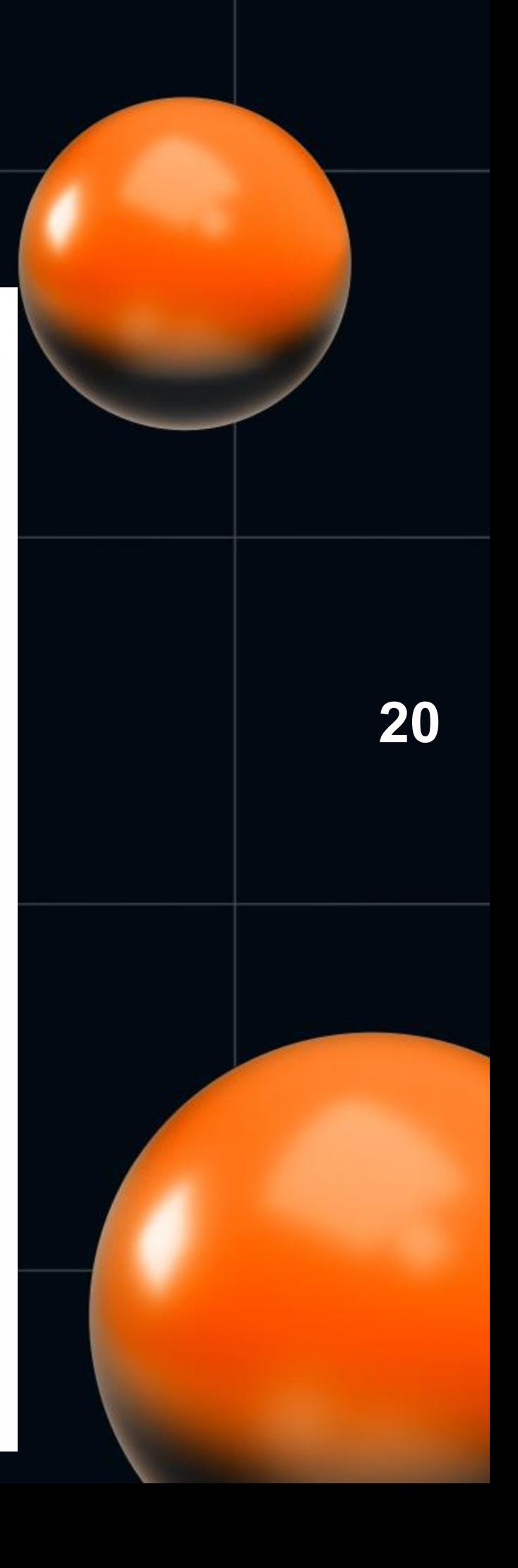

- Микросервисы vs Монолит
- Взаимодействие сервисов между собой
- API (Application Programming Interface)
- $T$ ипы:
	- SOAP (Simple Object Access Protocol),
	- REST (REpresentational State Transfer),
	- GraphQL (Graph Query Language)

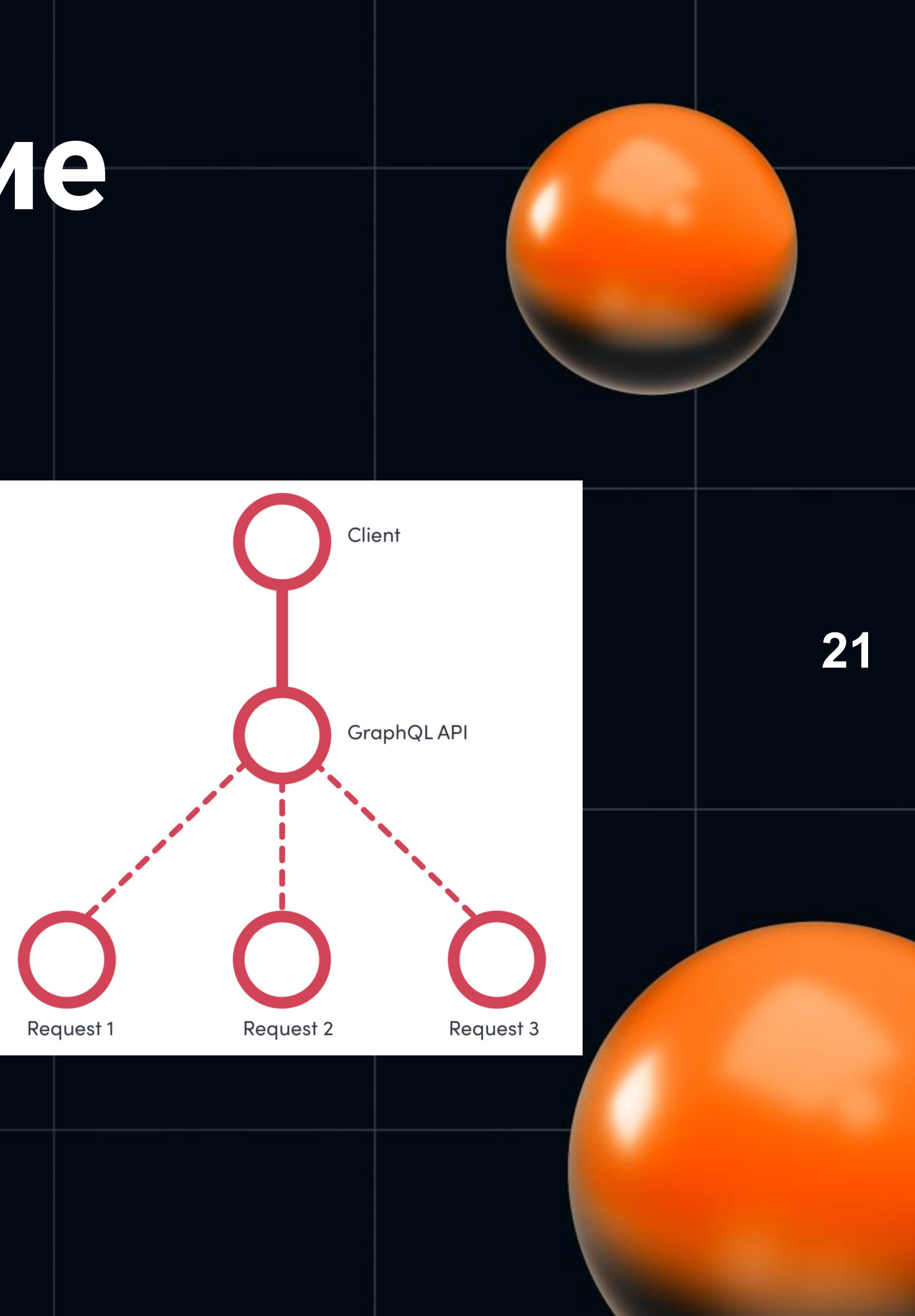

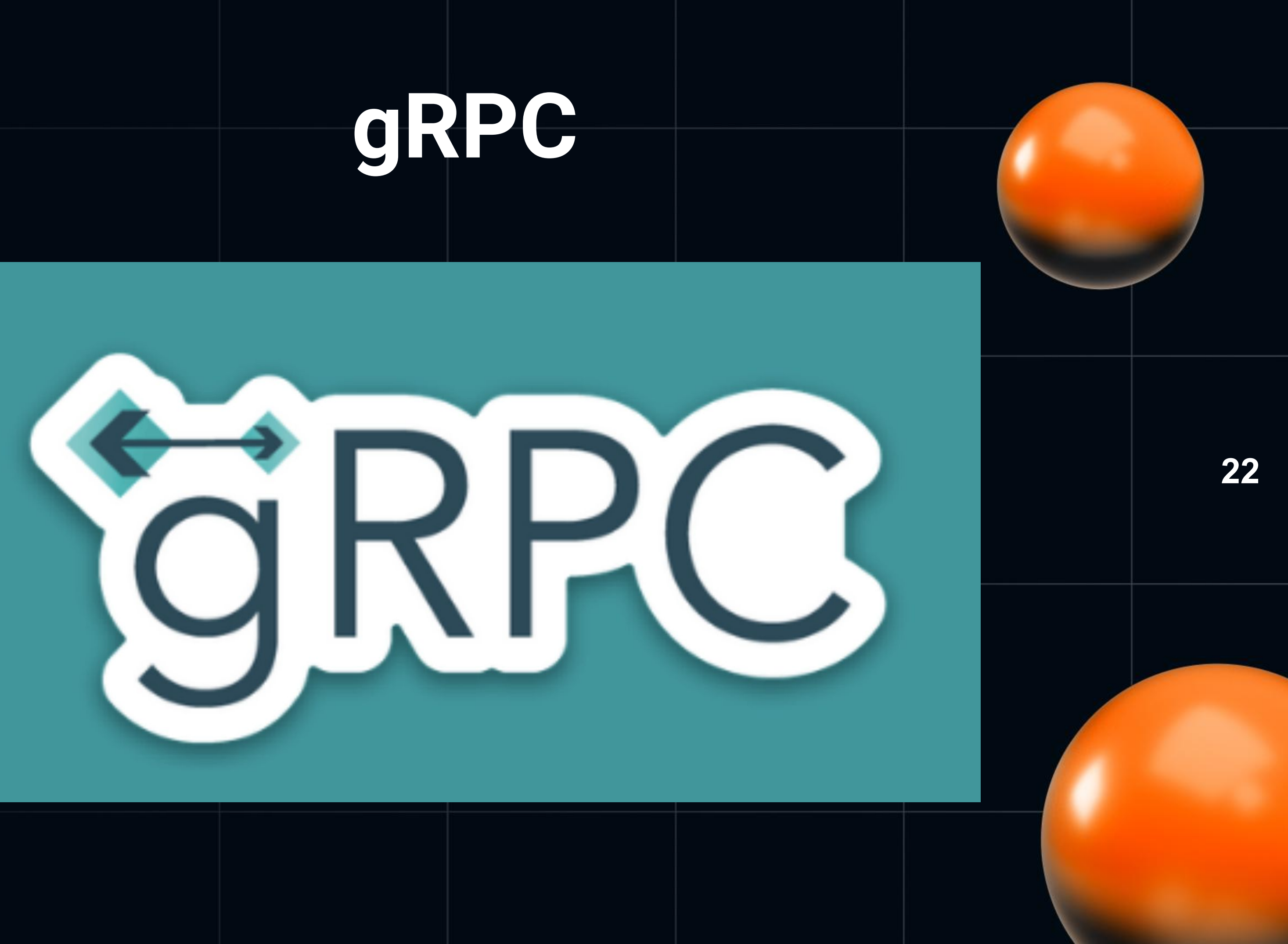

•

# **gRPC**

• Простое определение сервисов

 $\bullet$ 

```
// The greeter service definition.
service Greeter {
 // Sends a greeting
  rpc SayHello (HelloRequest) returns (HelloReply) {}
\mathcal{F}// The request message containing the user's name.
message HelloRequest {
  string name = 1;
\mathcal{F}// The response message containing the greetings
message HelloReply {
  string message = 1;
\mathcal{F}
```
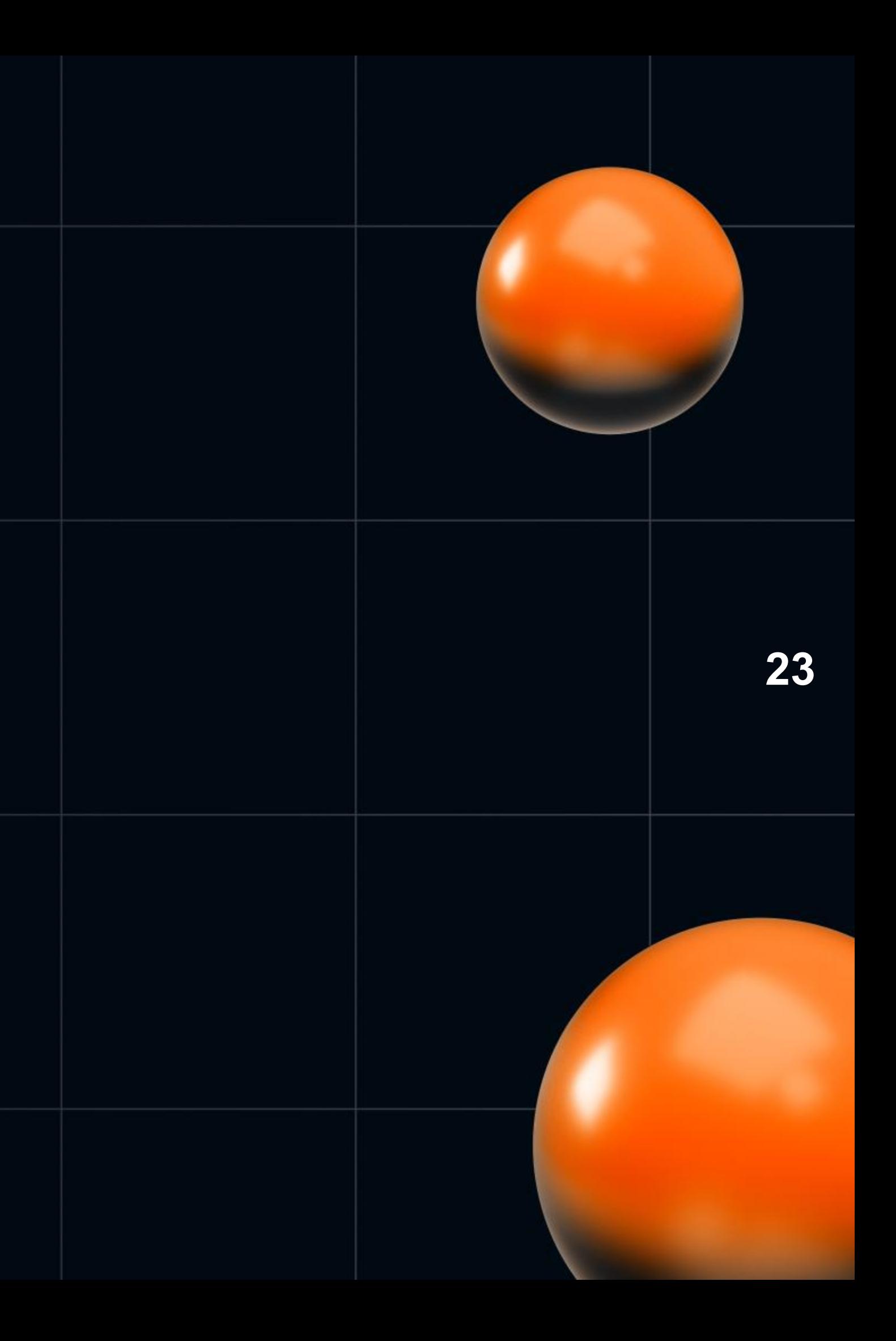

# CRPC

- Простое определение сервисов
- Быстрое начало и дальнейшее расширение  $\bullet$
- 10 десять  $\bullet$ 
	- 100 сто
	- 000 тысяча
	- 000 000 миллион
	- 000 000 000 миллиард
	- 000 000 000 000 триллион
	- 000 000 000 000 000 квадрильон
	- 000 000 000 000 000 000 квинтильон
	- 000 000 000 000 000 000 000 секстильон
	- 000 000 000 000 000 000 000 000 септильон
	- 000 000 000 000 000 000 000 000 000 октальон
	-
	-
	-
	-

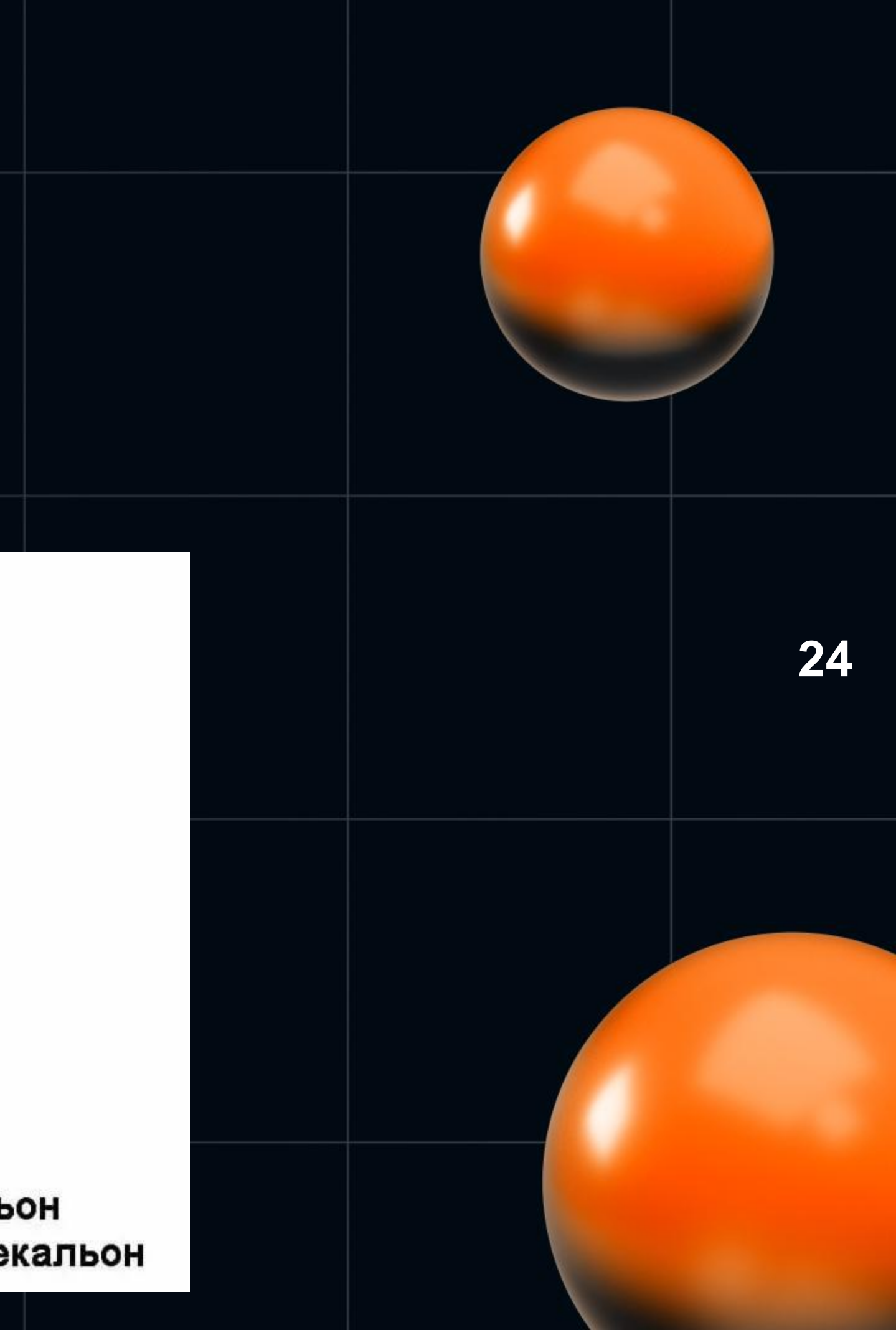

# CRPC

- Простое определение сервисов
- Быстрое начало и дальнейшее расширение  $\bullet$
- Взаимодействие с различными языками  $\bullet$ программирования и платформами

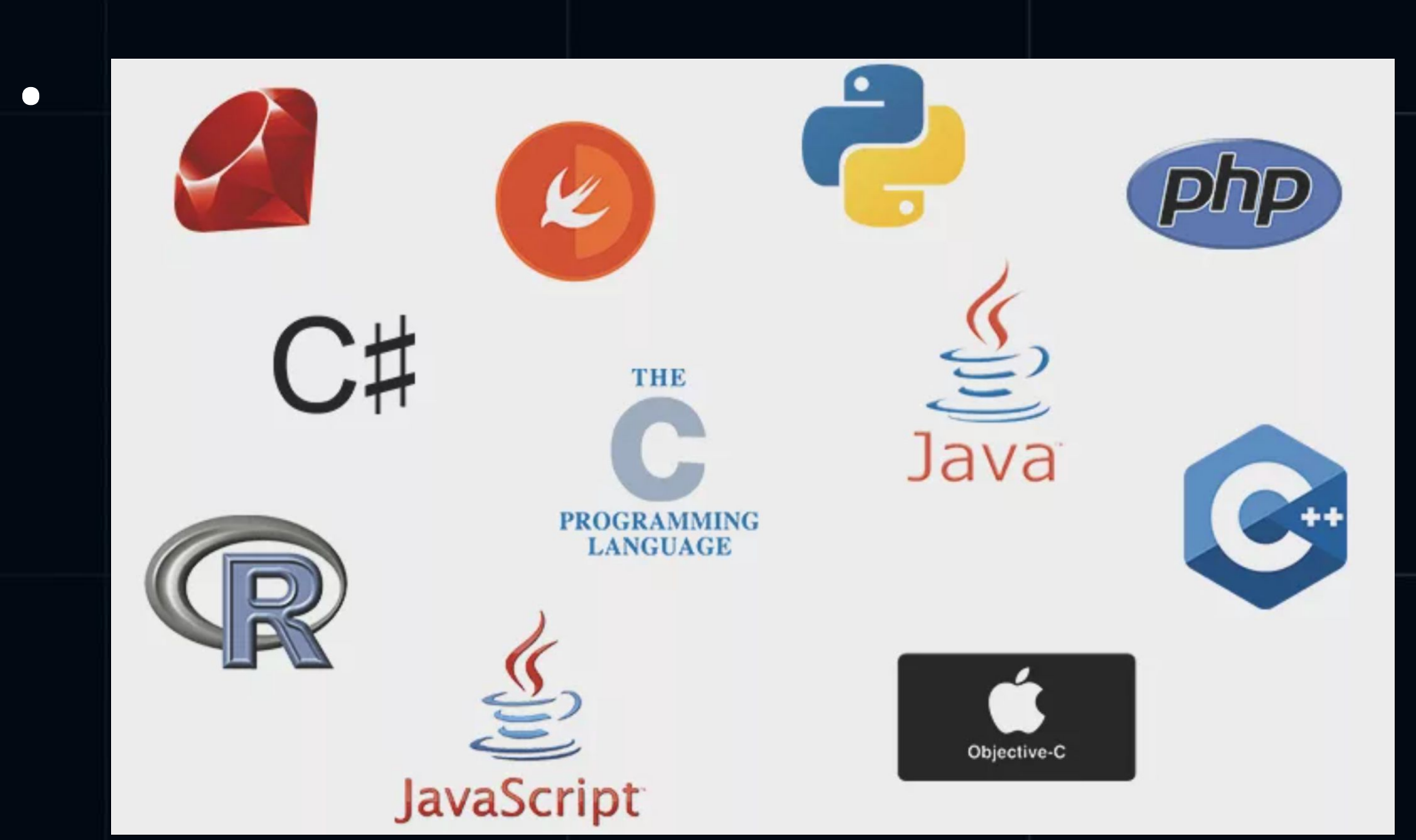

### **Windows macOS**

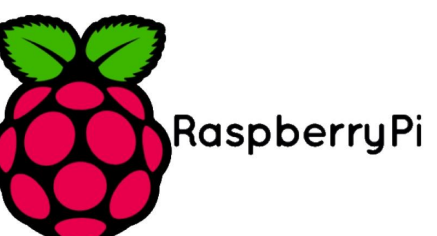

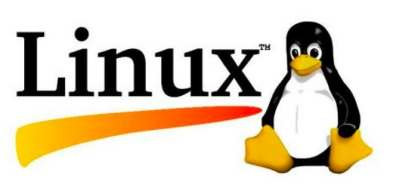

25

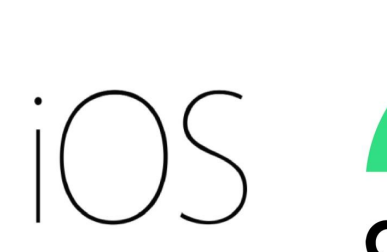

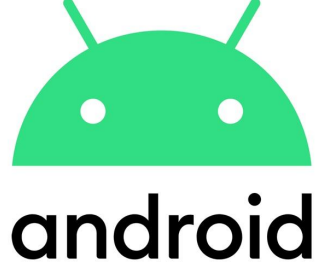

# **CIRPC**

Простое определение сервисов

 $\bullet$ 

- Быстрое начало и дальнейшее расширение  $\bullet$
- Взаимодействие с различными языками  $\bullet$ программирования и платформами
- Реверсивная потоковая передача данных  $\bullet$

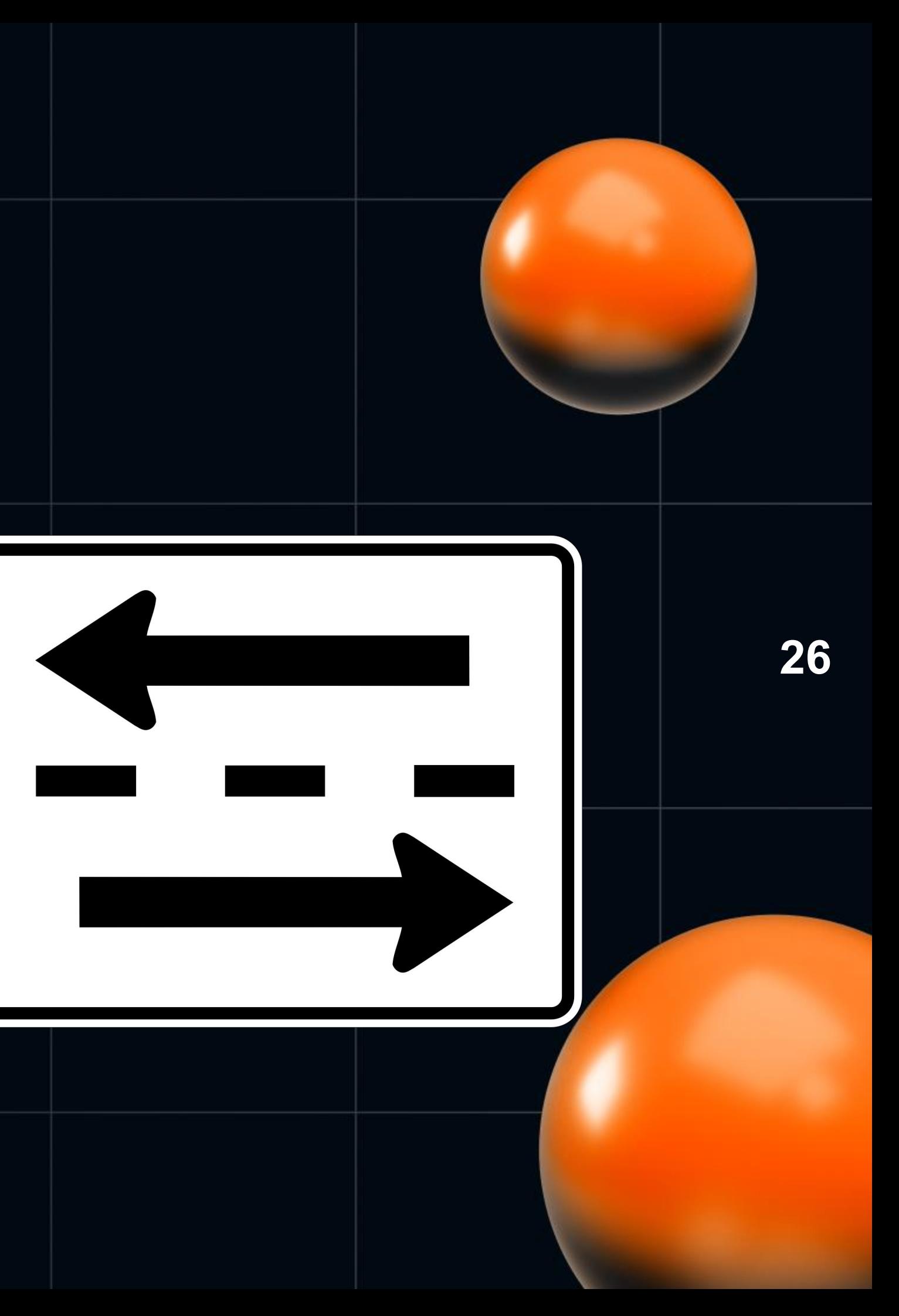

# CRPC

- Простое определение сервисов
- Быстрое начало и дальнейшее расширение
- Взаимодействие с различными языками  $\bullet$ программирования и платформами
- Реверсивная потоковая передача данных
- Встроенная проверка подлинности  $\bullet$

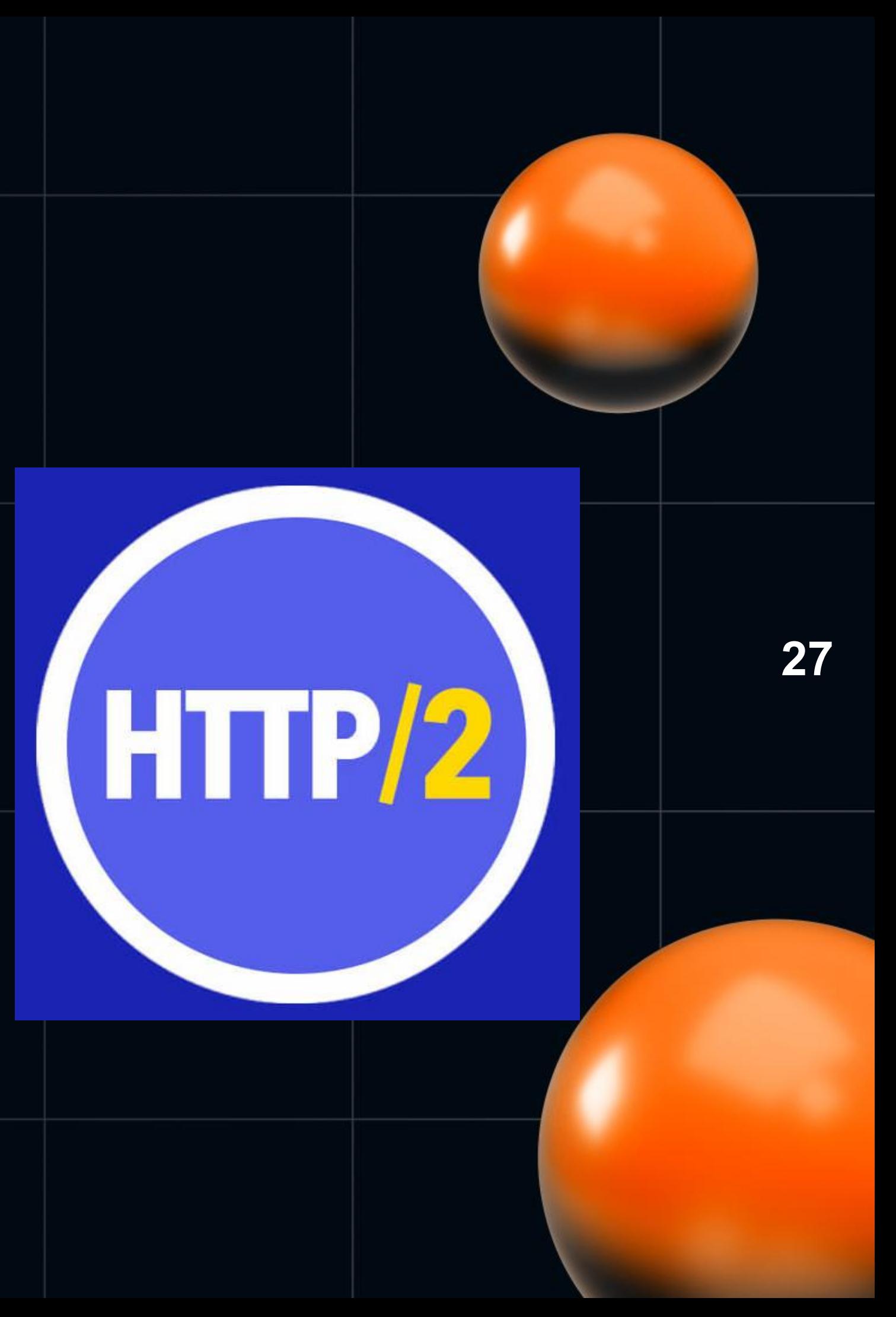

# Hemo Hooekt gRPC

### 41 lines (37 sloc) 1.49 KB

- # Autor Mikhail Petrov  $\mathbf{1}$
- # 02.10.2022 2
- """gRPC's Python Example services."""" 4
- import grpc 5
- from grpc\_reflection.v1alpha import reflection 6
- import concurrent. futures as futures 7
- import GrpcExampleService\_pb2 8
- import GrpcExampleService\_pb2\_grpc 9
- 10 import DBHelper
- 11

3

 $\bullet$ 

- 12 A python class that implements .proto file's methods """ шщи
- 13 class GrpcExampleService(GrpcExampleService\_pb2\_grpc.GrpcExampleService):
- dbhelper =  $\theta$ 14

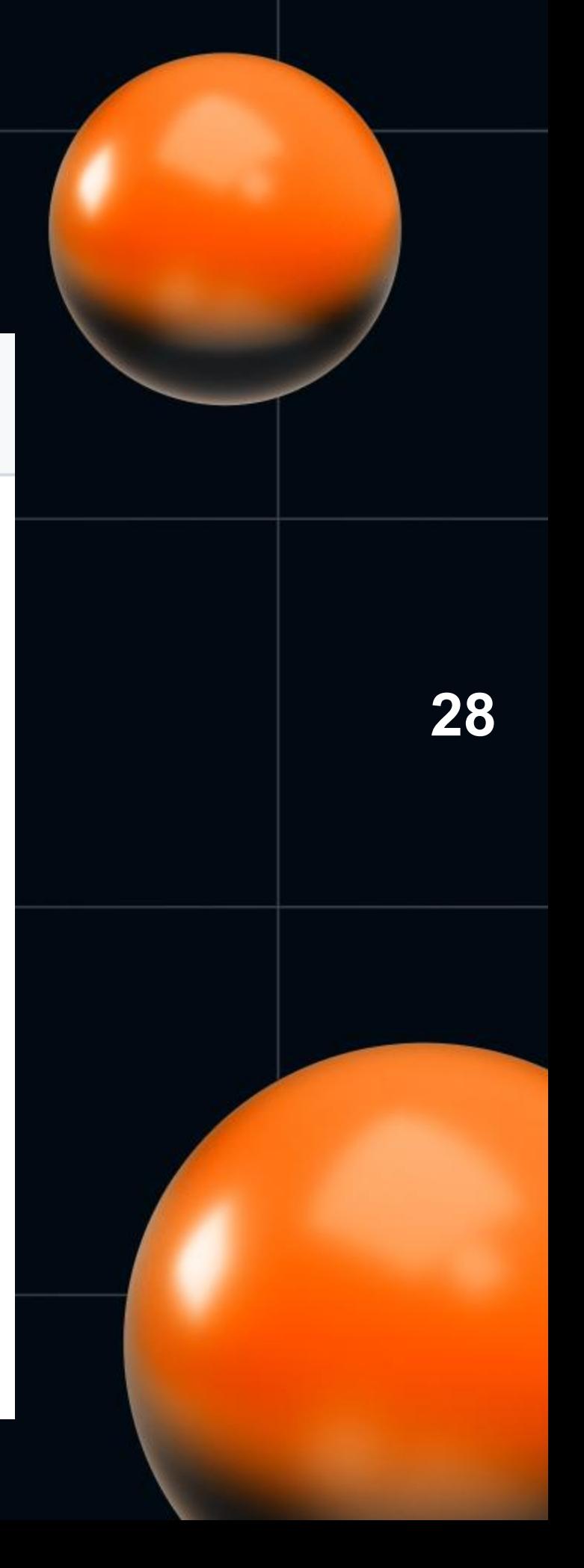

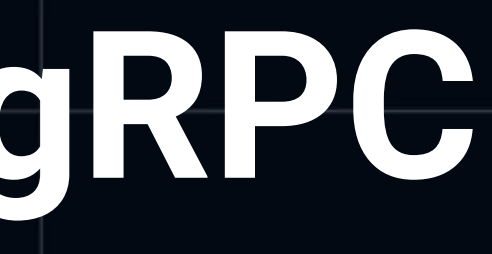

# **Демо проект gRPC**

• Проект был подготовлен моим коллегой, талантливым разработчиком Михаилом Петровым

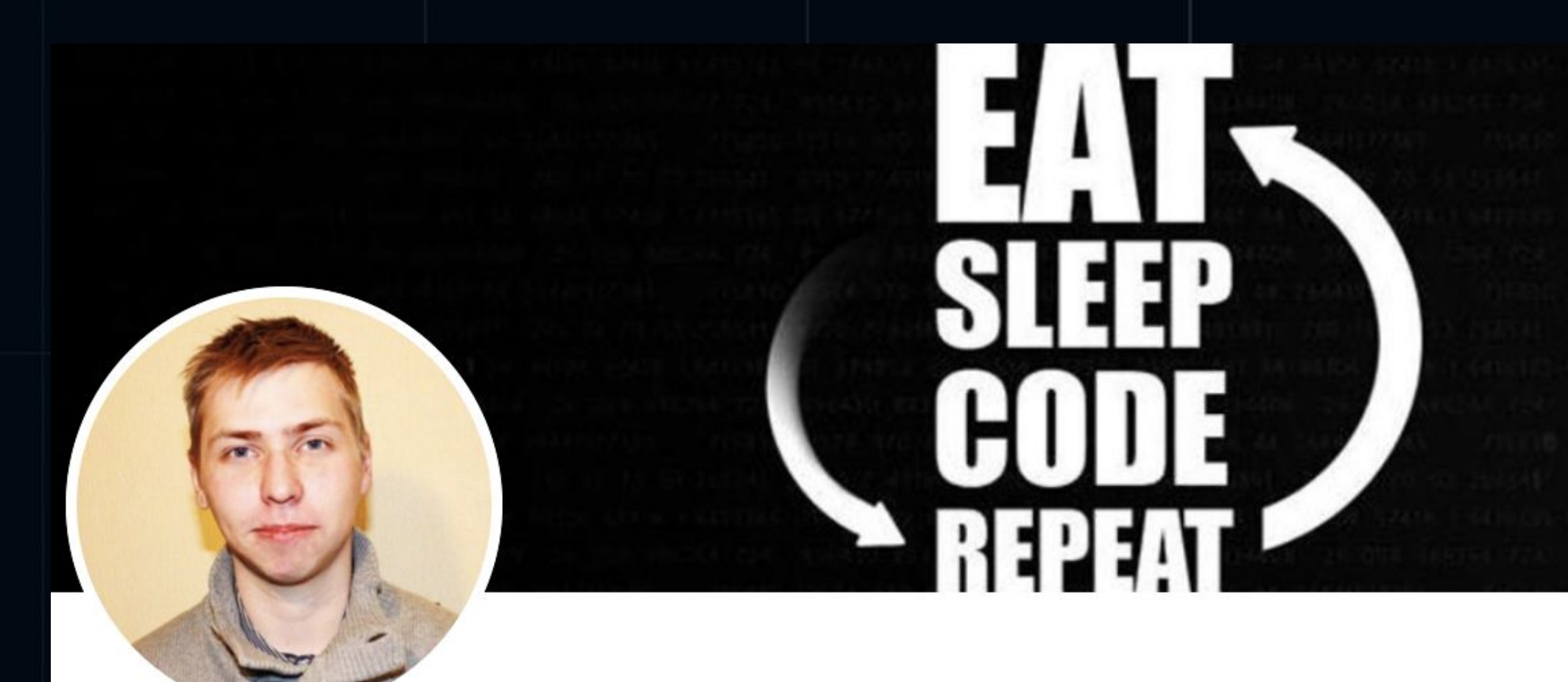

**Mikhail Petrov 1st** middle developer c++ - Libertex Group

 $\bullet$ 

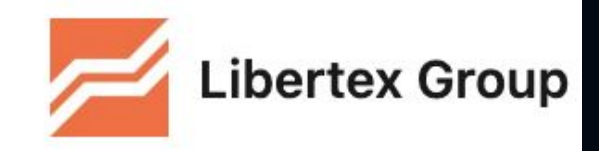

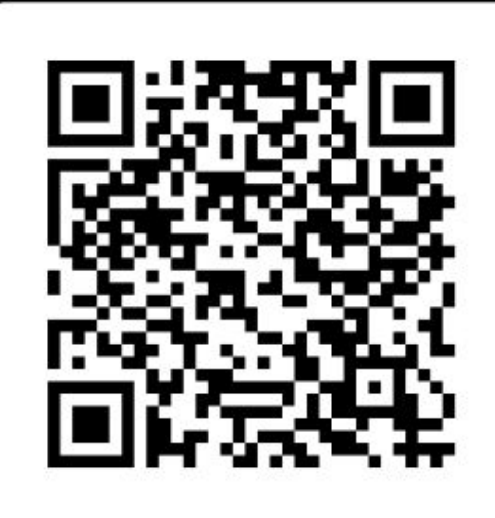

LinkedIn

**29**

# **Демо проект gRPC**

- Проект был подготовлен моим коллегой, талантливым разработчиком Михаилом Петровым
- Усовершенствование проекта провел другой мой коллега и не менее талантливый разработчик

### Александр Смыслов

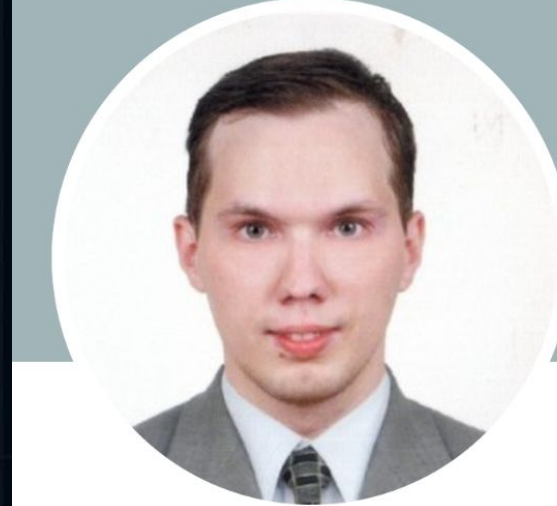

•

**Alexander Smyslov 1st** Senior Software Engineer at Forex Club

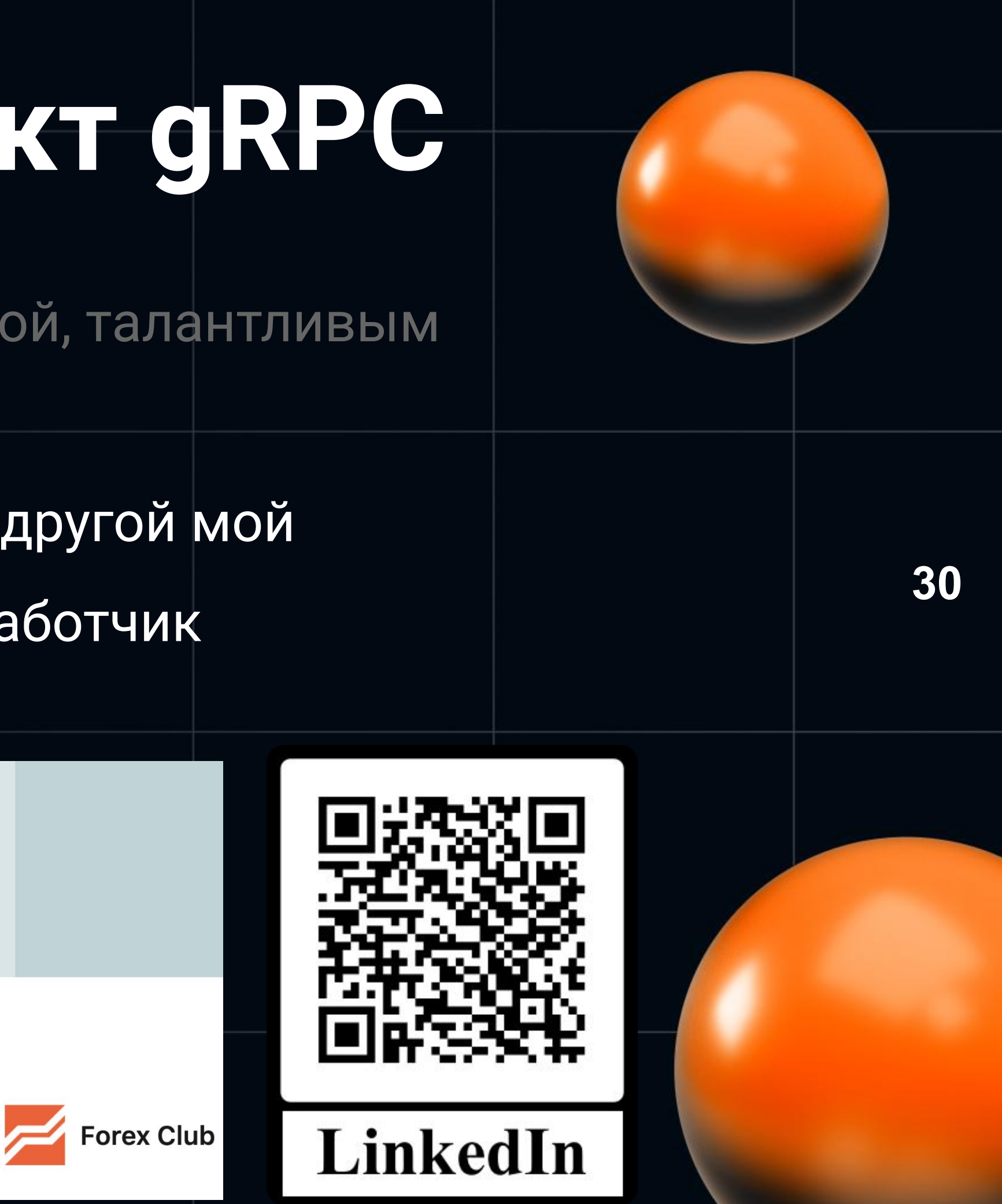

# **Демо проект gRPC**

- Проект был подготовлен моим коллегой, талантливым разработчиком Михаилом Петровым
- Усовершенствование проекта провел мой другой коллега и не менее талантливый разработчик Александр Смыслов
- <https://github.com/MikhailPO/grpcExampleService>

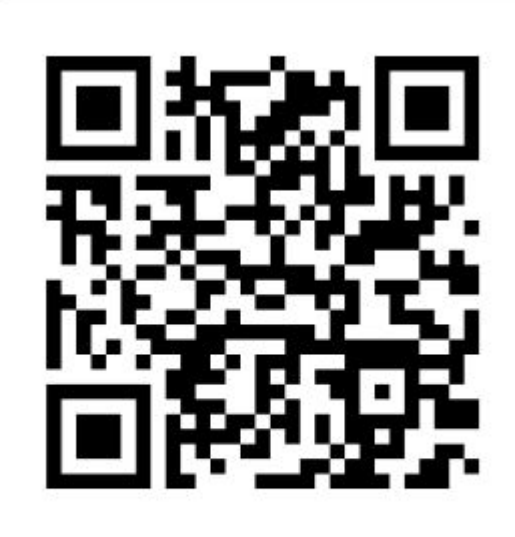

**SCAN ME** 

**31**

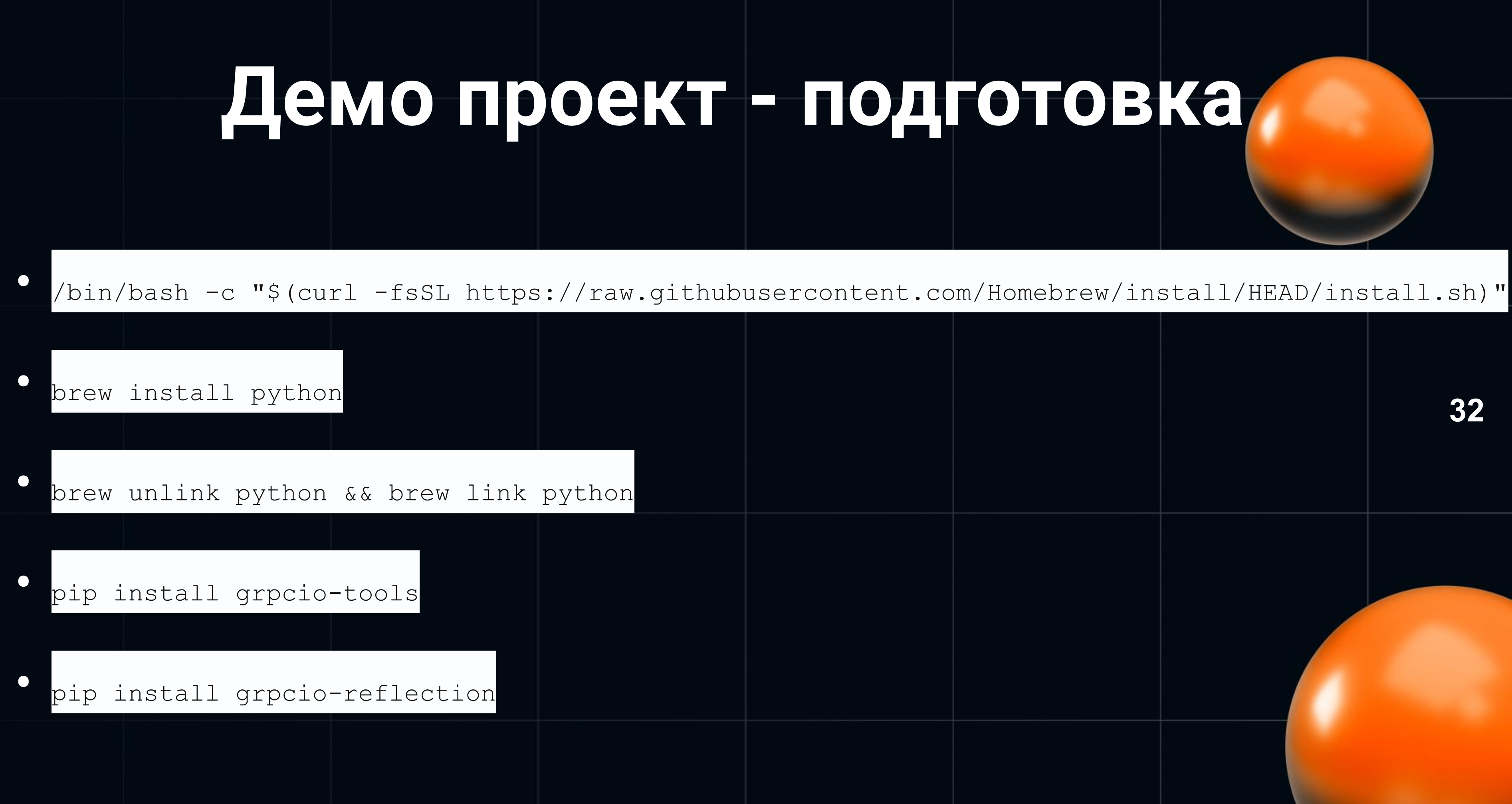

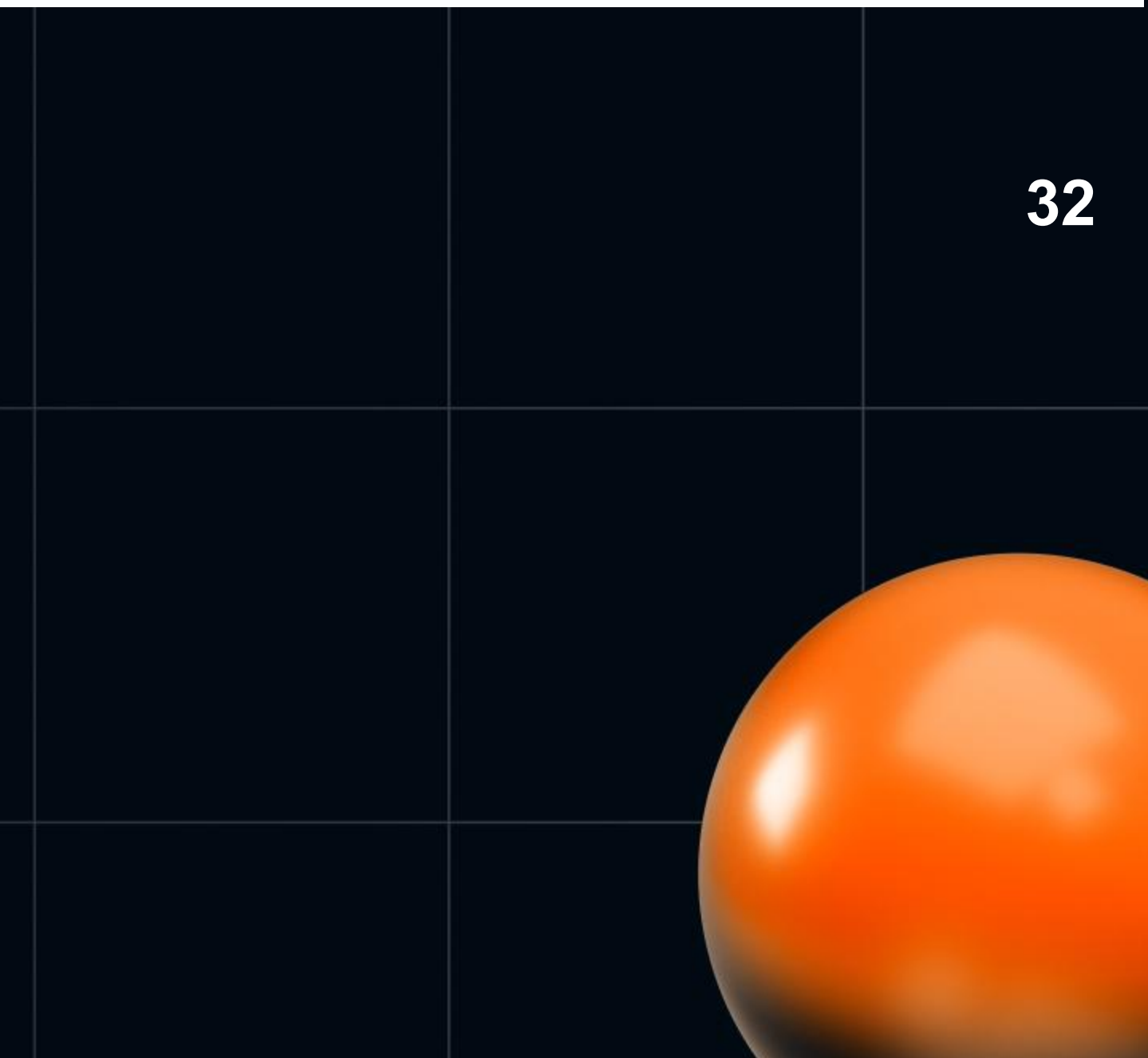

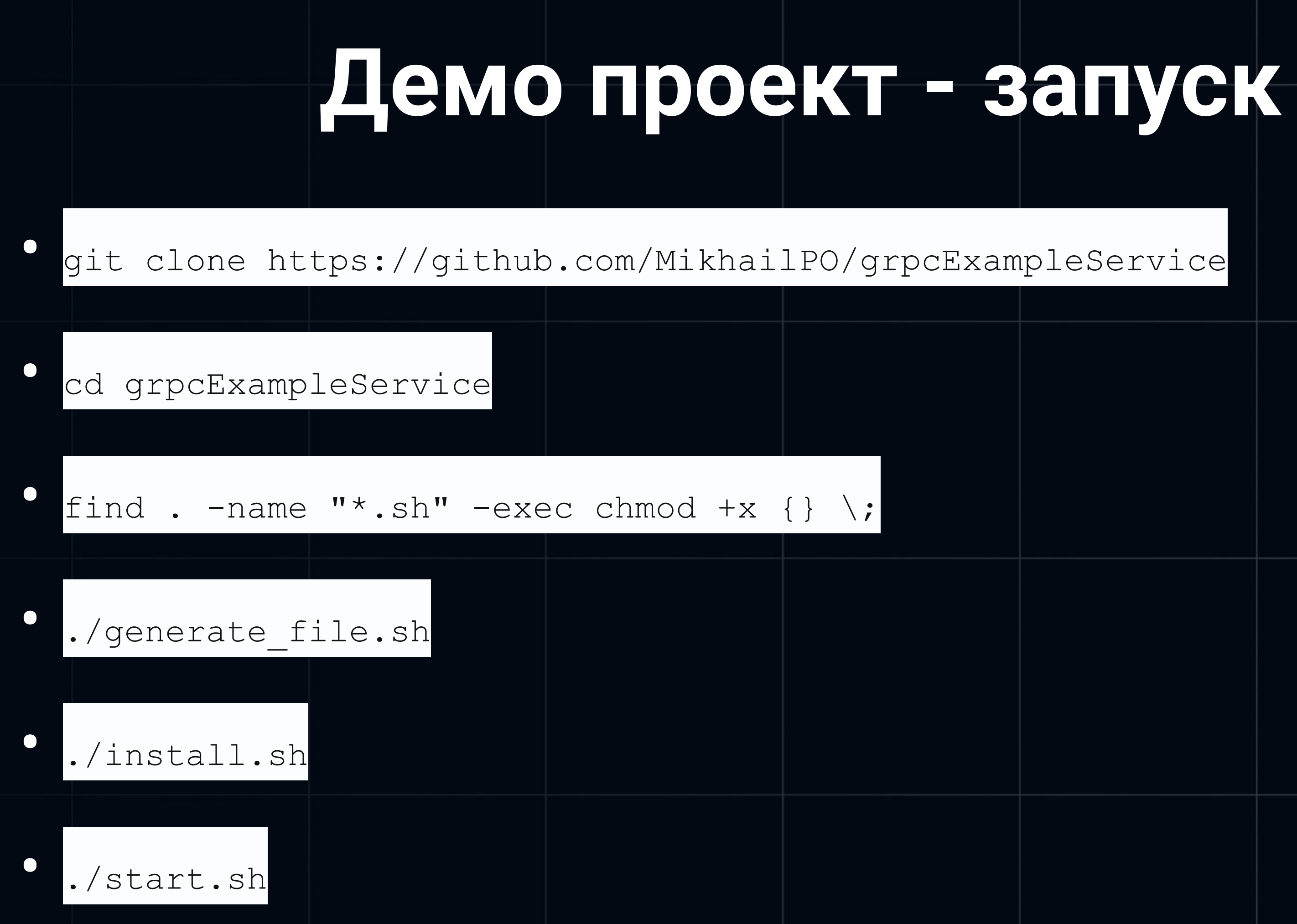

**33**

# **Сравнение**

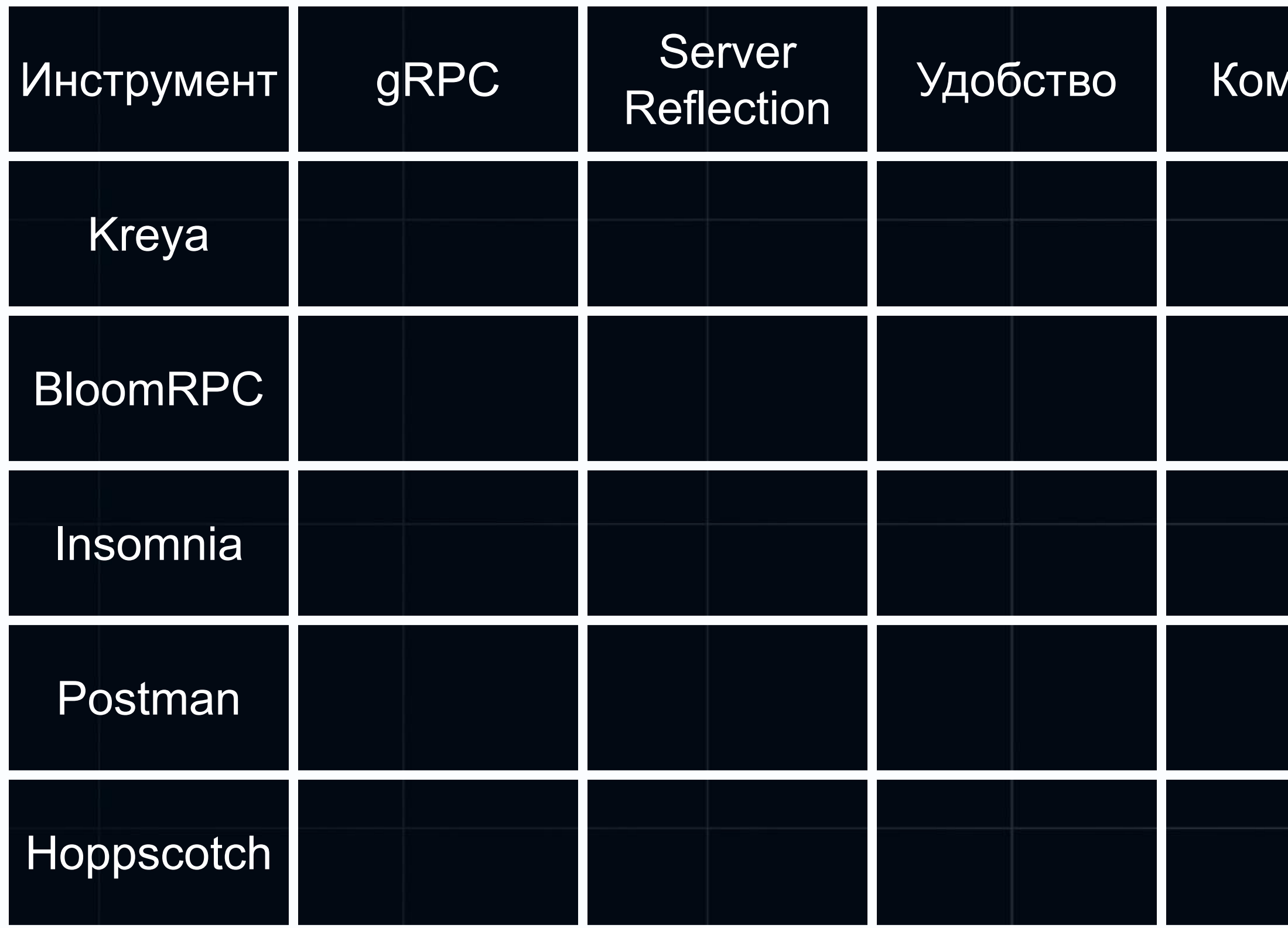

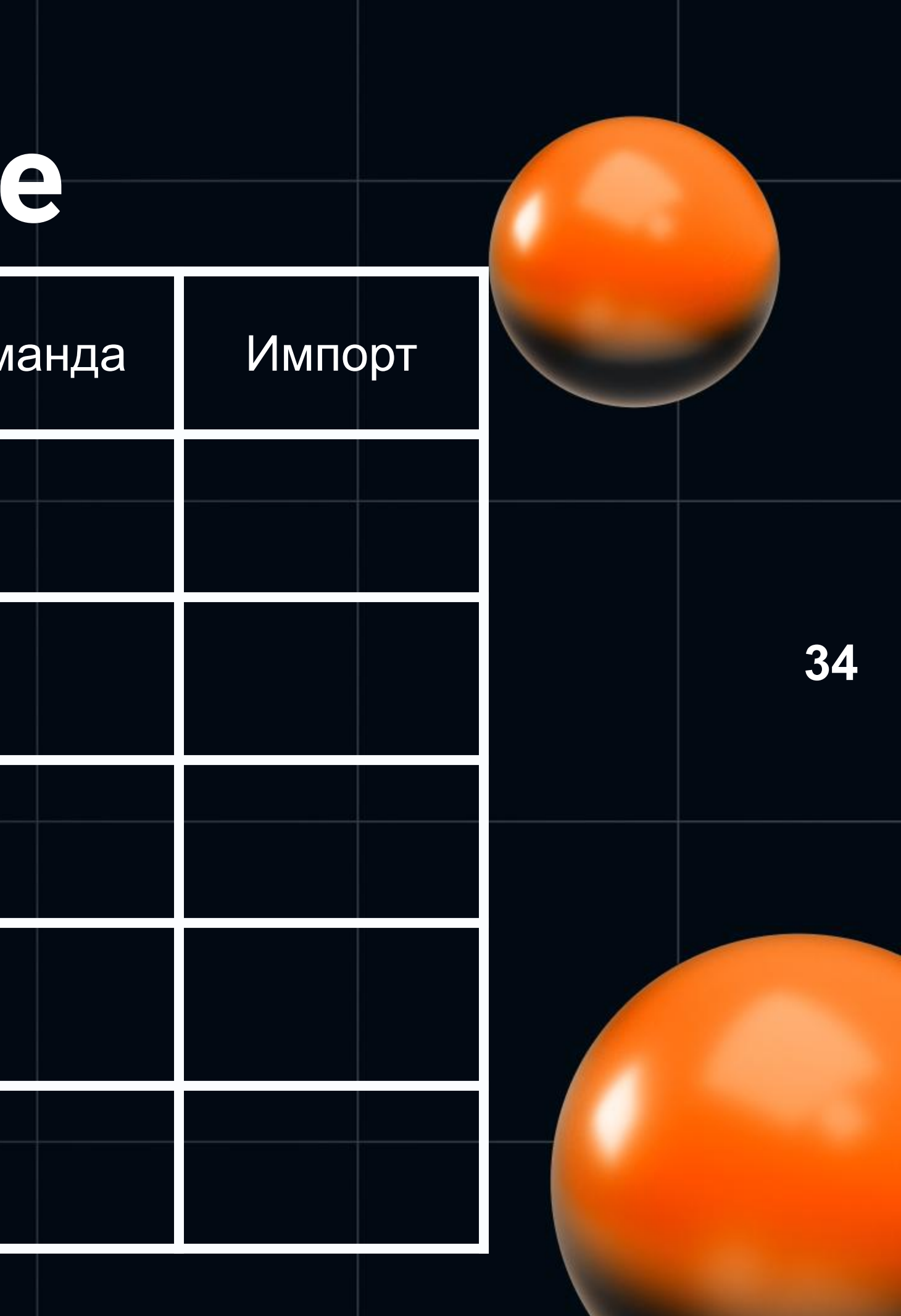

- Компания [riok]
- Молодой
- · GRPC и REST

### riok/Kreya

Kreya is a GUI client for gRPC and REST APIs with innovative features for environments, authorizations and more.

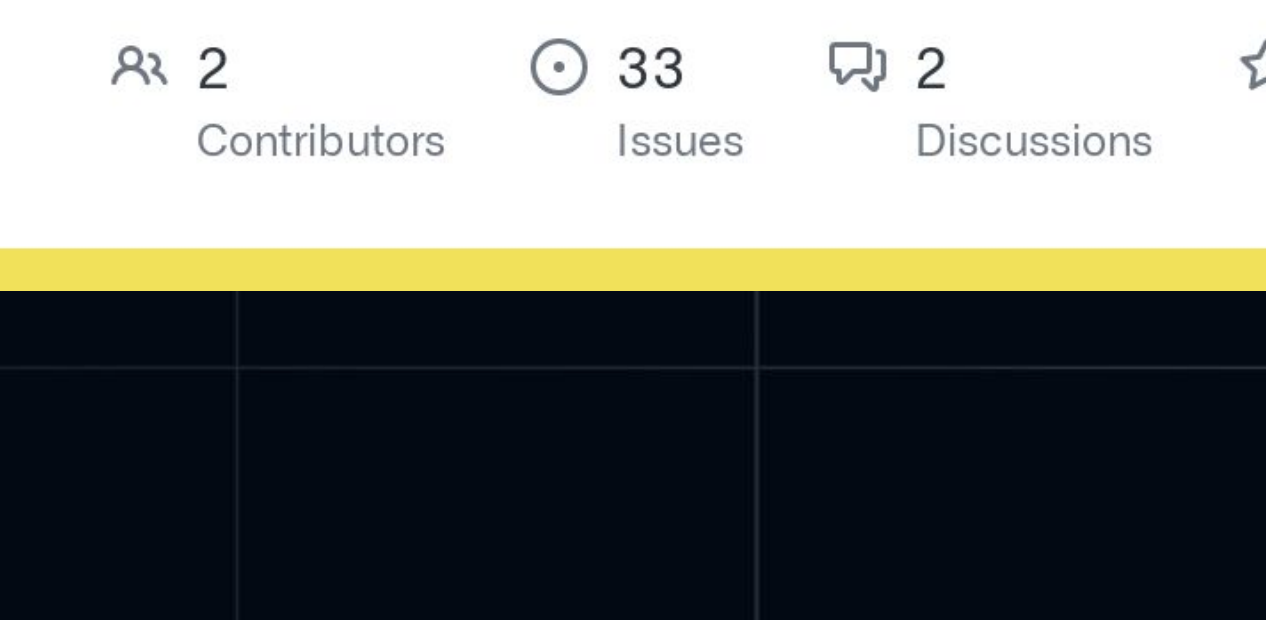

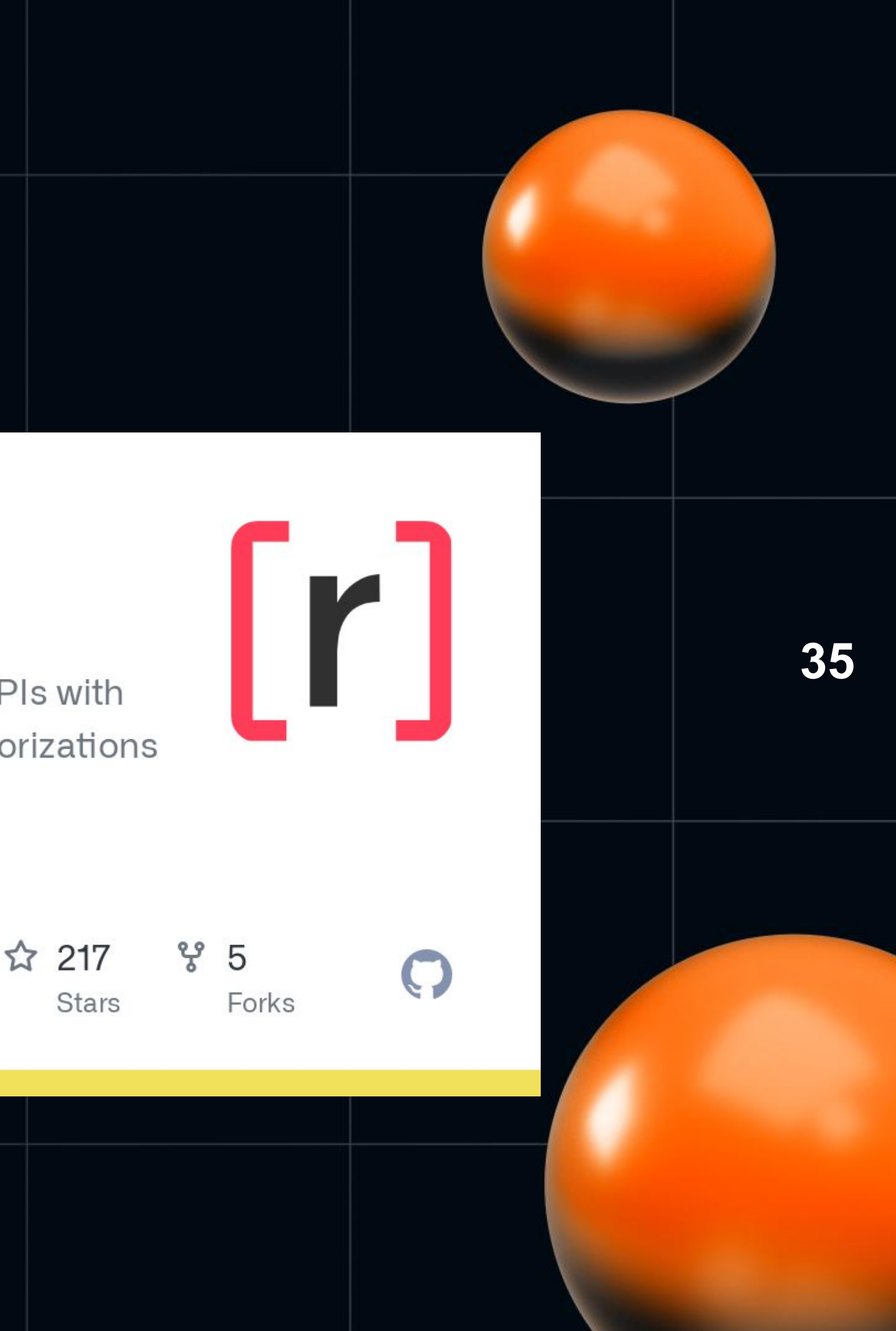

# BloomRPC

- Создатель Fabrizio Fenoglio
- Впервые выпущен в декабре 2018  $\bullet$
- Больше не поддерживается  $\bullet$

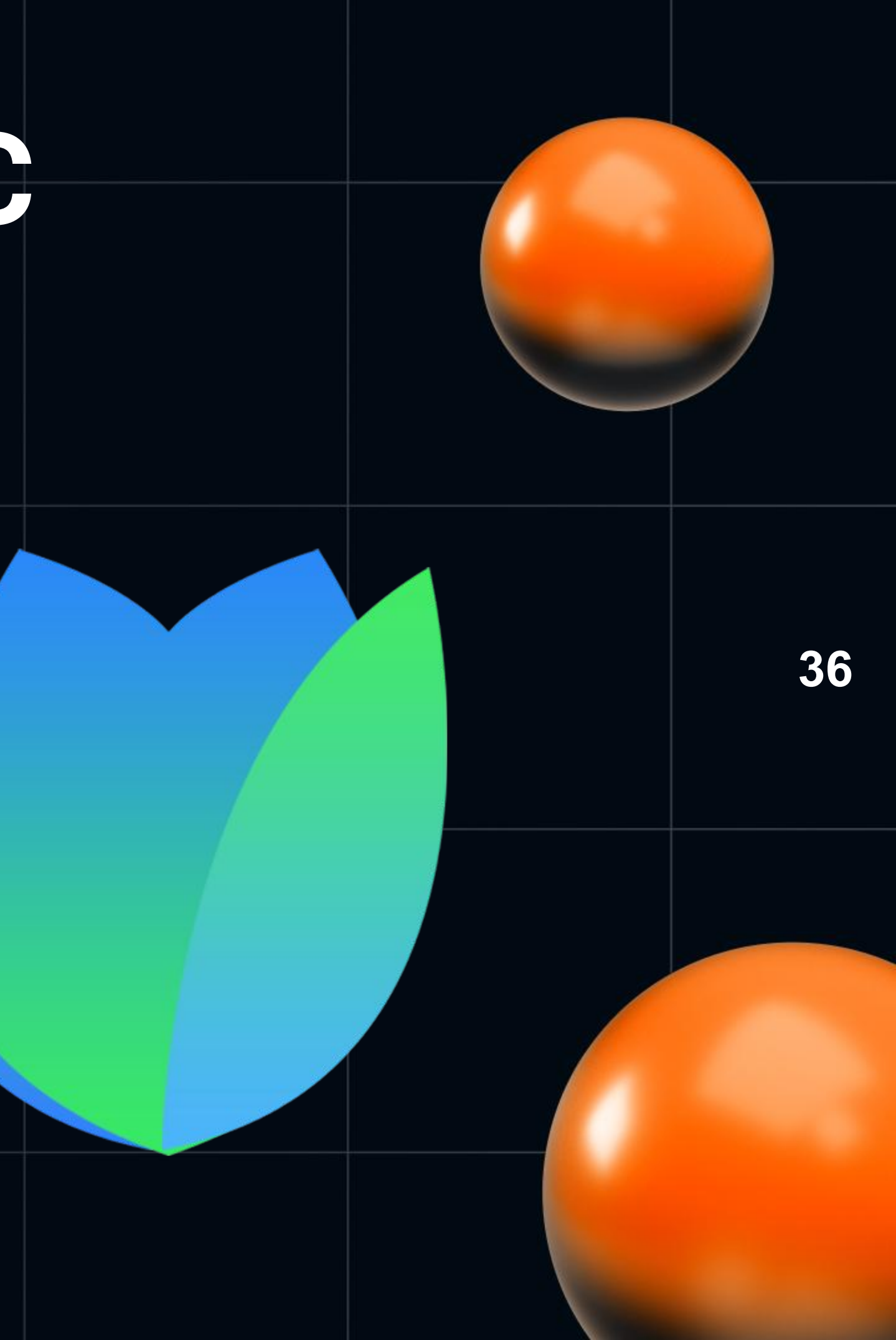

# Insomnia

- Выпускается компанией Kong  $\bullet$
- Есть платная версия

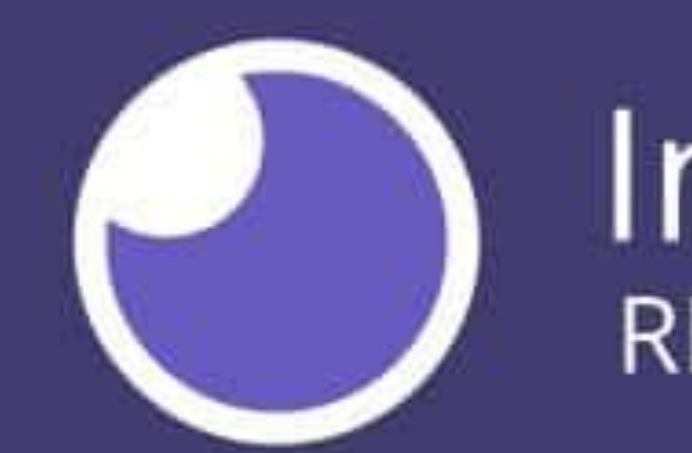

### Insomnia **REST API Client**

37

- Один из первых
- Один из самых популярных
- Один из самых навороченных **один из самых навороченных** по последните по последните по последните по по по по

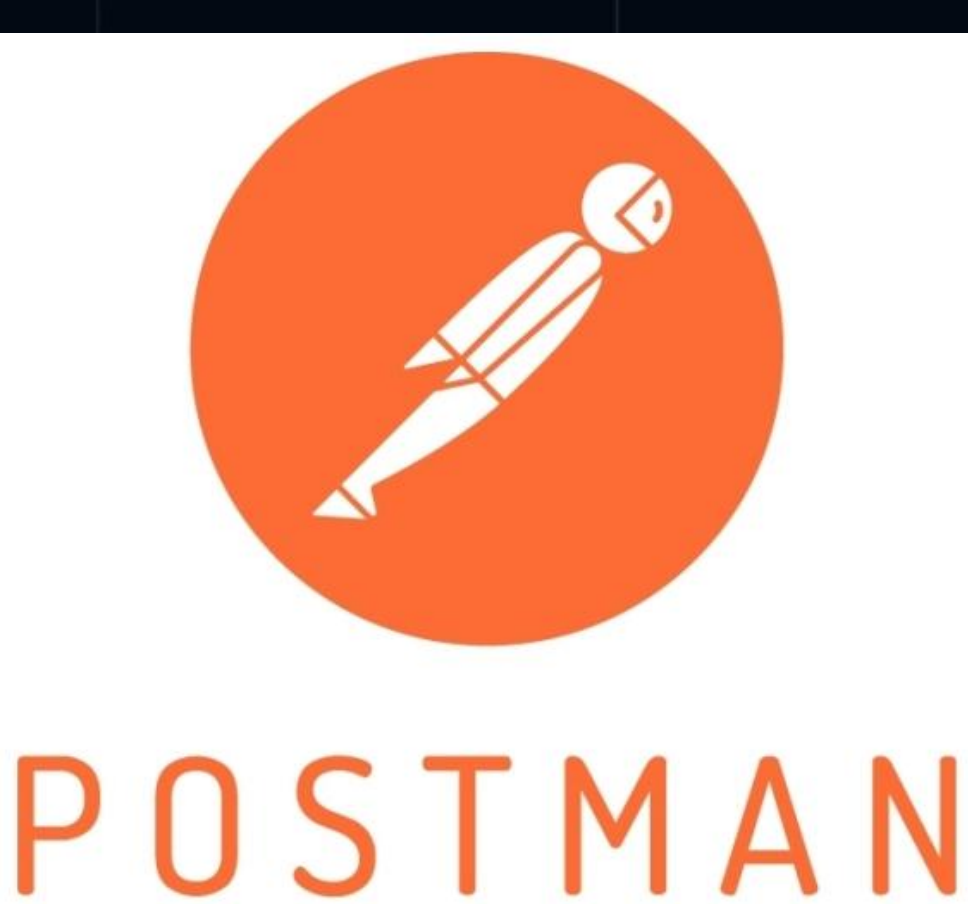

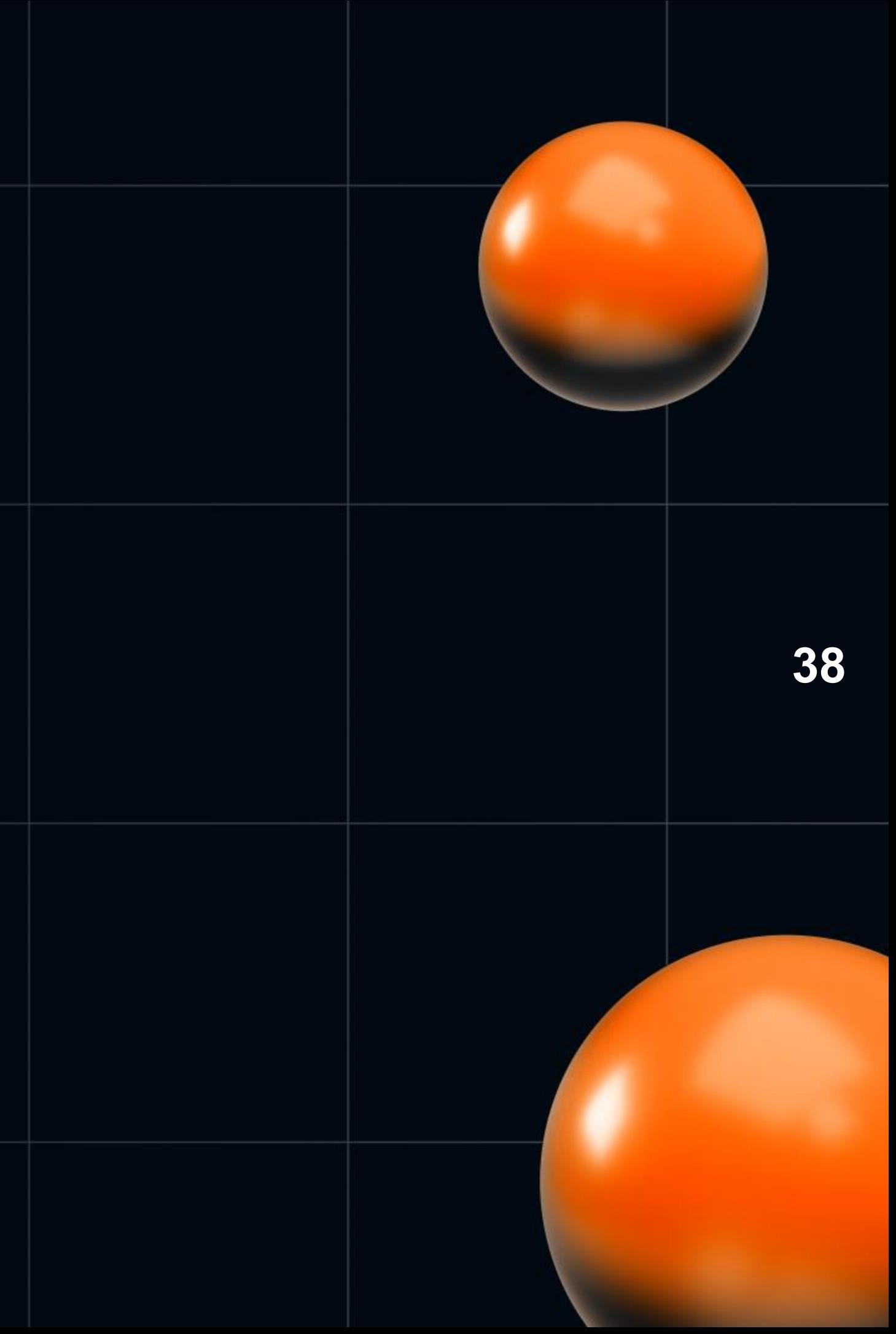

- Молодой инструмент
- Очень похож на Postman

**Hoppscotch:** Open source **API** development ecosystem

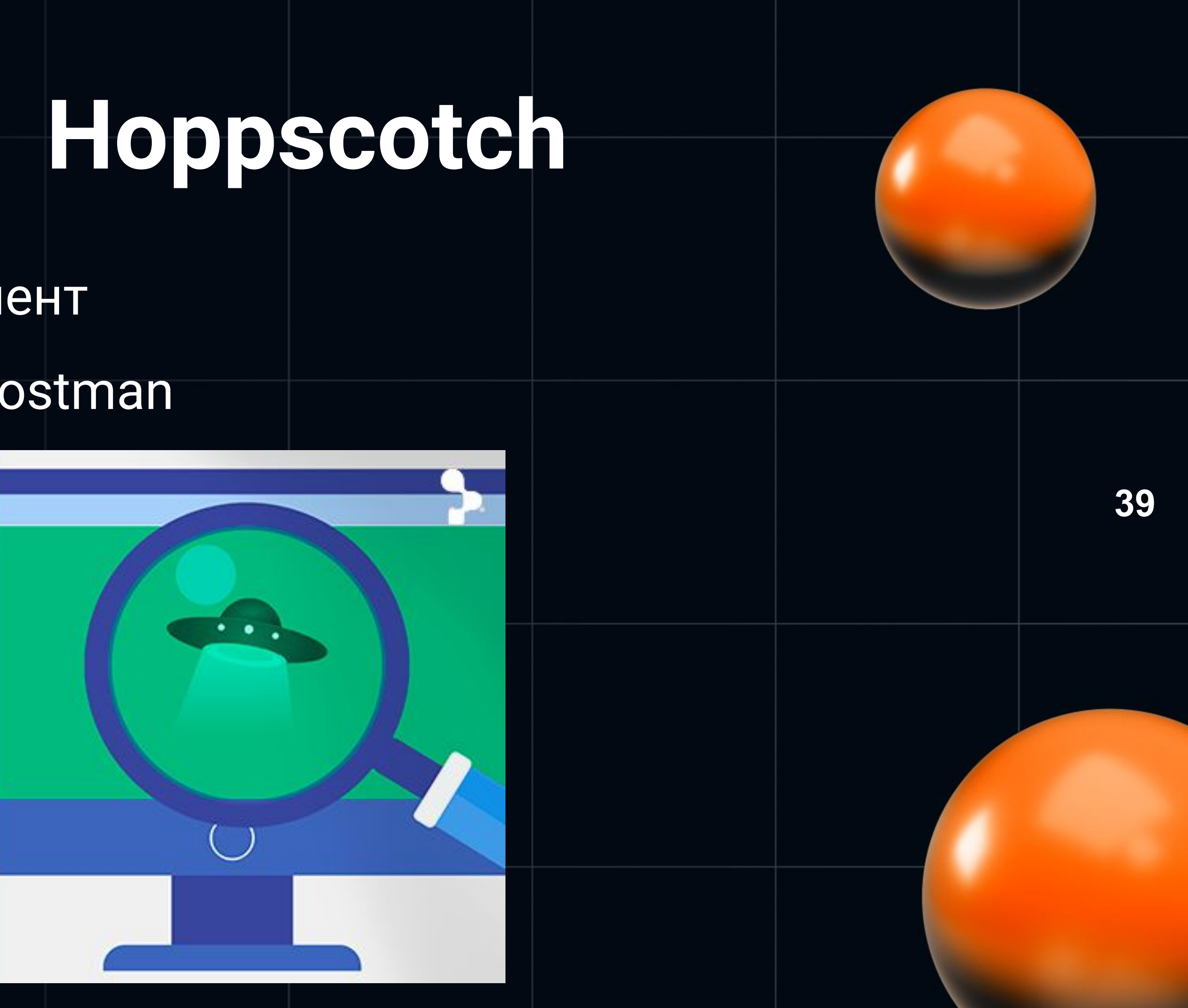

# **Сравнение**

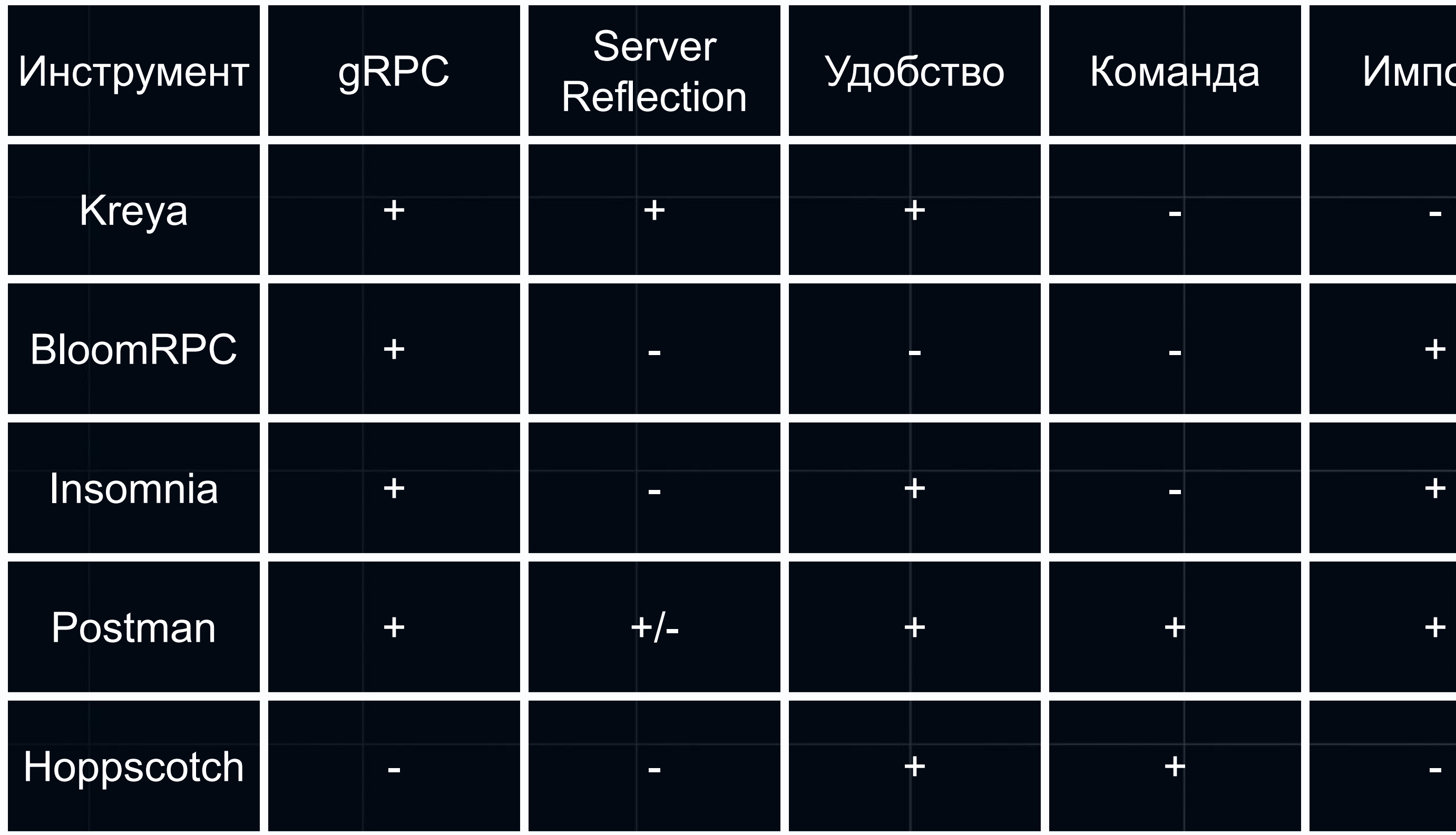

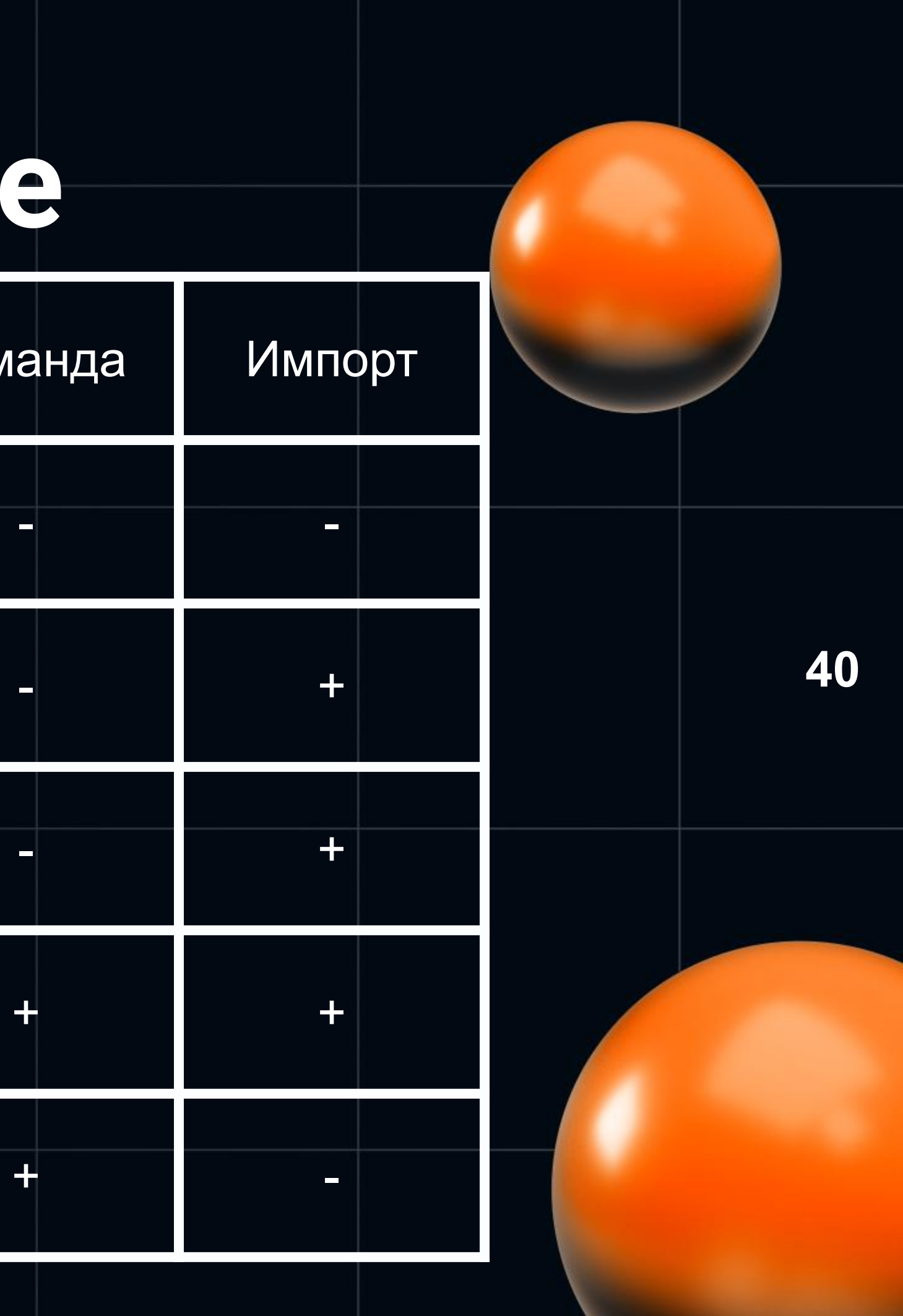

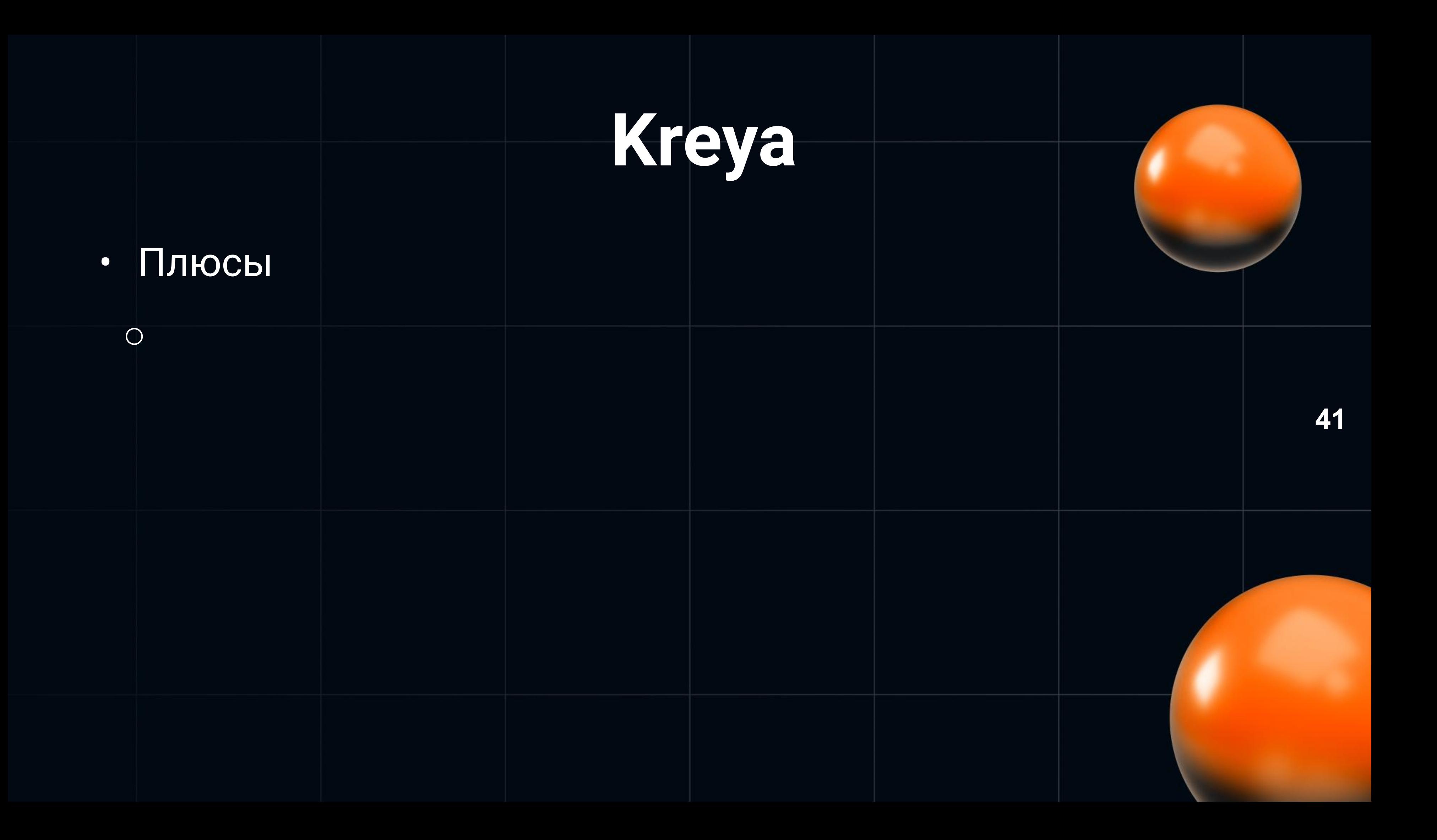

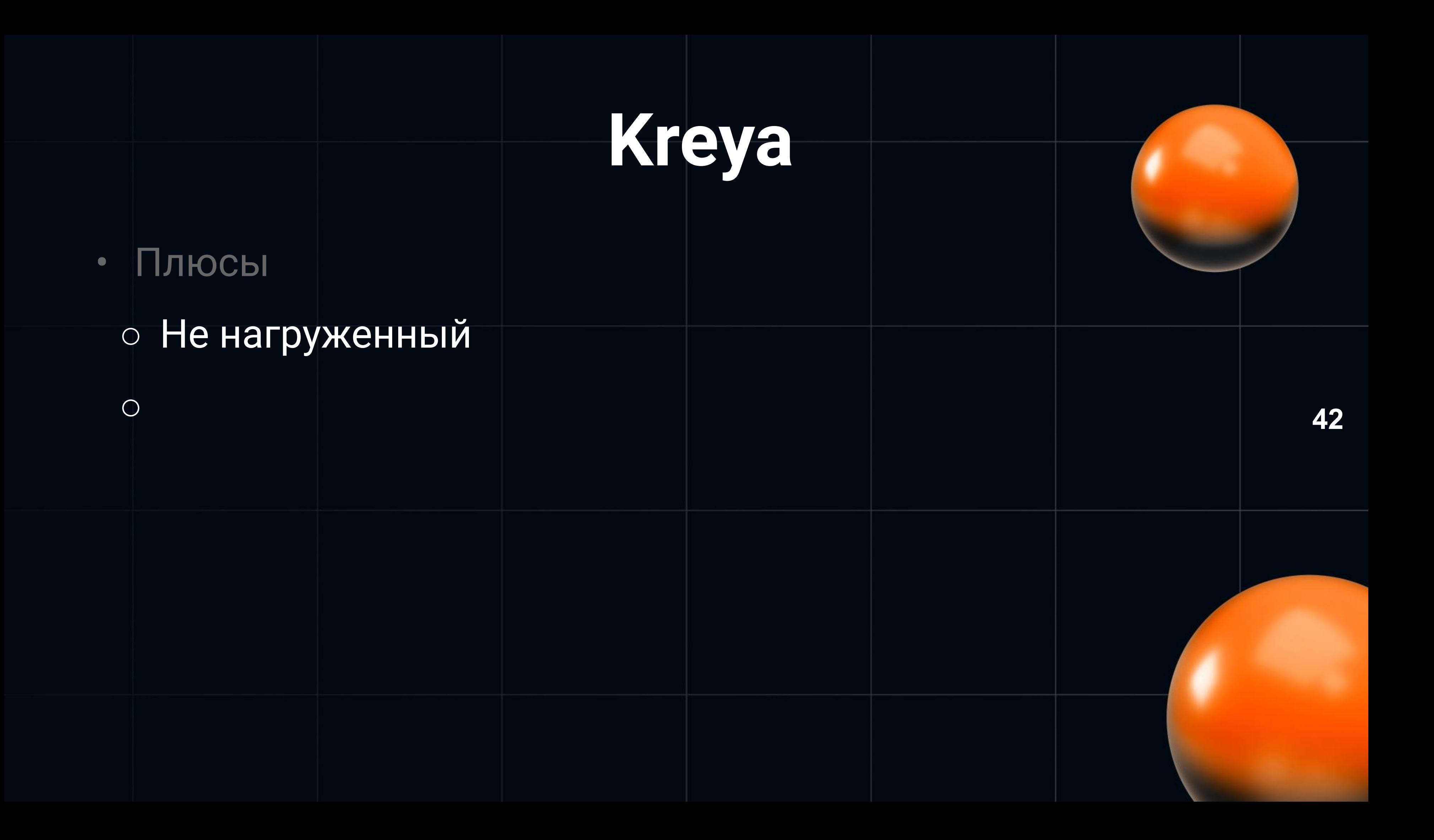

### Плюсы  $\bullet$

### • Не нагруженный

### **• Автоматически подтягивается тело запроса**

 $\bigcirc$ 

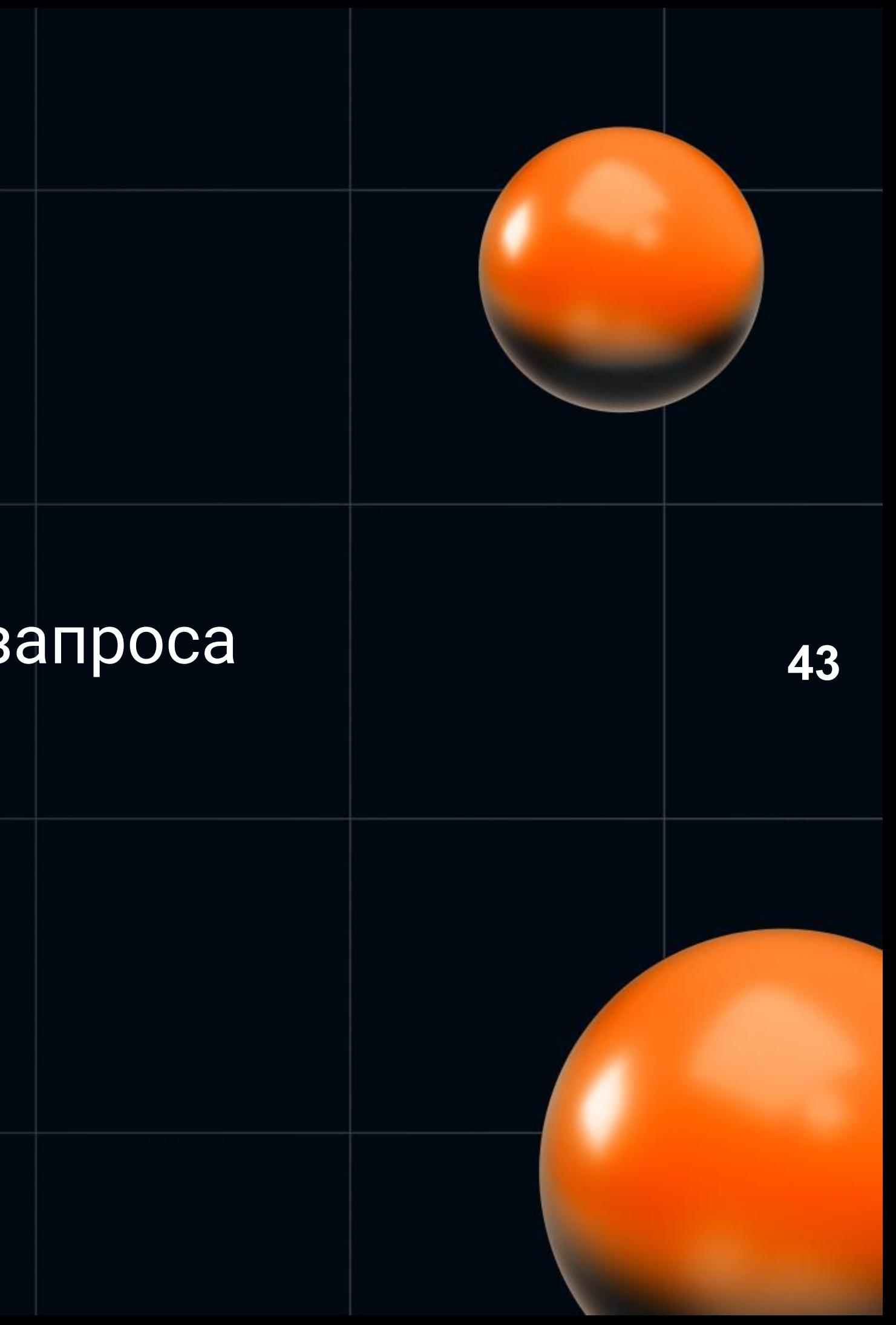

- Плюсы  $\bullet$ • Не нагруженный
	- Автоматически подтягивается тело запроса
	- Есть вкладки

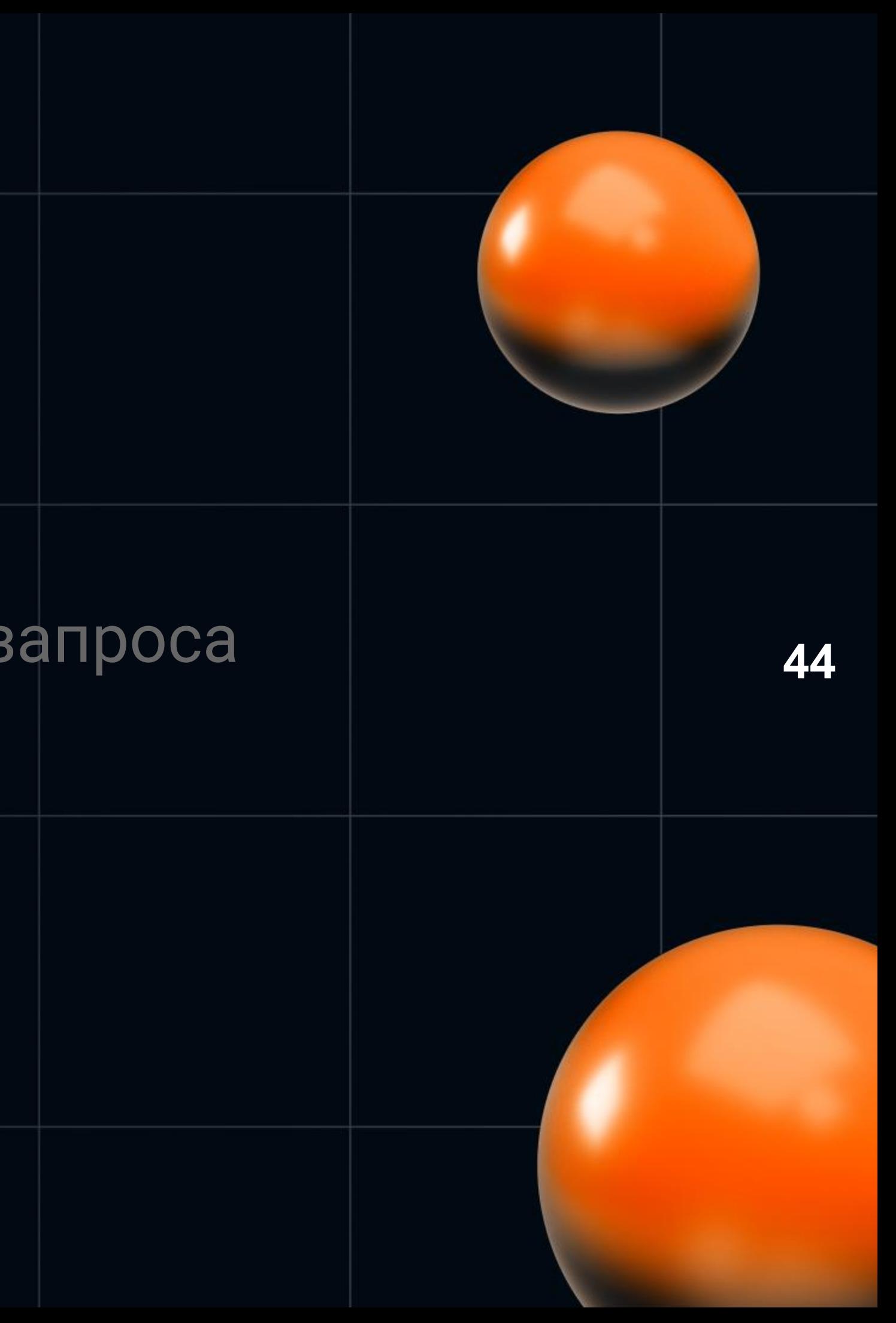

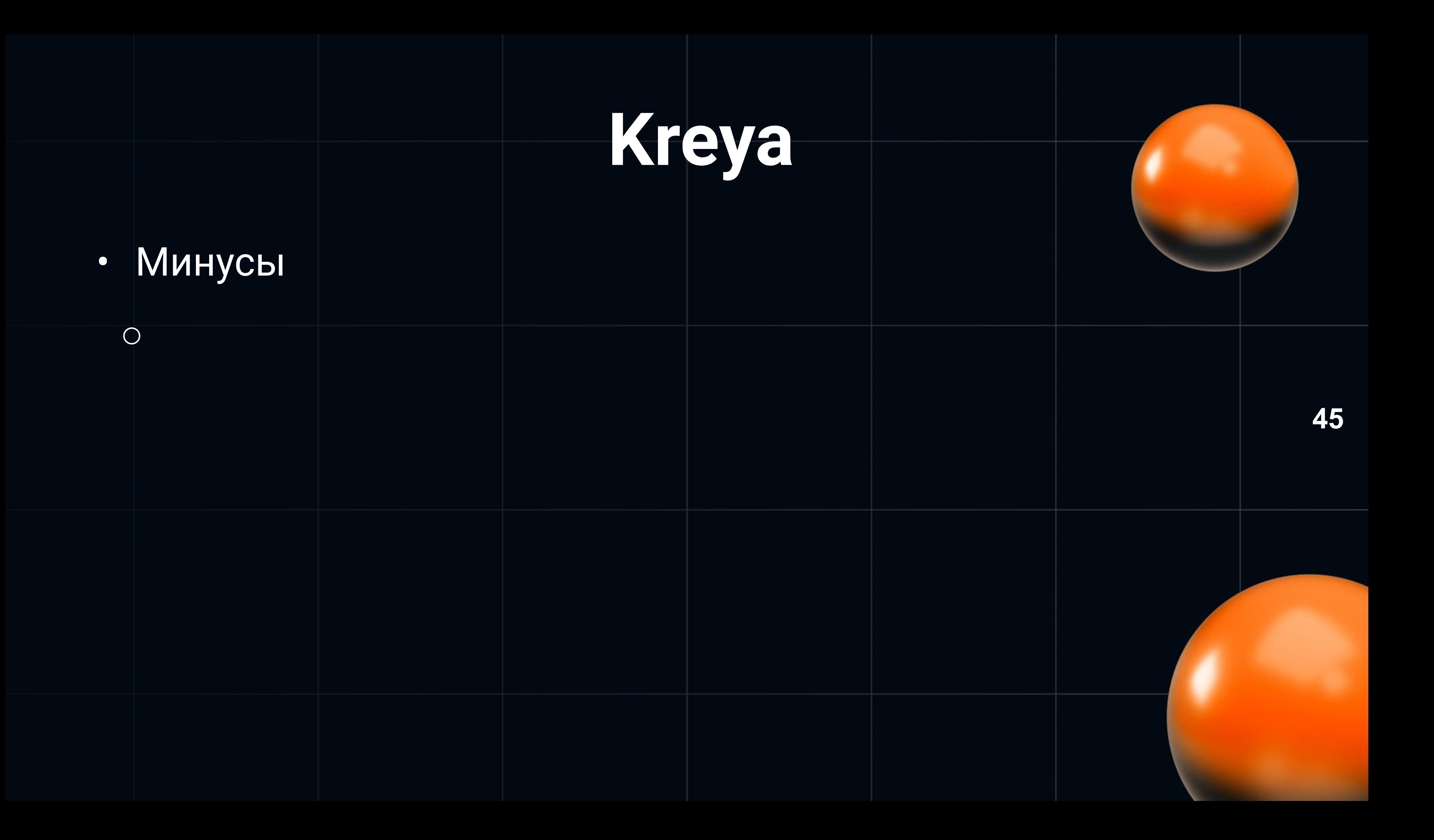

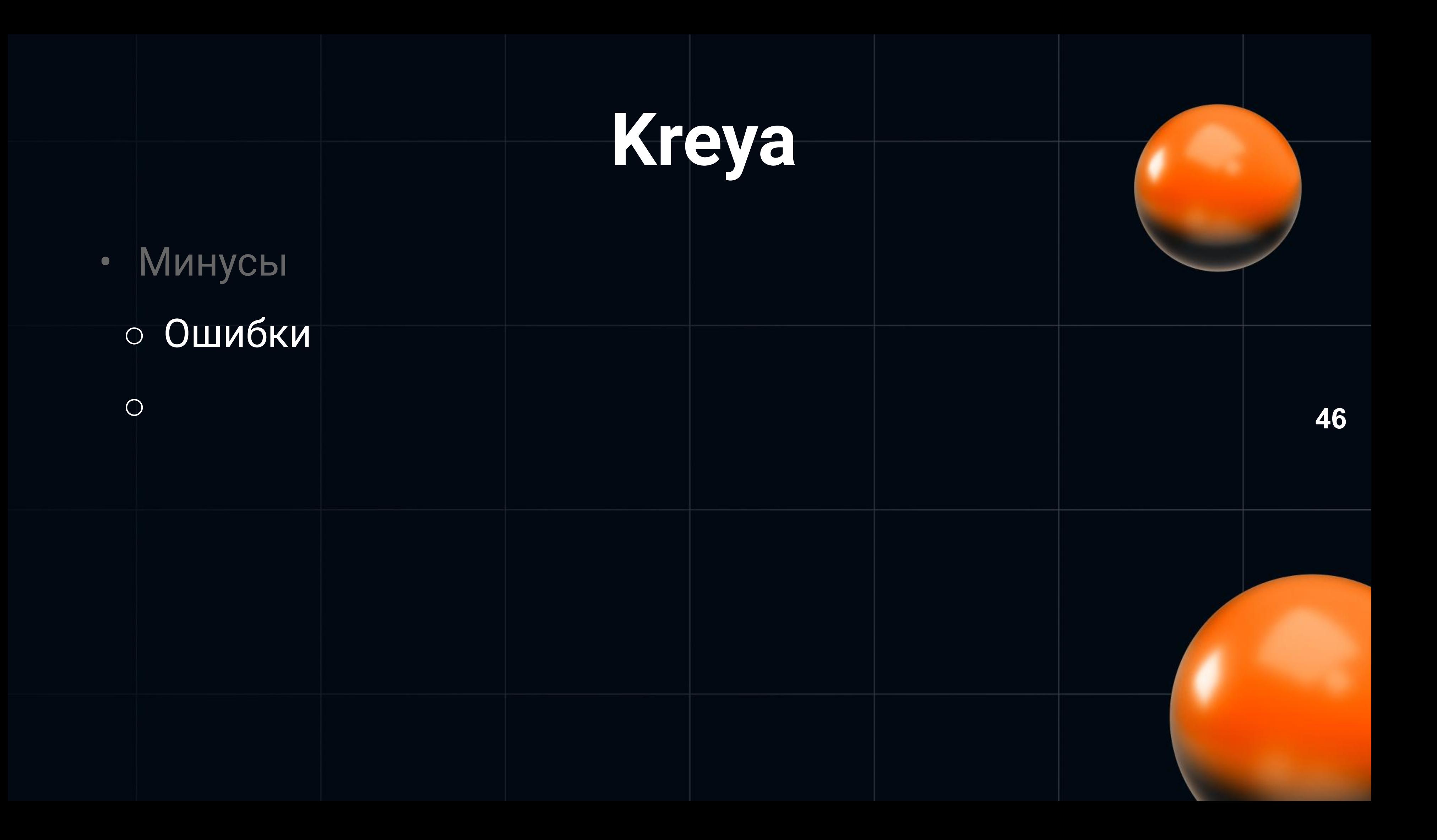

# • Минусы • Ошибки • Нет работы в команде

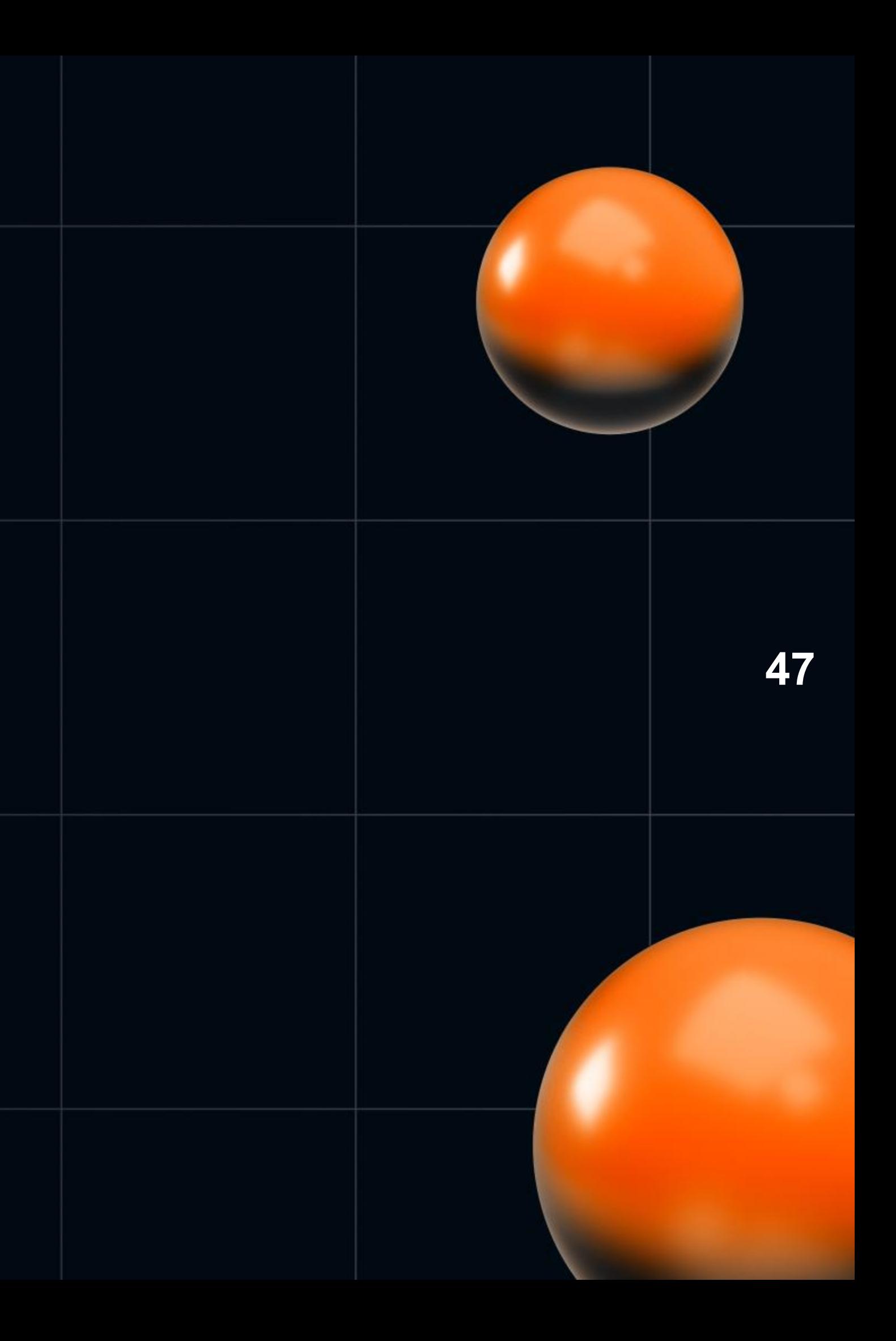

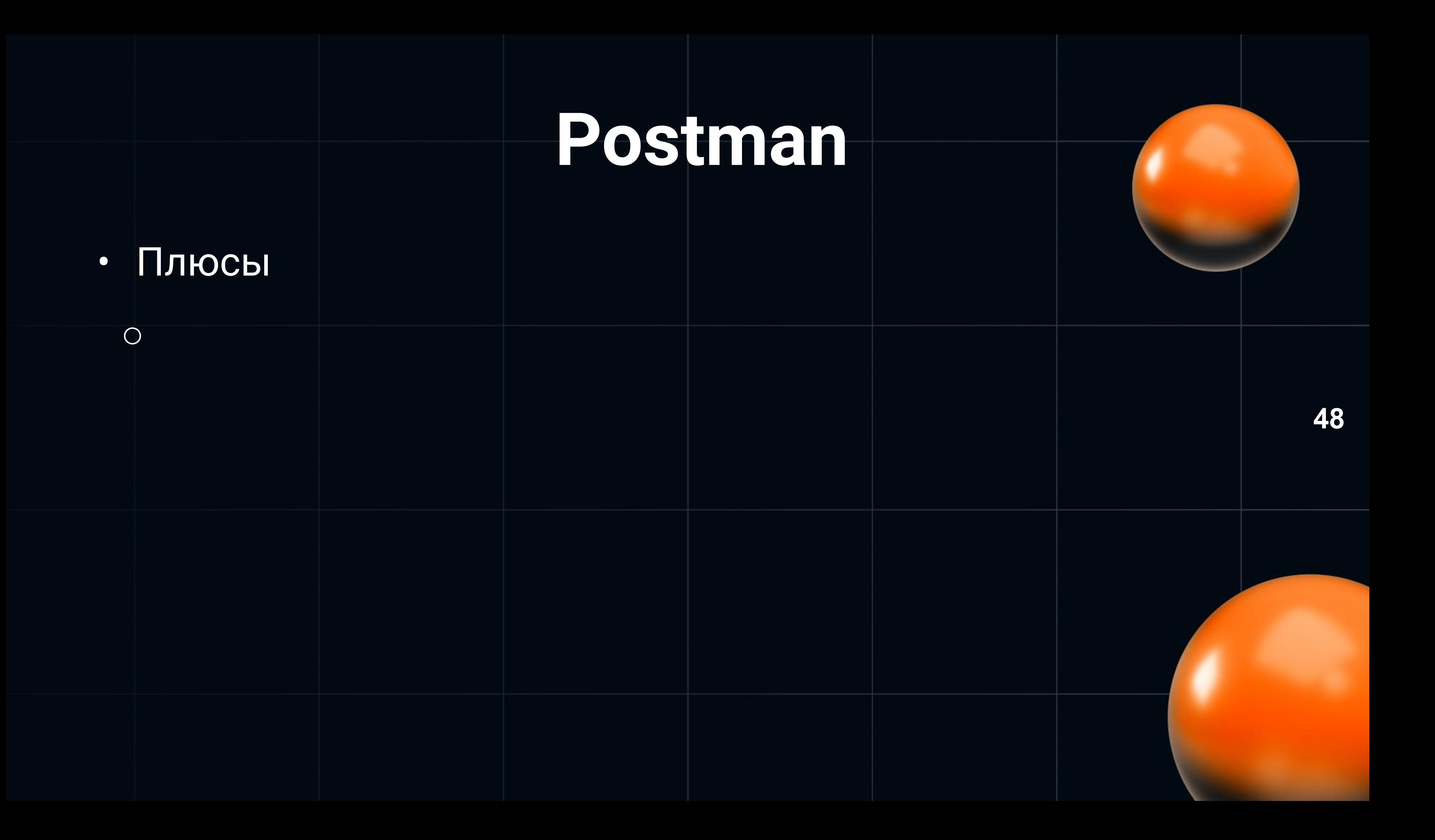

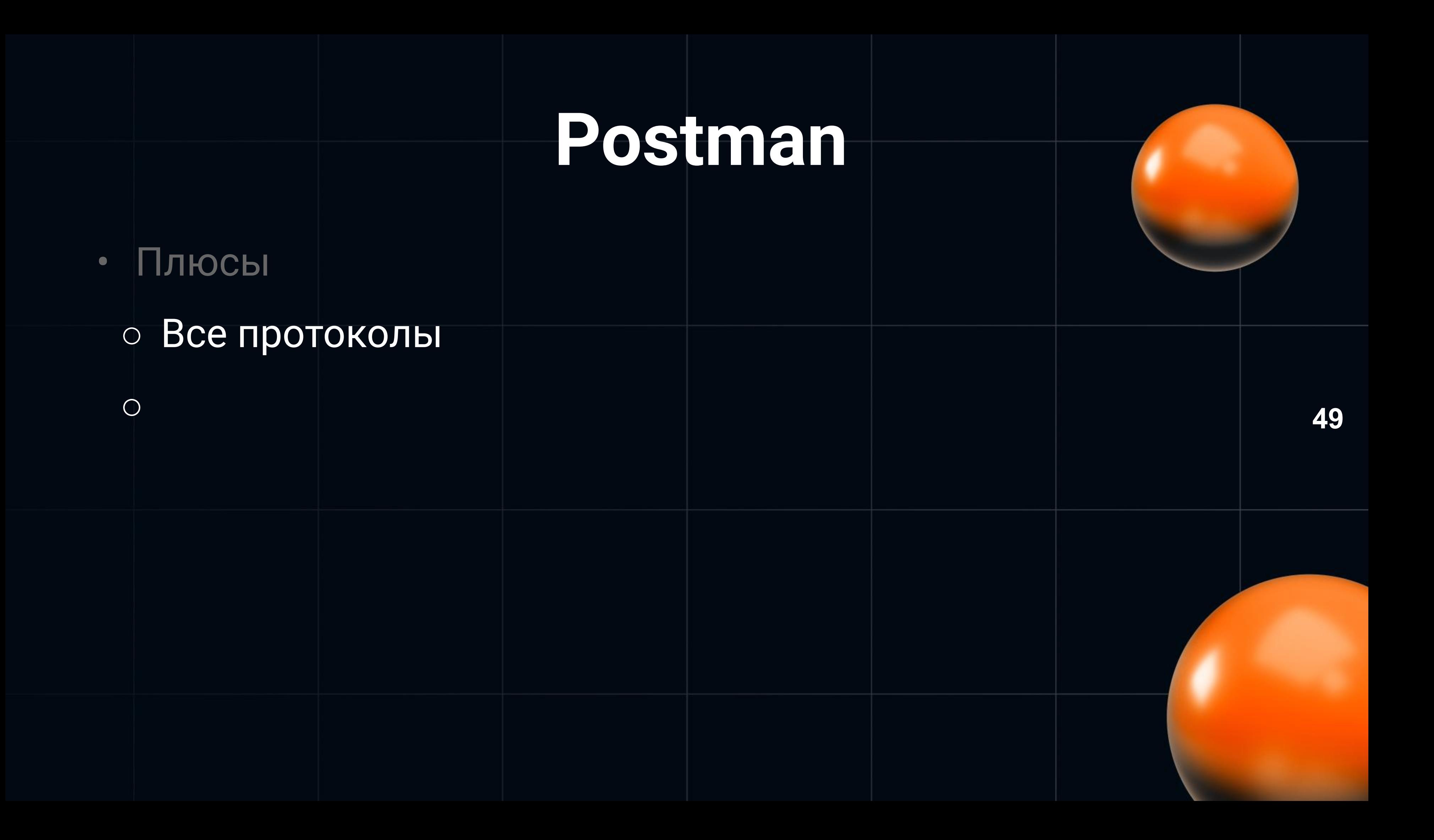

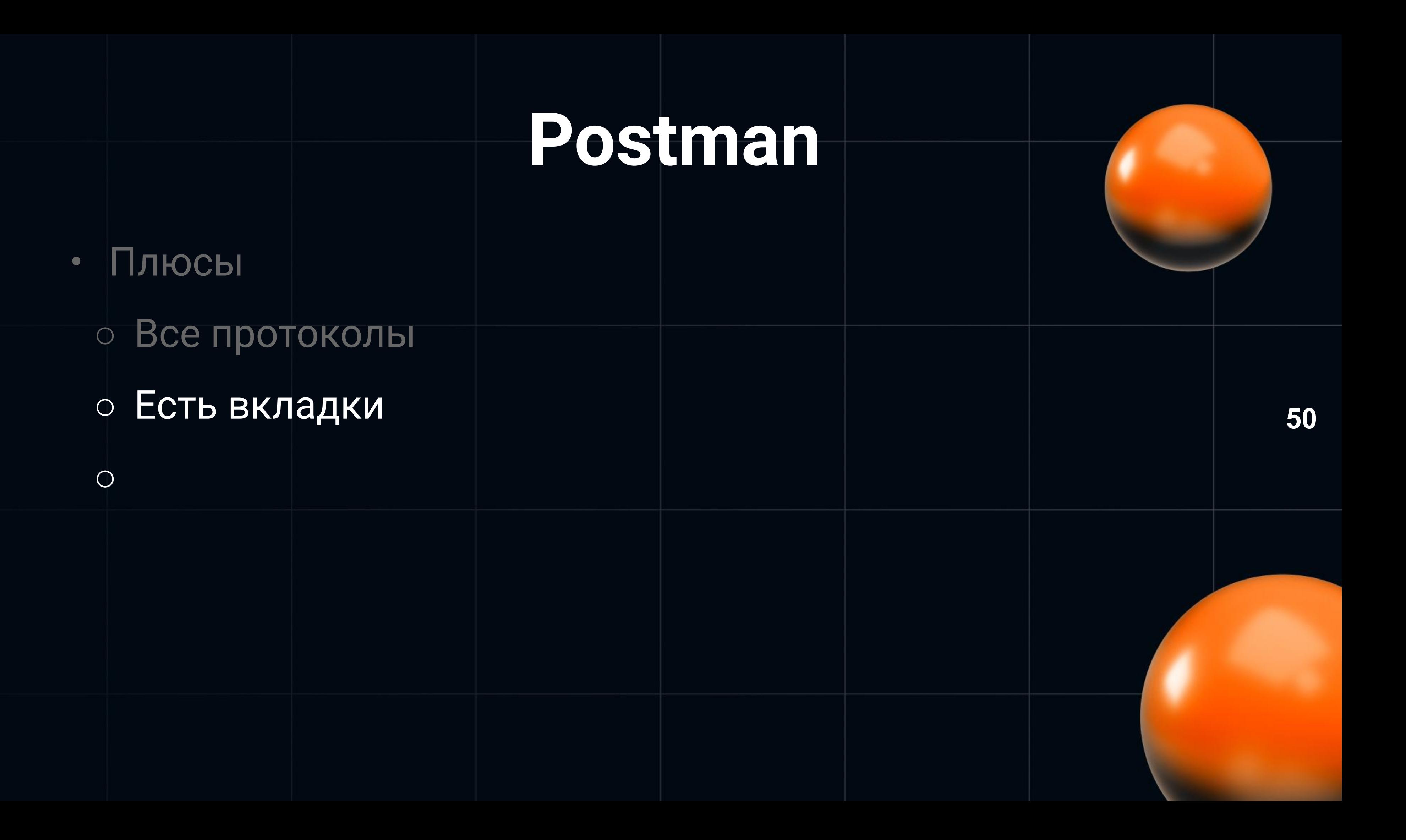

### Плюсы  $\bullet$ • Все протоколы • Есть вкладки • Работа в команде  $\bigcirc$

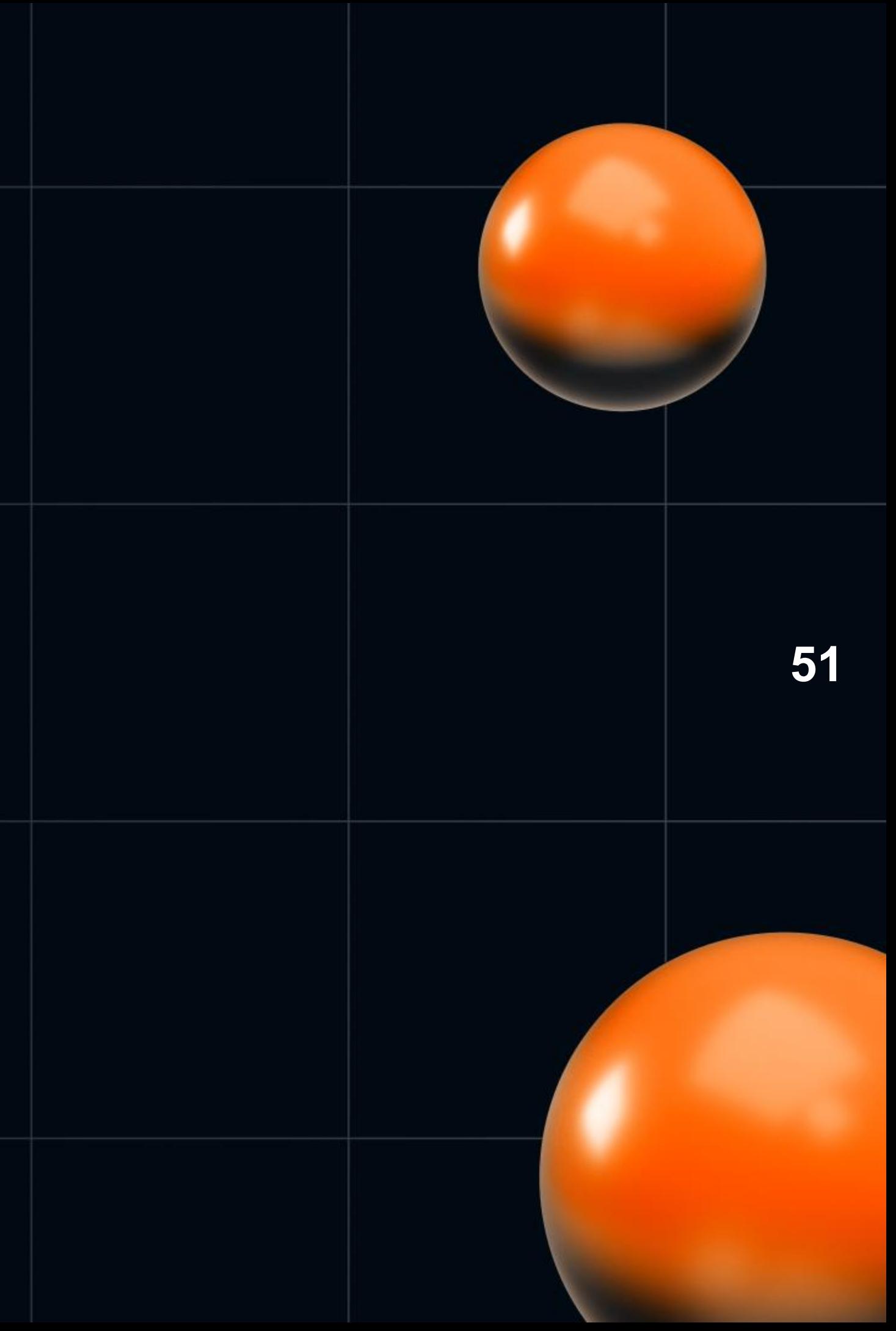

# Плюсы  $\bullet$ • Все протоколы • Есть вкладки • Работа в команде 0 Импорт

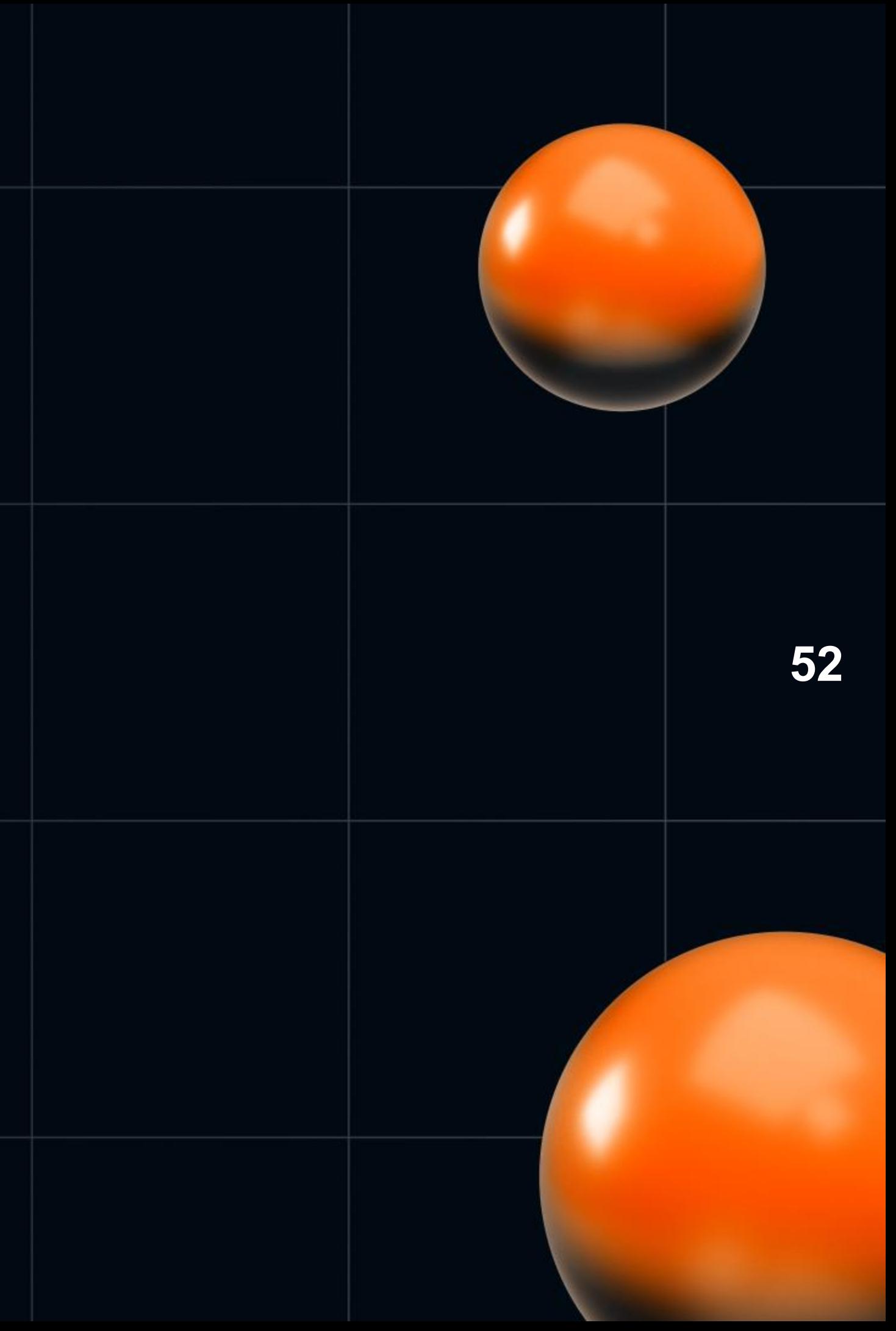

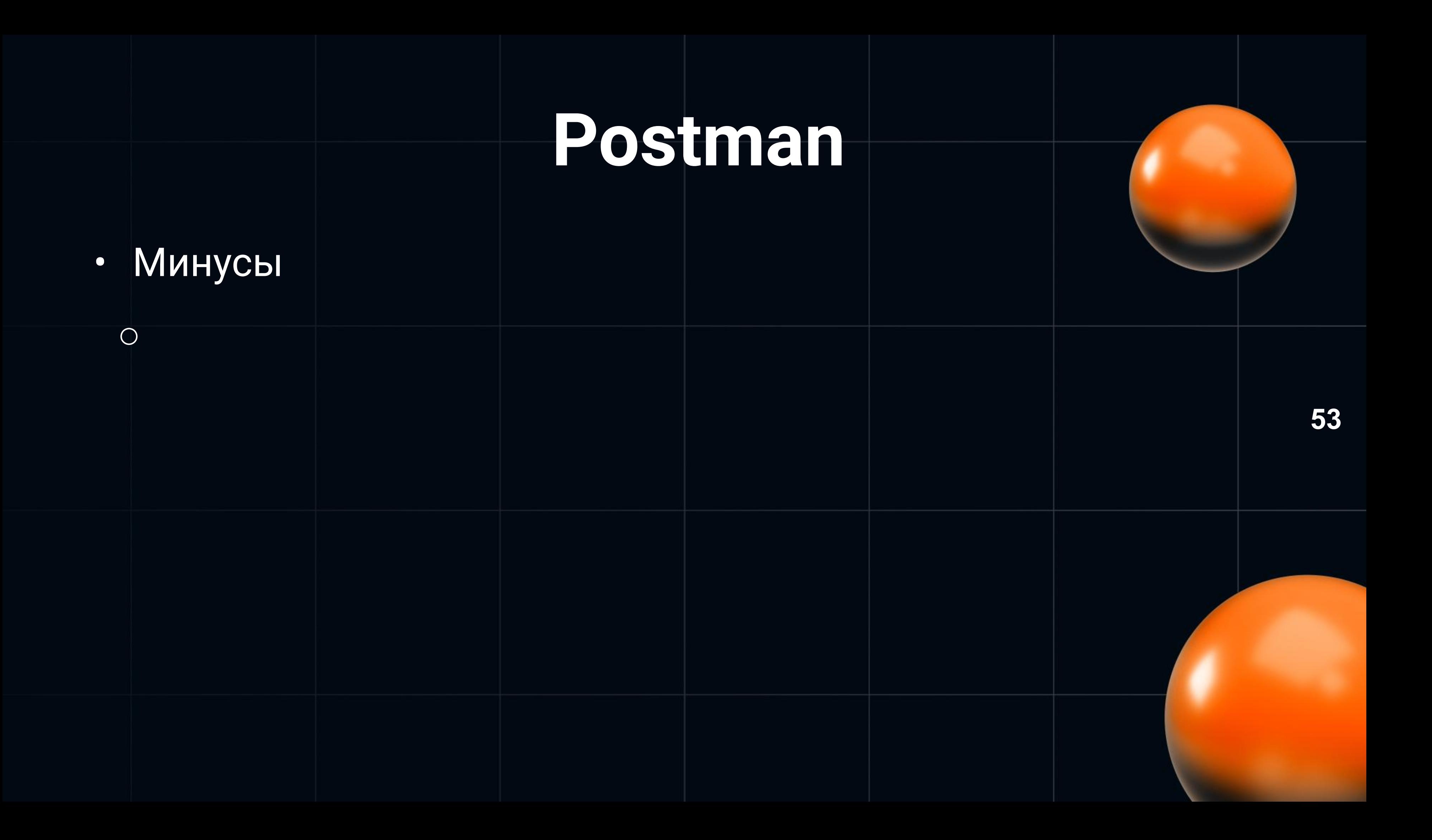

• Минусы

 $\bigcirc$ 

### • Ограниченная работа в команде

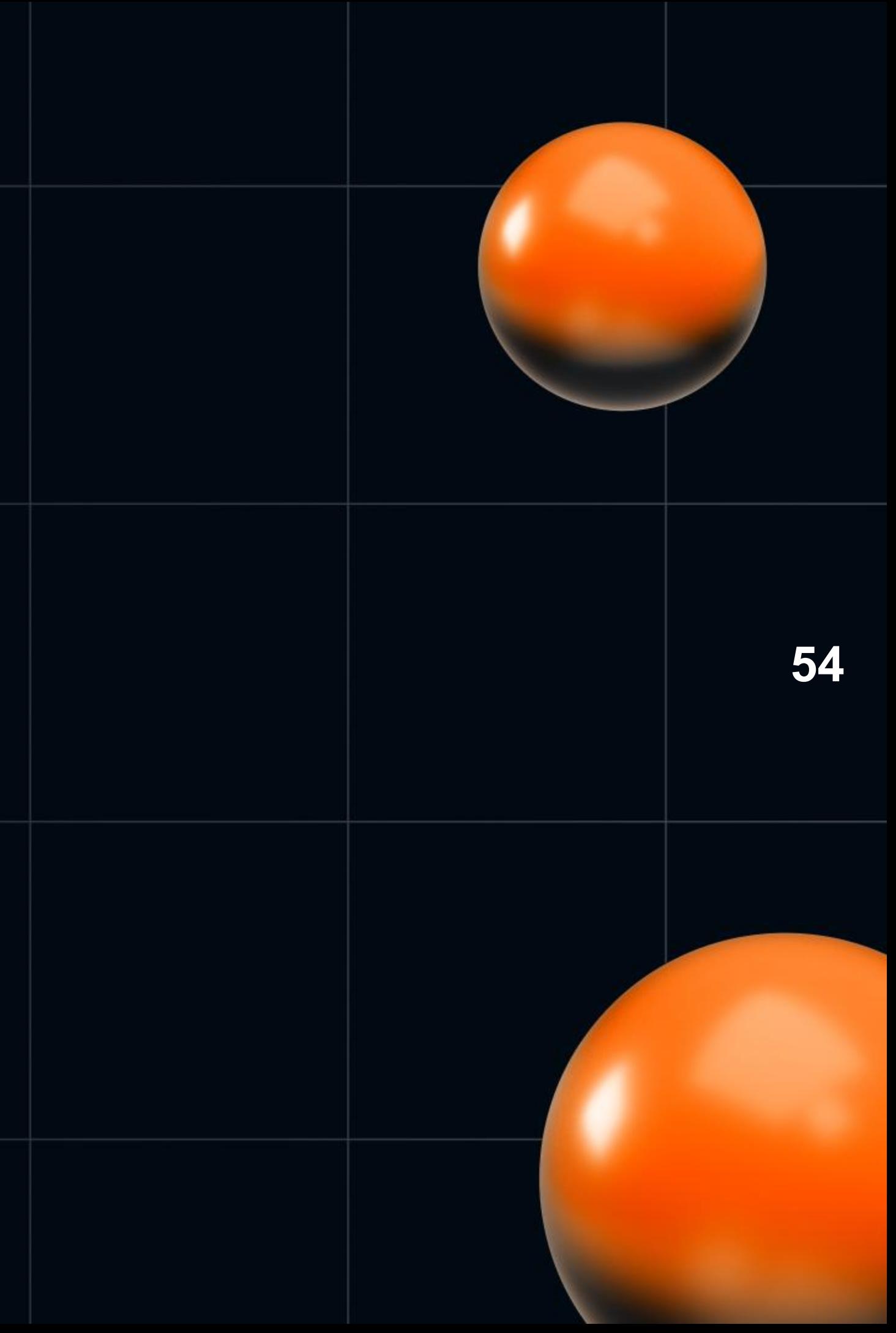

### • gRPC регистрация

• Ограниченная работа в команде

• Минусы

## Postman

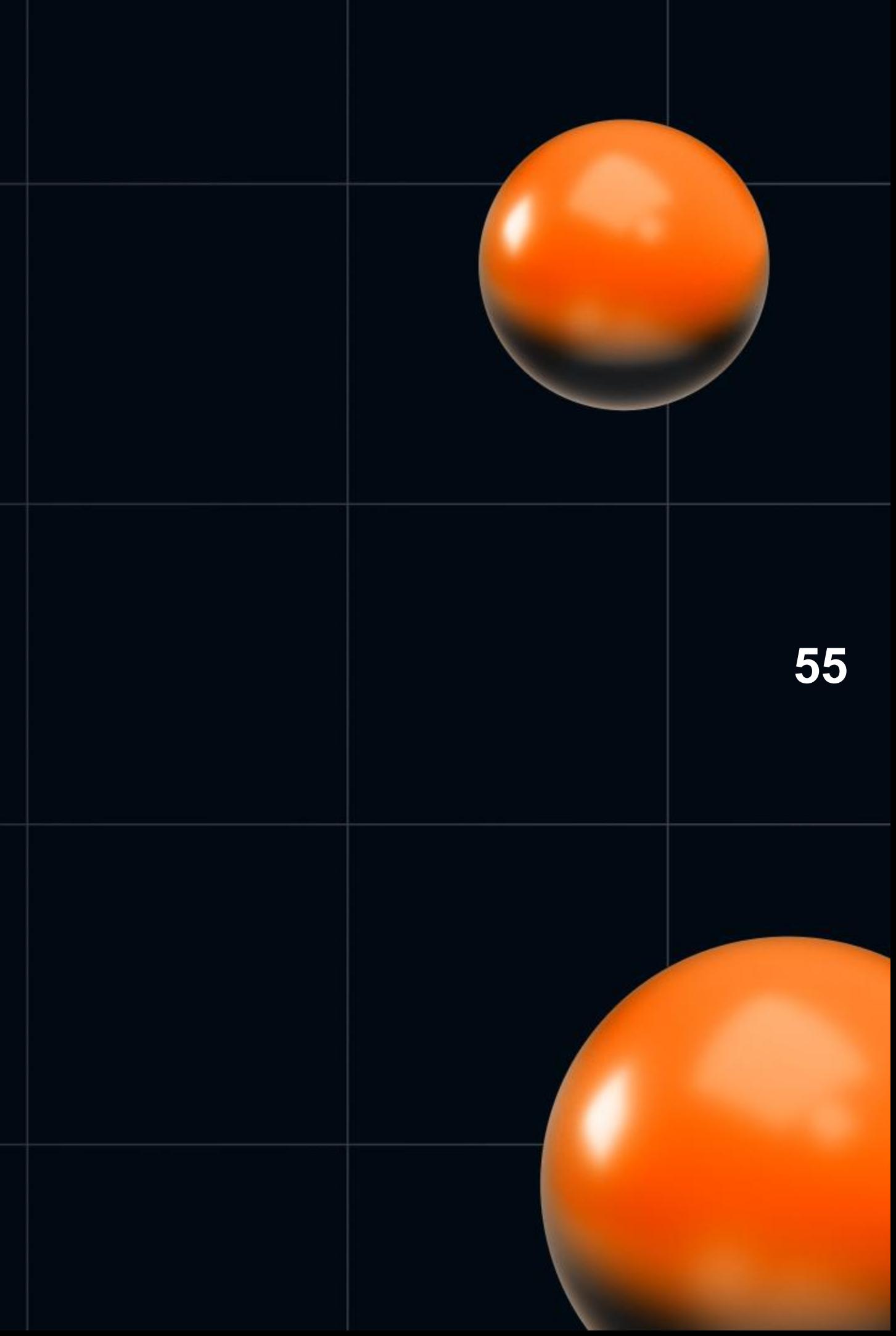

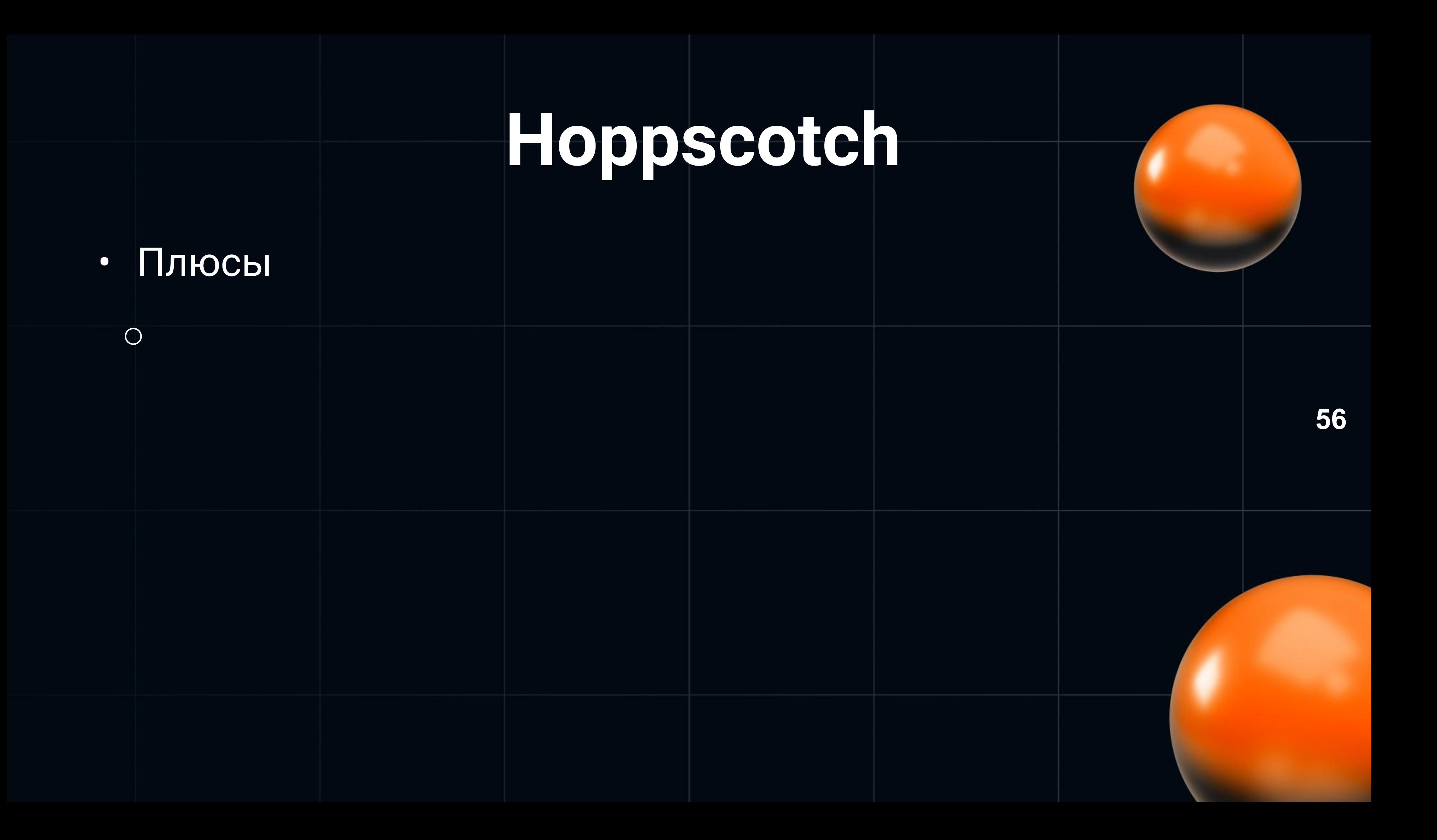

Плюсы  $\bullet$ 

 $\bigcirc$ 

### • Неограниченная работа в команде

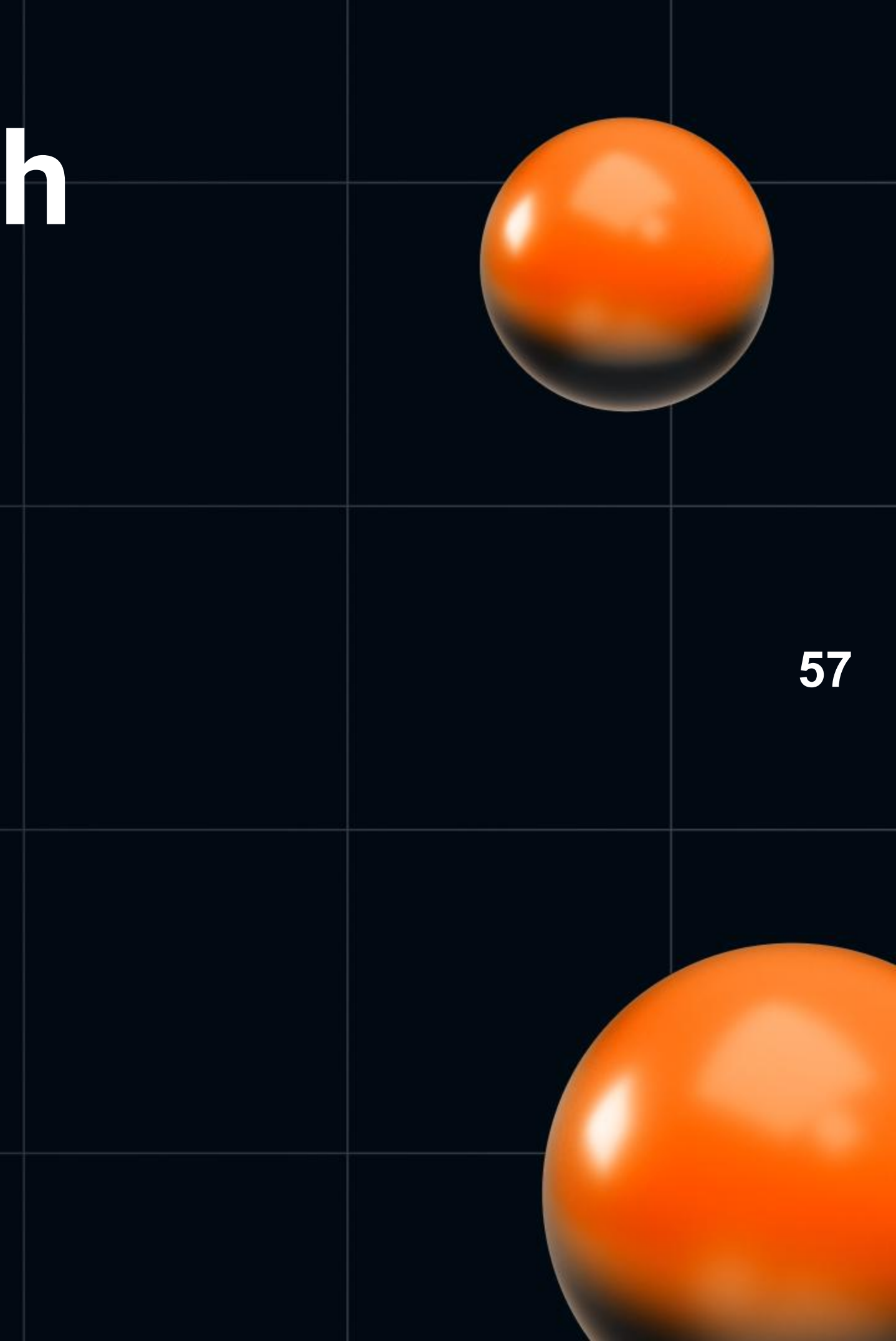

- Плюсы  $\bullet$ 
	- Неограниченная работа в команде
	- Легко перейти с Postman
	- $\bigcirc$

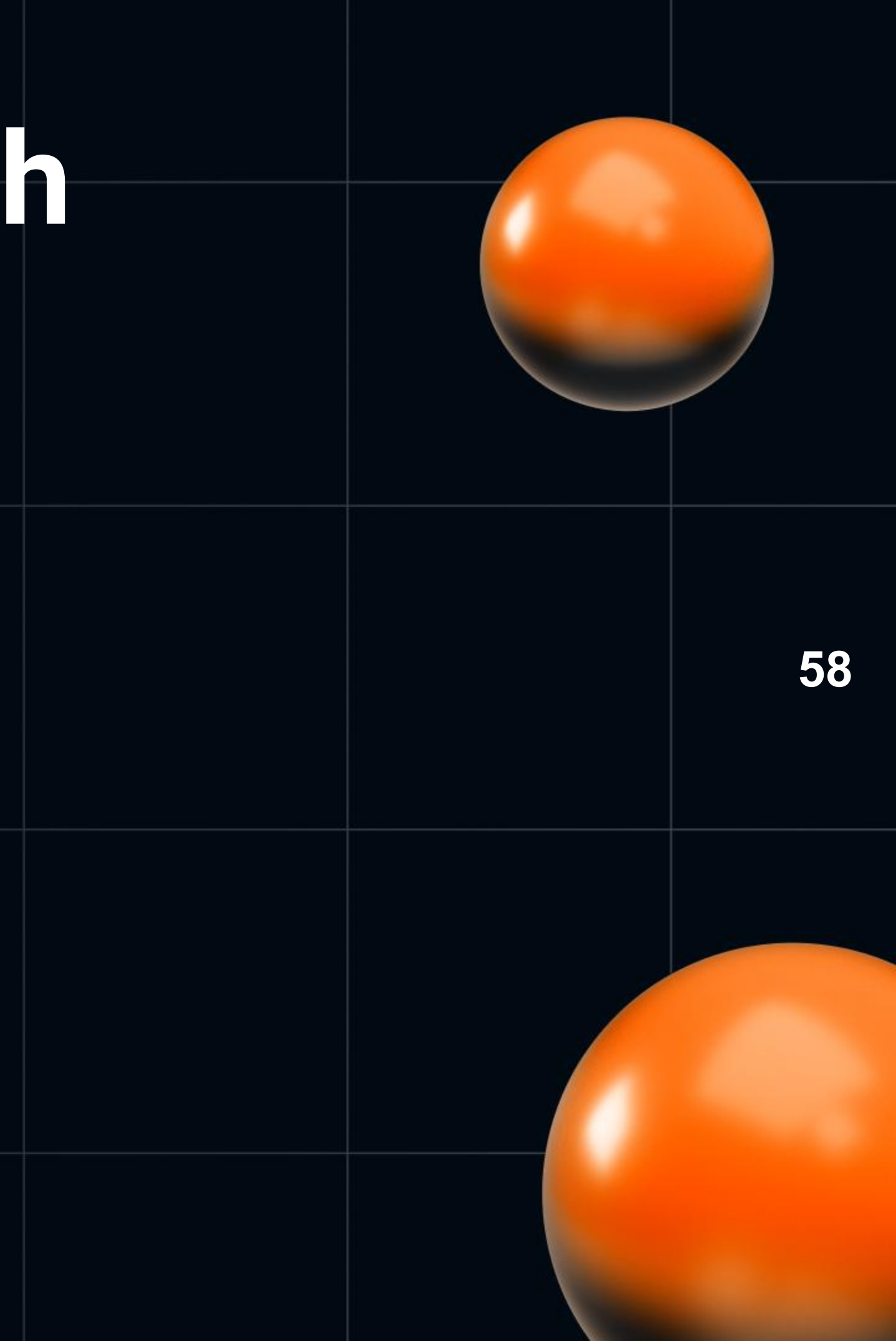

- Плюсы  $\bullet$ 
	- Неограниченная работа в команде
	- Легко перейти с Postman
	- Не перегруженный

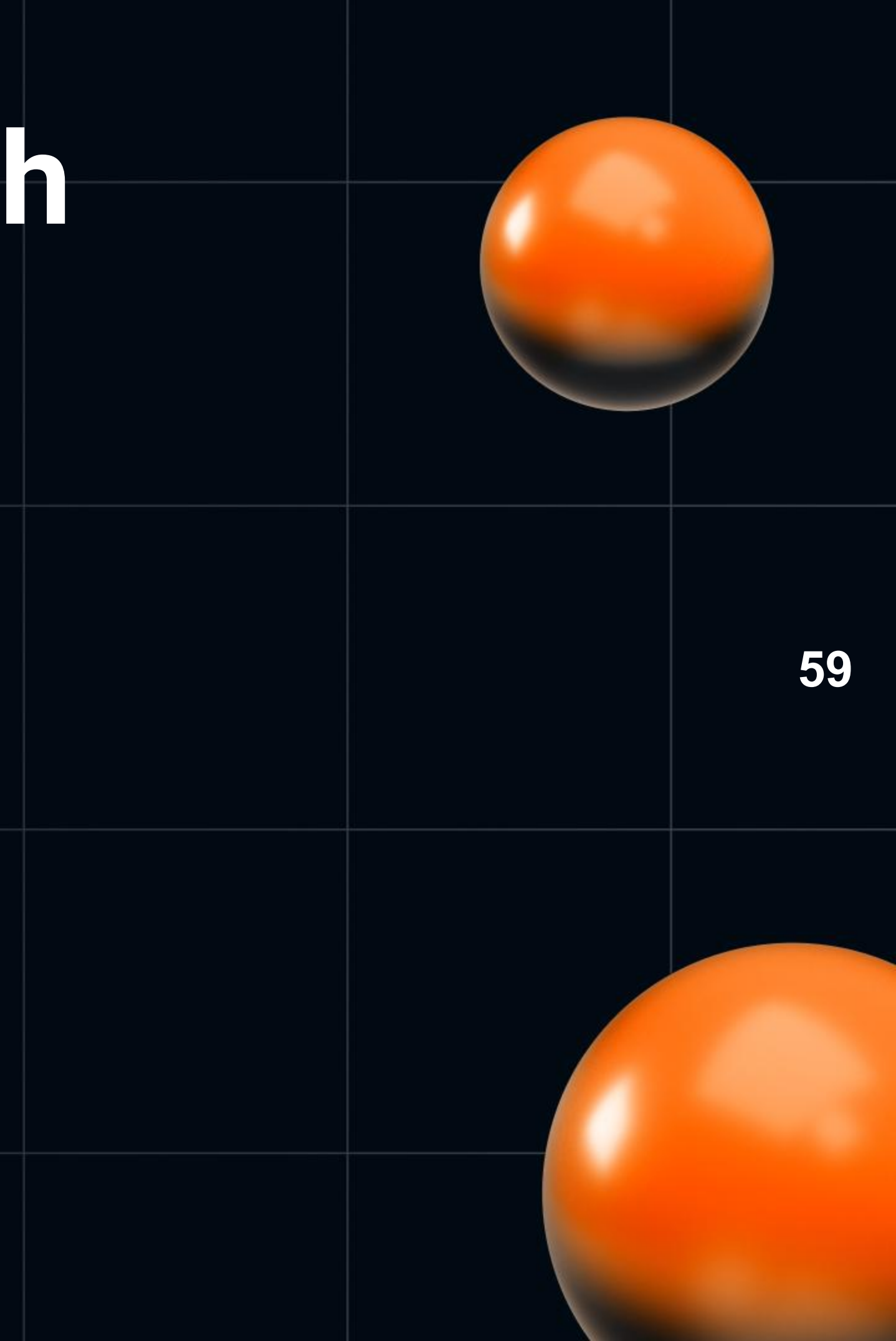

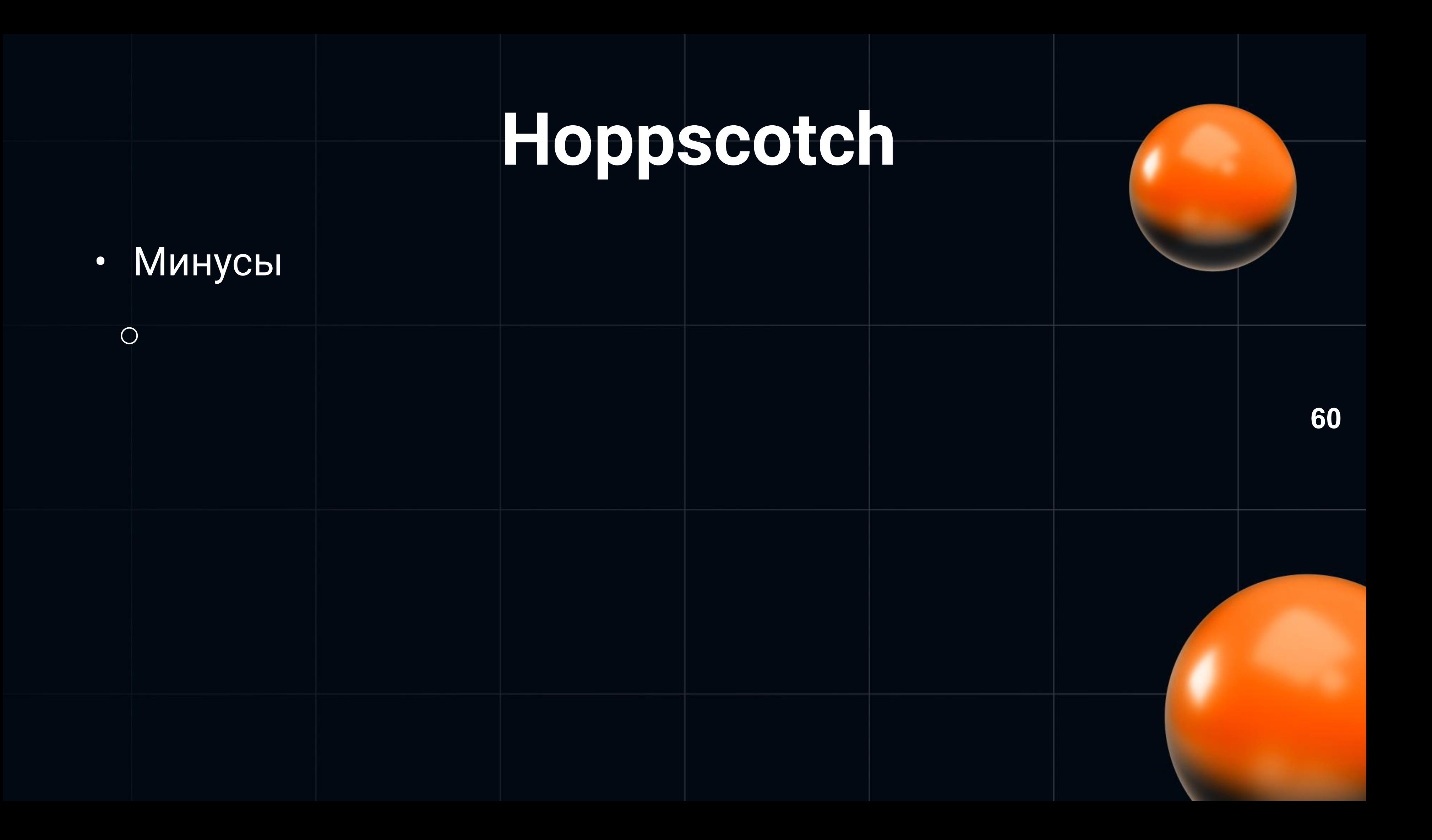

• Минусы He paбotaet c gRPC

 $\bigcirc$ 

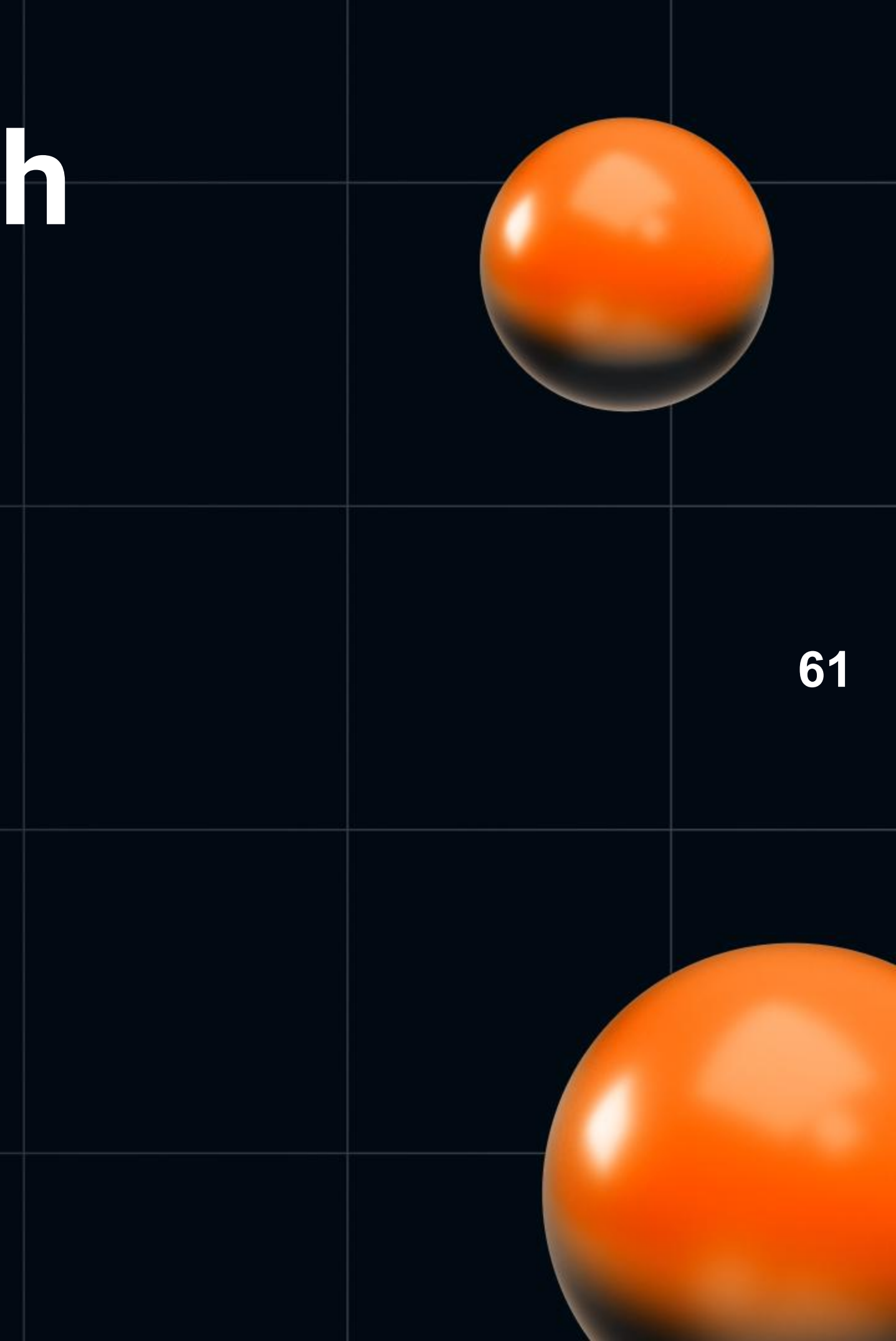

• Минусы He paforaer c gRPC • Нет вкладок  $\bigcirc$ 

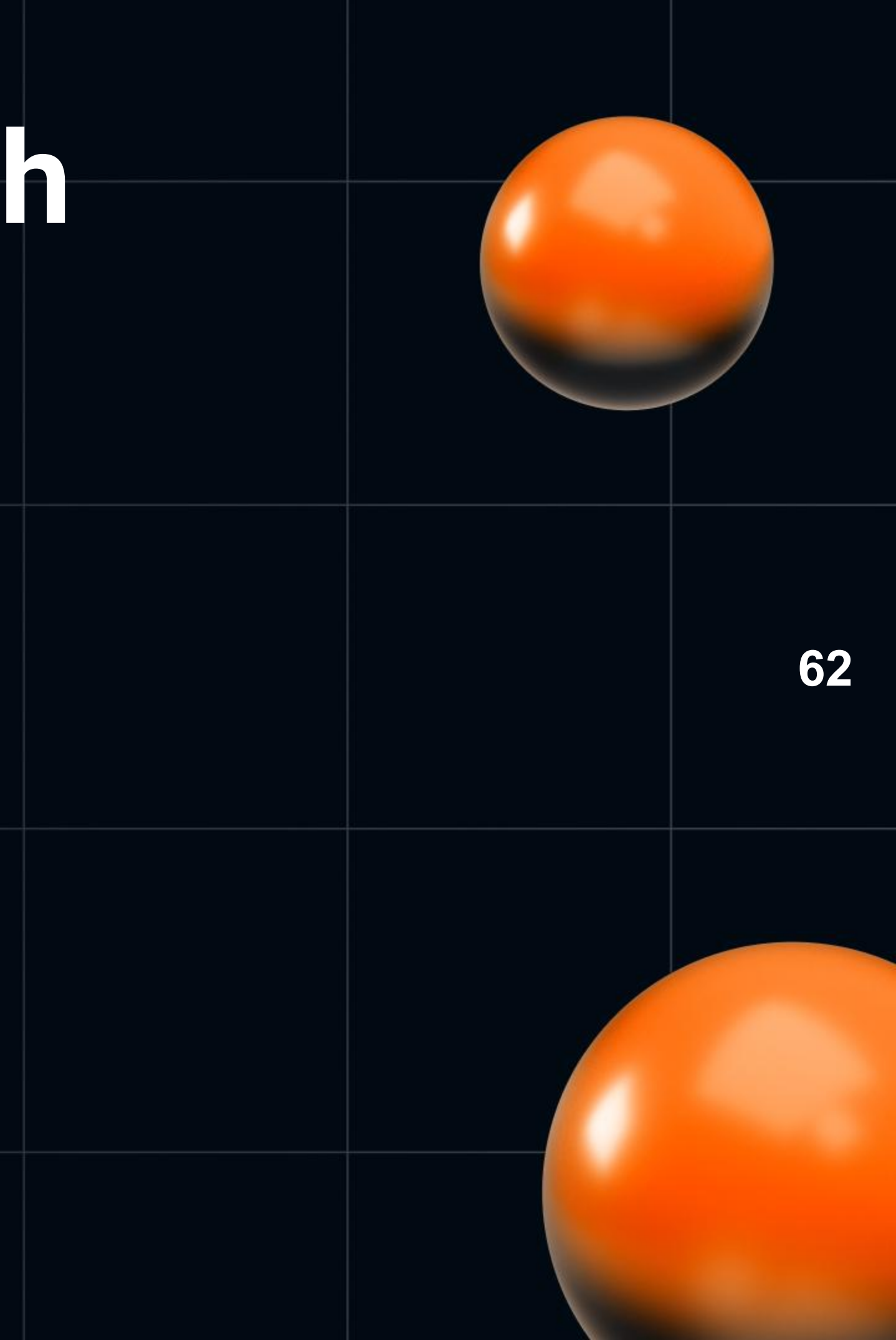

- Минусы
	- **c** He paбoтaer c gRPC
	- Нет вкладок
	- **Импорт коллекций**

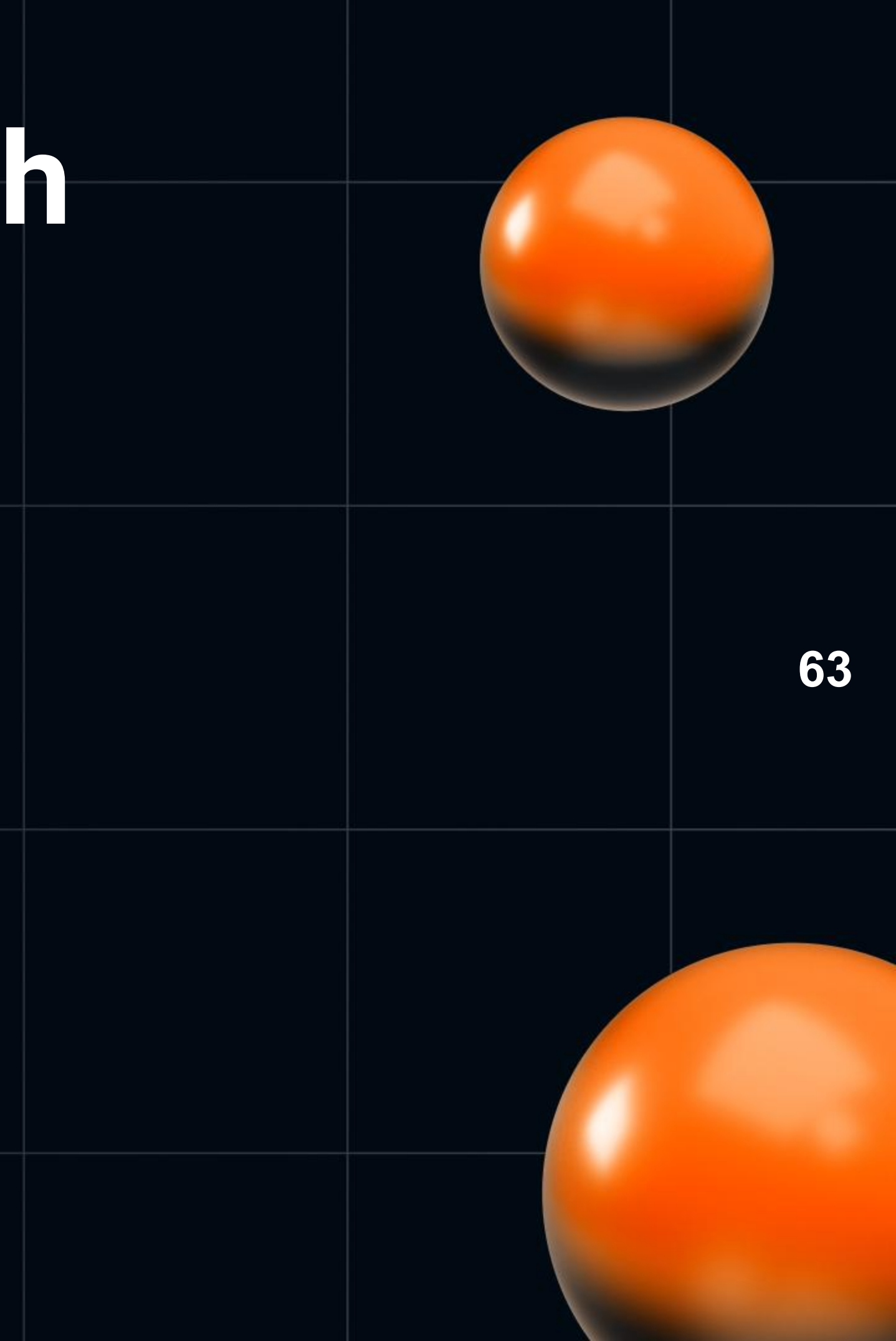

![](_page_63_Picture_0.jpeg)

### • gRPC интересный и перспективный

![](_page_64_Figure_2.jpeg)

# ВЫВОДЫ

### • **gRPC интересный и перспективный**

### как тестировать  $\bullet$

```
Terminal Shell Edit View Window Help
 \mathbf{\alpha}|user@Users-iMac-2 ~ % grpc-client-cli --address localhost:50051
? Choose a service: GrpcExampleService
? Choose a method: GetClients
[Message json (type ? to see defaults): \{\}\{"response_clients": {
    "clients": [
        "id": 1,"login": "Tom",
         "email": "postman@gmail.com",
        "city": "Postman"
Message json (type ? to see defaults):
```
![](_page_65_Figure_4.jpeg)

# ВЫВОДЫ

- gRPC интересный и перспективный
- как тестировать
- инструменты тестера

![](_page_66_Figure_4.jpeg)

![](_page_66_Picture_5.jpeg)

# ВЫВОДЫ

- gRPC интересный и перспективный
- как тестировать  $\bullet$
- инструменты тестера
- какой лучший

![](_page_67_Picture_5.jpeg)

![](_page_67_Picture_6.jpeg)

# Q&A cecci я

- Прошу задавать свои вопросы  $\bullet$ 
	- Здесь в чате

**O** B LinkedIn

![](_page_68_Picture_4.jpeg)

![](_page_68_Picture_5.jpeg)

**• Напрямую в Telegram @shaikin** 

![](_page_68_Figure_7.jpeg)

# Благодарю за внимание и по